# **XNAT Python Client Documentation** *Release 0.3.20*

**Hakim Achterberg**

**Oct 09, 2019**

# **Contents**

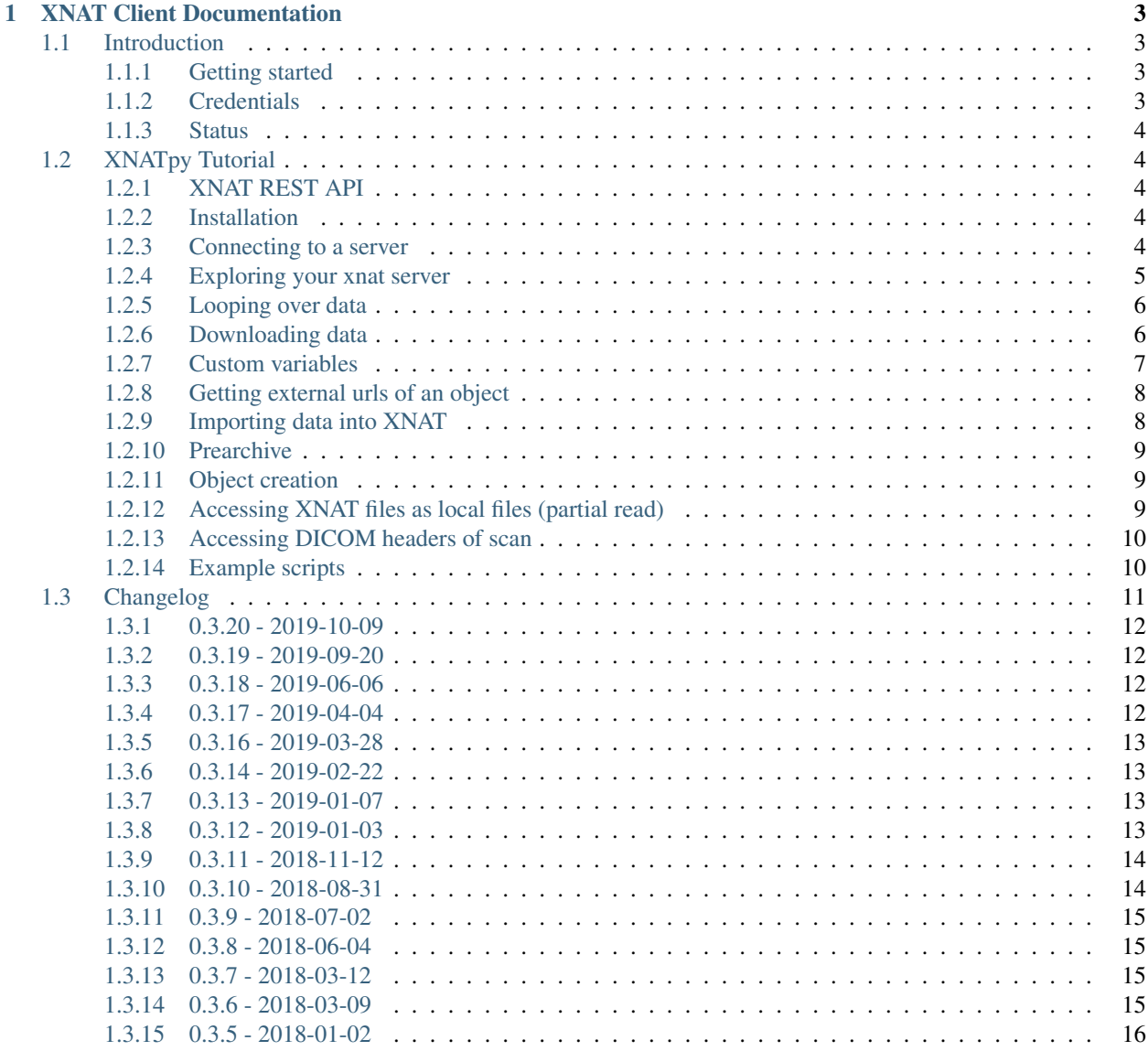

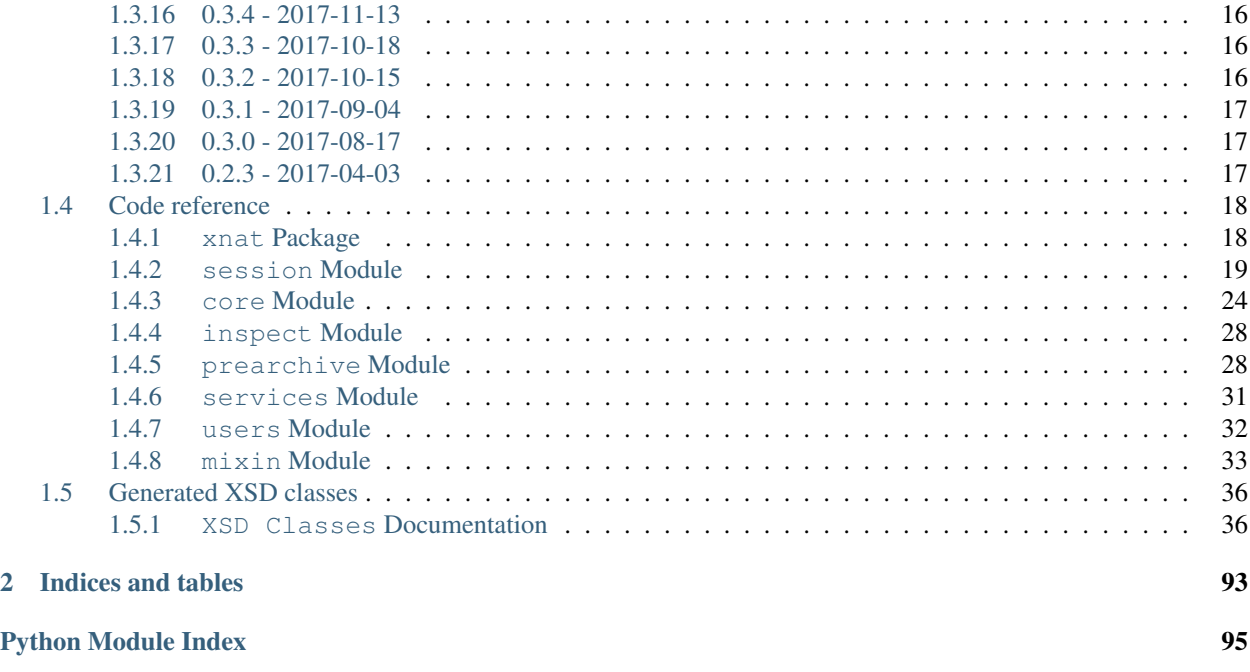

**[Index](#page-100-0)** 97

A new XNAT client that exposes XNAT objects/functions as python objects/functions.

The XNAT Python client is open-source (licensed under the Apache 2.0 license) and hosted on bitbucket at [https:](https://bitbucket.org/bigr_erasmusmc/xnatpy) [//bitbucket.org/bigr\\_erasmusmc/xnatpy](https://bitbucket.org/bigr_erasmusmc/xnatpy)

The official documentation can be found at [xnat.readthedocs.org](http://xnat.readthedocs.org)

To install from pypi simply use:

pip install xnat

There is also a conda package available:

conda install -c conda-forge xnat

Alternatively, you can get yourself a copy of the source code:

hg clone https://<yourusername>@bitbucket.org/bigr\_erasmusmc/xnatpy

or if you have a ssh key pair:

hg clone ssh://hg@bitbucket.org/bigr\_erasmusmc/xnatpy

Note: The source will be moved from mercurial to git at the end of 2019!

Note: This is NOT pyxnat, but a new module which is not as mature but uses a different philisophy for the user interface. Pyxnat is located at: <https://pythonhosted.org/pyxnat/>

# CHAPTER 1

# XNAT Client Documentation

# <span id="page-6-1"></span><span id="page-6-0"></span>**1.1 Introduction**

A new XNAT client that exposes XNAT objects/functions as python objects/functions.

# <span id="page-6-2"></span>**1.1.1 Getting started**

To install just use pip:

```
pip install xnat
```
If desired, instead of pip conda can be used. There is also a conda package available:

```
conda install -c conda-forge xnat
```
To get started, create a connection and start querying:

```
>>> import xnat
>>> session = xnat.connect('https://central.xnat.org', user="", password="")
>>> session.projects['Sample_DICOM'].subjects
>>> session.disconnect()
```
To see all options for creating connections see the [xnat.connect\(\)](#page-21-2).

The XNAT session is the main class for interacting with XNAT. It contains the main communication functions.

When using IPython most functionality can be figured out by looking at the available attributes/methods of the returned objects.

# <span id="page-6-3"></span>**1.1.2 Credentials**

To store credentials this module uses the .netrc file. This file contains login information and should be accessible ONLY by the user (if not, the module with throw an error to let you know the file is unsafe).

# <span id="page-7-0"></span>**1.1.3 Status**

Currently we have basic support for almost all data on XNAT servers. Also it is possible to import data via the import service (upload a zip file). There is also some support for working with the prearchive (reading, moving, deleting and archiving).

Any function not exposed by the object-oriented API of xnatpy, but exposed in the XNAT REST API can be called via the generic get/put/post methods in the session object.

There is at the moment still a lack of proper tests in the code base and the documentation is somewhat sparse, this is a known limitation and can hopefully be addressed in the future. You can contact the author for any feature request and they will be considered. Also pull requests, documentation updates and other help are always appreciated.

# <span id="page-7-1"></span>**1.2 XNATpy Tutorial**

# <span id="page-7-2"></span>**1.2.1 XNAT REST API**

The XNAT REST API allows users to work with xnat via scripts. The REST API is an interface that is language independent and is build on top of HTTP. Operations are carried out by HTTP requests with one of the verbs GET, PUT, POST or DELETE. The GET request is generally used for retrieving data, whereas the PUT, POST, and DELETE are used for modifying data.

A simple GET request can be send by simply putting the target url in a web browser and looking at the result. For a sending more complex HTTP requests, you can for example use curl (a command-line tool for linux), postman (an extension for the chrome browser), or the requests package for Python (on top of which this package as well as pyxnat is build)

To get an idea of how the XNAT REST API works it is helpful to visit the following URLs in your browser:

- <https://central.xnat.org/data/archive/projects>
- <https://central.xnat.org/data/archive/projects?format=xml>
- <https://central.xnat.org/data/archive/projects?format=json>

The first URL give you a table with an overview of all projects you can access on XNAT central. The second and third URL give the same information, but in different machine readable formats (XML and JSON respectively). This is extremely useful when creating scripts to automatically retrieve or store data from XNAT.

# <span id="page-7-3"></span>**1.2.2 Installation**

The easiest way to install xnat is via to python package index via pip:

```
pip install xnat
```
However, if you do not have pip or want to install from source just use the setup.py normally:

```
python setup.py install
```
# <span id="page-7-4"></span>**1.2.3 Connecting to a server**

To get started, create a connection:

```
>>> import xnat
>>> session = xnat.connect('https://central.xnat.org')
```
To see all options for creating connections see the  $x$ nat.connect(). The connection holds your login information, the server information and a session. It will also send a heartbeat every 14 minutes to keep the connection alive.

When working with a session it is always important to disconnect when done:

```
>>> session.disconnect()
```
## **Credentials**

It is possible to pass your credentials for the session when connecting. This would look like:

**>>>** session = xnat.connect('http://my.xnat.server', user='admin', password='secret')

This would work and log in fine, but your password might be visible in your source code, command history or just on your screen. If you only give a user, but not a password xnatpy will prompt you for your password. This is fine for interactive use, but for automated scripts this is useless.

To store credentials this xnatpy uses the .netrc file. On linux the file is located in  $\sim/$  .netrc. This file contains login information and should be accessible ONLY by the user (if not, the module with throw an error to let you know the file is unsafe). For example:

```
echo "machine images.xnat.org
> login admin
> password admin" > ~/.netrc
chmod 600 ~/.netrc
```
This will create the netrc file with the correct contents and set the permission correct.

# **Self-closing sessions**

When in a script where there is a possibility for unforeseen errors it is safest to use a context operator in Python. This can be achieved by using the following:

```
>>> with xnat.connect('http://my.xnat.server') as session:
... print session.projects
```
As soon as the scope of the with exists (even if because of an exception thrown!) the session will be disconnected automatically.

# <span id="page-8-0"></span>**1.2.4 Exploring your xnat server**

When a session is established, it is fairly easy to explore the data on the XNAT server. The data structure of XNAT is mimicked as Python objects. The connection gives access to a listing of all projects, subjects, and experiments on the server.

```
>>> import xnat
>>> session = xnat.connect('http://images.xnat.org', user='admin', password='admin')
>>> session.projects
<XNATListing (sandbox, sandbox project): <ProjectData sandbox project (sandbox)>>
```
The XNATListing is a special type of mapping in which you can access elements by a primary key (usually the *ID* or *Accession #*) and a secondary key (e.g. the label for a subject or experiment). Selection can be performed the same as a Python dict:

```
>>> sandbox_project = session.projects["sandbox"]
>>> sandbox_project.subjects
<XNATListing (XNAT_S00001, test001): <SubjectData test001 (XNAT_S00001)>>
```
You can browse the following levels on the XNAT server: projects, subjects, experiments, scans, resources, files. Also under experiments you have assessors which again can contain resources and files. This all following the same structure as XNAT.

Warning: Loading all subjects/experiments on a server can take very long if there is a lot of data. Going down through the project level is more efficient.

# <span id="page-9-0"></span>**1.2.5 Looping over data**

There are situations in which you want to perform an action for each subject or experiment. To do this, you can think of an XNATListing as a Python dict and most things will work naturally. For example:

```
>>> sandbox_project.subjects.keys()
[u'XNAT_S00001']
>>> sandbox_project.subjects.values()
[<SubjectData test001 (XNAT_S00001)>]
>>> len(sandbox_project.subjects)
1
>>> for subject in sandbox_project.subjects.values():
... print(subject.label)
test001
```
# <span id="page-9-1"></span>**1.2.6 Downloading data**

If you have the following in your XNAT:

```
>>> experiment.scans['T1']
<MrScanData T1 (1001-MR3)>
```
In some cases you might want to download an individual scan to inspect/process locally. This is using:

```
>>> experiment.scans['T1'].download('/home/hachterberg/temp/T1.zip')
Downloading http://127.0.0.1/xnat/data/experiments/demo_E00091/scans/1001-MR3/files?
˓→format=zip:
13035 kb
Saved as /home/hachterberg/temp/T1.zip...
```
As you can see, the scan is downloaded as a zip archive that contains all the DICOM files.

If you are interested in downloading all data of an entire subject, it is possible to use a helper function that downloads the data and extracts it in the target directory. This will create a data structure similar to that of XNAT on your local disk:

**>>>** subject = experiment.subject

```
>>> subject.download_dir('/home/hachterberg/temp/')
Downloading http://120.0.0.1/xnat/data/experiments/demo_E00091/scans/ALL/files?
˓→format=zip:
23736 kb
Downloaded image session to /home/hachterberg/temp/ANONYMIZ3
Downloaded subject to /home/hachterberg/temp/ANONYMIZ3
```
To see what is downloaded, we can use the linux command find from ipython:

```
$ find /home/hachterberg/temp/ANONYMIZ3
/home/hachterberg/temp/ANONYMIZ3
/home/hachterberg/temp/ANONYMIZ3/ANONYMIZ3
/home/hachterberg/temp/ANONYMIZ3/ANONYMIZ3/scans
/home/hachterberg/temp/ANONYMIZ3/ANONYMIZ3/scans/1001-MR2-FLAIR
/home/hachterberg/temp/ANONYMIZ3/ANONYMIZ3/scans/1001-MR2-FLAIR/resources
/home/hachterberg/temp/ANONYMIZ3/ANONYMIZ3/scans/1001-MR2-FLAIR/resources/DICOM
/home/hachterberg/temp/ANONYMIZ3/ANONYMIZ3/scans/1001-MR2-FLAIR/resources/DICOM/files
/home/hachterberg/temp/ANONYMIZ3/ANONYMIZ3/scans/1001-MR2-FLAIR/resources/DICOM/files/
˓→IM2.dcm
/home/hachterberg/temp/ANONYMIZ3/ANONYMIZ3/scans/1001-MR2-FLAIR/resources/DICOM/files/
ightharpoonupTM32.dcm
/home/hachterberg/temp/ANONYMIZ3/ANONYMIZ3/scans/1001-MR2-FLAIR/resources/DICOM/files/
\rightarrowIM11.dcm
...
```
The REST API allows for downloading of data from XNAT. The xnatpy package includes helper functions to make the downloading of data easier. For example, to download all experiments belonging to a subject:

```
>>> subject = sandbox_project.subjects['test001']
>>> subject.download_dir('./Downloads/test001')
```
This will download all the relevant experiments and unpack them in the target folder. This is available for projects, subjects, experiments, scans, and resources.

Experiments, scans and resources can also be downloaded in a zip bundle using the download method for experiments, scans, and resources.

# <span id="page-10-0"></span>**1.2.7 Custom variables**

The custom variables are exposed as a dict-like object in xnatpy. They are located in the field attribute under the objects that can have custom variables:

```
In [18]: experiment = project.subjects['ANONYMIZ'].experiments['ANONYMIZ']
In [19]: experiment.fields
Out[19]: <VariableMap {u'brain_volume': u'0'}>
In [20]: experiment.fields['brain_volume']
Out[20]: u'0'
In [21]: experiment.fields['brain_volume'] = 42.0
In [22]: experiment.fields
Out[22]: <VariableMap {u'brain_volume': u'42.0'}>
```
(continues on next page)

(continued from previous page)

```
In [27]: experiment.fields['brain_volume']
Out[27]: u'42.0'
```
# <span id="page-11-0"></span>**1.2.8 Getting external urls of an object**

Sometimes you want to know the full external URL of a resource in XNAT, for this all XNAT objects have a function to retrieve this:

```
>>> experiment_01.external_uri()
'https://xnat.server.com/data/archive/projects/project/subjects/XNAT_S09618/
˓→experiments/XNAT_E36346'
```
You can change the query string or scheme used with extra arguments:

```
>>> experiment_01.external_uri(scheme='test', query={'hello': 'world'})
'test://xnat.server.com/data/archive/projects/project/subjects/XNAT_S09618/
˓→experiments/XNAT_E36346?hello=world'
```
# <span id="page-11-1"></span>**1.2.9 Importing data into XNAT**

To add new data into XNAT it is possible to use the REST import service. It allows you to upload a zip file containing an experiment and XNAT will automatically try to store it in the correct place:

```
>>> session.services.import_('/path/to/archive.zip', project='sandbox', subject=
˓→'test002')
```
Will upload the DICOM files in archive.zip and add them as scans under the subject *test002* in project *sandbox*. For more information on importing data see [import\\_](#page-34-1)

As it is dangerous to add data straight into the archive due to lack of reviewing, it is possible to also upload the data to the prearchive first. This can be achieved by adding the destination argument as follows:

```
# Import via prearchive:
>>> prearchive_session = session.services.import_('/home/hachterberg/temp/ANONYMIZ.zip
˓→', project='brainimages', destination='/prearchive')
>>> print(prearchive_session)
<PrearchiveSession brainimages/20161107_114859342/ANONYMIZ>
```
Once the data is uploaded (either via xnatpy or other means) it is possible to query the prearchive and process the scans in it. To get a list of sessions waiting for archiving use the following:

```
>>> session.prearchive.sessions()
[<PrearchiveSession brainimages/20161107_114859342/ANONYMIZ>]
```
Once the data in the prearchive is located it can be archived as follows:

```
>>> prearchive_session = session.prearchive.sessions()[0]
>>> experiment = prearchive_session.archive(subject='ANONYMIZ3', experiment='ANONYMIZ3
˓→')
>>> print(experiment)
<MrSessionData ANONYMIZ3 (demo_E00092)>
```
Note: It is worth noting that it is possible to inspect the scan before archiving: one can look at the status, move it between projects, list the scans and files contained in the scans.

# <span id="page-12-0"></span>**1.2.10 Prearchive**

When scans are send to the XNAT they often end up in the prearchive pending review before adding them to the main archive. It is possible to view the prearchive via xnatpy:

```
>>> session.prearchive.sessions()
[]
```
This gives a list of Pre[archive](#page-32-0)Sessions in the archive. It is possible to archive, [rebuild](#page-33-0), [move](#page-33-1), or [delete](#page-33-2) the session using simple methods. For more information see [PrearchiveSession](#page-32-1)

# <span id="page-12-1"></span>**1.2.11 Object creation**

It is possible to create object on the XNAT server (such as a new subject, experiment, etc). This is achieved by creating such an object in python and xnatpy will create a version of the server. For example you can create a subject:

```
>>> import xnat
>>> connection = xnat.connect('https://xnat.example.com')
>>> project = connection.projects['myproject']
>>> subject = connection.classes.SubjectData(parent=project, label='new_subject_label
˓→')
>>> subject
<SubjectData new_subject_label>
```
Note: the parent need to be the correct parent for the type, so an MRSessionData would need a SubjectData to be the parent.

In the connection.classes are all classes known the XNAT, also MRSessionData, CTSessionData. To get a complete list you can do:

**>>>** dir(connection.classes)

Note: the valid parent for a project ( $Proofe$  Dover Data) would be the connection object itself

# <span id="page-12-2"></span>**1.2.12 Accessing XNAT files as local files (partial read)**

There is a helper added in xnatpy that allows you to open a remote file (FileData object) similarly as a local file. Note that it will read the file from the start and until it is done, seeking will download until the seek point.

For example:

```
>>> import xnat
>>> connection = xnat.connect('https://xnat.server.com')
>>> file_obj = connection.projects['project'].subjects['S'].experiments['EXP'].scans[
˓→'T1'].resources['DICOM'].files[0]
```
(continues on next page)

(continued from previous page)

```
<FileData 1.3.6.1...-18s1eb2.dcm (1.3.6.1...-18s1eb2.dcm)>
>>> with file_obj.open() as fin:
       data = fin.read(3000)>>> print(len(data))
3000
```
You can also use this to read the headers of a dicom file using pydicom:

```
>>> import pydicom
>>> with file_obj.open() as fin:
        data = pydicom.dcmread(fin, stop_before_pixels=True)
```
This should read the header and stop downloading once the entire header is read.

Note: The file is read in chucks so there might be a bit too much data downloaded

Note: If you open the file and not close it, the memory buffer might not be cleaned properly

# <span id="page-13-0"></span>**1.2.13 Accessing DICOM headers of scan**

Sometimes it is desired to read DICOM headers without downloading the entire scan. XNAT has a dicomdump service which can be used:

```
>>> connection.service.dicom_dump(scan_uri)
```
For more details see  $\text{import}\_$ . As a helper we added a dicom\_dump method to ScanData:

**>>>** scan.dicom\_dump()

See [ScanData.dicom\\_dump](#page-37-0) for the details.

A limitation of the dicomdump of XNAT is that field values are truncated under 64 characters. If you want to access the entire dicom header, a convenience method is added that reads the header via pydicom:

**>>>** scan.read\_dicom()

This reads only the header and not the pixel data and will only download part of the file. To read the pixel data use:

**>>>** scan.read\_dicom(read\_pixel\_data=**True**)

For the details see [ScanData.dicom\\_dump](#page-37-1)

Note: Only one file is loaded, so the pixel data will only contain a single slice unless it is a DICOM Enhanced file

# <span id="page-13-1"></span>**1.2.14 Example scripts**

There is a number of example scripts located in the examples folder in the source code. The following code is a small command-line tool that prints all files for a given scan in the XNAT archive:

```
#!/usr/bin/env python
import xnat
import argparse
import re
def get_files(connection, project, subject, session, scan):
   xnat_project = connection.projects[project]
   xnat_subject = xnat_project.subjects[subject]
   xnat_experiment = xnat_subject.experiments[session]
   xnat_scan = xnat_experiment.scans[scan]
   files = xnat_scan.files.values()
    return files
def filter_files(xnat_files, regex):
   filtered_files = []
   regex = re.compile(regex)
   for file in xnat_files:
       found = regex.match(file.name)
        if found:
            filtered_files.append(file)
   return filtered_files
def main():
   parser = argparse.ArgumentParser(description='Prints all files from a certain
\rightarrowscan.')
   parser.add_argument('--xnathost', type=unicode, required=True, help='xnat host
˓→name')
   parser.add_argument('--project', type=unicode, required=True, help='Project id')
   parser.add_argument('--subject', type=unicode, required=True, help='subject')
   parser.add_argument('--session', type=unicode, required=True, help='session')
   parser.add_argument('--scan', type=unicode, required=True, help='scan')
   parser.add_argument('--filter', type=unicode, required=False, default='.*', help=
˓→'regex filter for file names')
   args = parser.parse_args()
   with xnat.connect(args.xnathost) as connection:
       xnat_files = get_files(connection, args.project, args.subject, args.session,
˓→args.scan)
       xnat_files = filter_files(xnat_files, args.filter)
        for file in xnat_files:
            print('{}'.format(file.name))
if name == ' main ':main()
```
# <span id="page-14-0"></span>**1.3 Changelog**

All notable changes to this project will be documented in this file.

The format is based on [Keep a Changelog](http://keepachangelog.com/) and this project adheres to [Semantic Versioning](http://semver.org/)

# <span id="page-15-0"></span>**1.3.1 0.3.20 - 2019-10-09**

# **Fixed**

• now possible to create/retrieve data for resources properly. XNAT would only return the catalog when queried and not the object information. Created a work around that catches the case in get\_json and retrieves the json data from the listing instead and presents it in a format consistent with the REST API so other code still functions.

# <span id="page-15-1"></span>**1.3.2 0.3.19 - 2019-09-20**

## **Added**

- xnatpy changes the user-agent header to give detailed information about the xnatpy client running.
- option to have some progress logging/printing added to the download\_dir methods for projects and subjects
- add method to find specific sessions in the prearchive

## **Improved**

• Avoid use of get\_source when generating xnatpy module code, which should help when compiling xnatpy to a binary (py2exe etc)

# <span id="page-15-2"></span>**1.3.3 0.3.18 - 2019-06-06**

## **Improved**

- Added force flag to ScanData.read\_dicom
- Added open to PrearchiveFile (same as for FileData)
- Added read\_dicom to PrearchiveScan (same as for ScanData)
- Documentation improved, added code reference and changelog into docs

# **Fixed**

• Flag extension\_types=False now also working for 1.7 servers

# <span id="page-15-3"></span>**1.3.4 0.3.17 - 2019-04-04**

# **Added**

- Can open FileData object with file.open() to get a file-like object that can be used similar to a local file.
- Added read\_dicom() to ScanData to read the dicom header/file with pydicom
- external\_uri method to get a full external uri of an XNAT object

# <span id="page-16-0"></span>**1.3.5 0.3.16 - 2019-03-28**

# **Fixed**

- Support for changing subject and experiment labels
- Support creation of ScanData types with the id and type set on creation
- Fix a bug in scanning extension types where there are new-lines in the xs:schema tag

# <span id="page-16-1"></span>**1.3.6 0.3.14 - 2019-02-22**

# **Added**

- Check which user is logged in and expose that in connection.logged\_in\_user
- Check the cookies to set the appropriate heartbeat interval for the server.
- Allow getting the session expiration information with connection.session\_expiration\_time

# **Changed**

- Refactored some code in the model building, which is optional if you only want to use xnatpy for a convenience layer about requests. Giving no build model=True to the connect function will disable the scraping of the server xml structure and not create all classes, but will log in and keep alive a connection. Only the simple connection get, head, put, post, delete, download, upload methods are really safe to use in that case.
- XNAT objects (including subject and experiments) will use the listing to get their label and xsitype to avoid the need to get each experiment when creating a listing. This makes listings way more efficient.

# **Fixed**

• Bug with auth when xnat was not running in the server root, but rather in a subdirectory

# <span id="page-16-2"></span>**1.3.7 0.3.13 - 2019-01-07**

# **Fixed**

• Import problem in Python 2 which broke xnatpy

# <span id="page-16-3"></span>**1.3.8 0.3.12 - 2019-01-03**

# **Added**

- Adds fields argument to the dicom\_dump method to filter on dicom tags server side.
- Adds dicom dump method to prearchive scan.
- Allow deleting variables by useing del object.variable, this works in most cases but seem to fail server-side on restriction such as gender (it does not match any valid options)

# **Changed**

• Beter computation for the uri's of resources

# **Fixed**

• Fixed xml deprecation warning due to the use of .getchildren()

# <span id="page-17-0"></span>**1.3.9 0.3.11 - 2018-11-12**

# **Fixed**

- Functions with an async parameter had them renamed to asynchronous as async is a keyword as of Python 3.7
- Fix a bug in the XSD parsing when an XSD contains a schema-level simpleType
- Bug in upload\_dir with python3 when using a method based on a temporary file

# **Added**

- Resource upload methods can now forward kwargs to the connection.upload method.
- Resource constructor also optionally takes a data\_dir and upload\_method arguments for uploading data immediately after creation.

# <span id="page-17-1"></span>**1.3.10 0.3.10 - 2018-08-31**

# **Added**

- The experiment.create\_resource and scan.create\_resource now take two extra arguments: data\_dir and method, which allow the uploading of the content of a directory as the content of the newly created resource. The method is the method for resource.upload\_dir method
- Command line callable scripts that copies an entire project to another xnat. See xnat\_cp\_project --help

# **Changed**

- Removed wrong default argument for create\_assessor (invalid assessor type)
- The lower level get/put/post/delete methods now can process full uris as well as paths as long as the uri start matches the server uri (e.g. instead of using /data/projects you can also give [https://serveruri.com/data/projects.](https://serveruri.com/data/projects)

# **Fixed**

• Fixed a small bug where an incorrect error message was giving when not giving a value for the secondary label during object creation.

# <span id="page-18-0"></span>**1.3.11 0.3.9 - 2018-07-02**

# **Fixed**

• xnatpy had issues with shared subjects and sessions as the REST API would return the original object (with sharing information in it). Now xnatpy check the requested uri and makes sure the information of the correct project is used. Now shared objects can be used properly in xnatpy.

# **Added**

- resource.upload now takes an extract parameter indicating data should be extracted into files after upload
- resource.upload dir to upload an entire directory to a resource, the directory will be added into the resources so that e.g. directory/a.txt becomes resource/a.txt
- redirection detections, if the server has moved and is being redirected (e.g. using a 302 or 301 response), xnatpy will detect that and use the new url instead.

# <span id="page-18-1"></span>**1.3.12 0.3.8 - 2018-06-04**

# **Added**

• Methods to retrieve the DICOM header dump using the dcmdump service. This can be used via services.dicom\_dump(uri) or experiment.dicom\_dump to get the dump of the specific experiment

# **Fixed**

- Strict username checking after login disabled to avoid problems with OIDC
- Fix a bug where token result would contain extra data

# <span id="page-18-2"></span>**1.3.13 0.3.7 - 2018-03-12**

# **Fixed**

• Fixed a bug where the prompt for the password on Windows would not work

# **Changed**

• Hide certificate warnings if verify=False, just give a one time warning that things might not be safe, but no spam at every single request

# <span id="page-18-3"></span>**1.3.14 0.3.6 - 2018-03-09**

# **Added**

• Support for issuing tokens in the service module

# **Fixed**

• Allow user to login using a token (the username check will catch this an allow it)

# **Changed**

- Improved the logging by reducing spam at the INFO/DEBUG levels. The debug parameter on connect can now be used to enable the logging of xnatpy internals.
- Give a specific error if the XNAt password is outdated and requires an update.

# <span id="page-19-0"></span>**1.3.15 0.3.5 - 2018-01-02**

# **Fixed**

• There were bugs in the prearchive breaking the entire pre-archive funcationaly

# <span id="page-19-1"></span>**1.3.16 0.3.4 - 2017-11-13**

# **Fixed**

• Files in assessors would have a path prefixed with a / in some cases (which should never happen)

# <span id="page-19-2"></span>**1.3.17 0.3.3 - 2017-10-18**

# **Changed**

• Abstracted the progress bar for downloading to allow other progress hooks (e.g. GUI)

# **Fixed**

- Set proper minimal versions for requirements (e.g. six can be too old)
- Bug in upload for Python3
- Bug with getting the file size when there are redirects (issue #8)
- Bug with getting files from a project/subject/experiment/scan directly instead of via resource (issue #5)

# <span id="page-19-3"></span>**1.3.18 0.3.2 - 2017-10-15**

# **Fixed**

- Bug in the the create\_object function in the selection of the non-history object
- Bug in the setting of project properties (due to the lack of a parent)

# <span id="page-20-0"></span>**1.3.19 0.3.1 - 2017-09-04**

# **Changed**

• FileData now has an id and path, the id is the filename and the path is the path relative from the resource. This makes working with subdirectories in resources possible.

# **Fixed**

- Bug where history of XNAT was misinterpreted and an old version of an object could be loaded
- Resources could loose track of their ID when the cache was cleared
- Resources did not invalidate cache after uploading files

# <span id="page-20-1"></span>**1.3.20 0.3.0 - 2017-08-17**

# **Added**

- Better support for complex data structures, especially data types that include lists in their data.
- Support for extension types, xnatpy automatically searches for all extension xsd files and will create Python classes for those as well.
- Listings can be indexed with integers to get their n-th element, the order is the order given by XNAT.
- Allow overwriting of files on upload
- Support for listing users via /data/users REST endpoint in the session.users

# **Changed**

• xsd schema parsing is completely rewritten, allows more support for complex data structures

# **Fixed**

- Support for XNAT 1.7.3
- Fixed a bug where opening a second session would ruin the first one, it should now be possible to have multiple sessions open concurently.

# <span id="page-20-2"></span>**1.3.21 0.2.3 - 2017-04-03**

# **Added**

- xnatpy now uses the progressbar2 package to deliver fancy progress bars when downloading
- Attributes in the session that allow users to skip/alter the checking of responses

# **Changed**

- Logging now using a logger. You can change the log levels or supply your own logger which xnatpy will use in favour of its own
- xnatpy now gets the version information from 1.7 xnat correctly

# **Fixed**

• A bug in XNAT 1.7 caused the prearchive routes to be wrong, added a work around that fixes the prearchive with xnatpy

# <span id="page-21-0"></span>**1.4 Code reference**

# <span id="page-21-1"></span>**1.4.1 xnat Package**

This package contains the entire client. The connect function is the only function actually in the package. All following classes are created based on the <https://central.xnat.org/schema/xnat/xnat.xsd> schema and the xnatcore and xnatbase modules, using the convert\_xsd.

<span id="page-21-2"></span>xnat.**connect**(*server*, *user=None*, *password=None*, *verify=True*, *netrc\_file=None*, *debug=False*, *extension\_types=True*, *loglevel=None*, *logger=None*, *detect\_redirect=True*, *no\_parse\_model=False*)

Connect to a server and generate the correct classed based on the servers xnat.xsd This function returns an object that can be used as a context operator. It will call disconnect automatically when the context is left. If it is used as a function, then the user should call .disconnect () to destroy the session and temporary code file.

### Parameters

- **server**  $(str)$  $(str)$  $(str)$  uri of the server to connect to (including <http://> or [https://\)](https://)
- **user**  $(str)$  $(str)$  $(str)$  username to use, leave empty to use netro entry or anonymous login.
- **password** ( $s \text{tr}$ ) password to use with the username, leave empty when using netrc. If a username is given and no password, there will be a prompt on the console requesting the password.
- **verify**  $(b \circ \circ l)$  verify the https certificates, if this is false the connection will be encrypted with ssl, but the certificates are not checked. This is potentially dangerous, but required for self-signed certificates.
- **netrc** file ([str](https://docs.python.org/3/library/stdtypes.html#str)) alternative location to use for the netrc file (path pointing to a file following the netrc syntax)
- **bool** (debug) Set debug information printing on and print extra debug information. This is meant for xnatpy developers and not for normal users. If you want to debug your code using xnatpy, just set the loglevel to DEBUG which will show you all requests being made, but spare you the xnatpy internals.
- **loglevel**  $(str)$  $(str)$  $(str)$  Set the level of the logger to desired level
- **logger** (logging. Logger) A logger to reuse instead of creating an own logger
- **detect\_redirect** ([bool](https://docs.python.org/3/library/functions.html#bool)) Try to detect a redirect (via a 302 response) and short-cut for subsequent requests

• **no** parse model  $(b \circ o)$  – Create an XNAT connection without parsing the server data model, this create a connection for which the simple get/head/put/post/delete functions where, but anything requiring the data model will file (e.g. any wrapped classes)

Returns XNAT session object

Return type *[XNATSession](#page-22-1)*

Preferred use:

```
>>> import xnat
>>> with xnat.connect('https://central.xnat.org') as session:
       ... subjects = session.projects['Sample_DICOM'].subjects
       print('Subjects in the SampleDICOM project: {}'.format(subjects))
Subjects in the SampleDICOM project: <XNATListing (CENTRAL_S01894, dcmtest1):
˓→<SubjectData CENTRAL_S01894>, (CENTRAL_S00461, PACE_HF_SUPINE): <SubjectData
˓→CENTRAL_S00461>>
```
Alternative use:

```
>>> import xnat
>>> session = xnat.connect('https://central.xnat.org')
>>> subjects = session.projects['Sample_DICOM'].subjects
>>> print('Subjects in the SampleDICOM project: {}'.format(subjects))
Subjects in the SampleDICOM project: <XNATListing (CENTRAL_S01894, dcmtest1):
˓→<SubjectData CENTRAL_S01894>, (CENTRAL_S00461, PACE_HF_SUPINE): <SubjectData
˓→CENTRAL_S00461>>
>>> session.disconnect()
```
# <span id="page-22-0"></span>**1.4.2 session Module**

```
class xnat.session.XNATSession(server, logger, interface=None, user=None, password=None,
                                    keepalive=None, debug=False, original_uri=None,
                                    logged_in_user=None)
```
Bases: [object](https://docs.python.org/3/library/functions.html#object)

The main XNATSession session class. It keeps a connection to XNATSession alive and manages the main communication to XNATSession. To keep the connection alive there is a background thread that sends a heartbeat to avoid a time-out.

The main starting points for working with the XNATSession server are:

- [XNATSession.projects](#page-25-0)
- [XNATSession.subjects](#page-26-0)
- [XNATSession.experiments](#page-24-0)
- [XNATSession.prearchive](#page-25-1)
- [XNATSession.services](#page-26-1)
- [XNATSession.users](#page-27-1)

Note: Some methods create listing that are using the [xnat.core.XNATListing](#page-28-0) class. They allow for indexing with both XNATSession ID and a secondary key (often the label). Also they support basic filtering and tabulation.

There are also methods for more low level communication. The main methods are  $XNATS \in S \times I$ ,  $q \in t$ , [XNATSession.post](#page-25-2), [XNATSession.put](#page-25-3), and [XNATSession.delete](#page-23-0). The methods do not query URIs but instead query XNATSession REST paths as described in the [XNATSession 1.6 REST API Directory.](https://wiki.xnat.org/display/XNAT16/XNATSession+REST+API+Directory)

For an even lower level interfaces, the XNATSession. interface gives access to the underlying [requests](https://requests.readthedocs.org) interface. This interface has the user credentials and benefits from the keep alive of this class.

Note: [XNATSession](#page-22-1) Objects have a client-side cache. This is for efficiency, but might cause problems if the server is being changed by a different client. It is possible to clear the current cache using [XNATSession.](#page-23-1) [clearcache](#page-23-1). Turning off caching complete can be done by setting XNATSession.caching.

Warning: You should NOT try use this class directly, it should only be created by [xnat.connect](#page-21-2).

### <span id="page-23-1"></span>**clearcache**()

Clear the cache of the listings in the Session object

<span id="page-23-0"></span>**delete**(*path*, *headers=None*, *accepted\_status=None*, *query=None*, *timeout=None*) Delete the content of a given REST directory.

### Parameters

- **path**  $(str)$  $(str)$  $(str)$  the path of the uri to retrieve (e.g. "/data/archive/projects") the remained for the uri is constructed automatically
- **headers** ([dict](https://docs.python.org/3/library/stdtypes.html#dict)) the HTTP headers to include
- **query**  $(dict)$  $(dict)$  $(dict)$  the values to be added to the query string in the uri
- **accepted\_status** ([list](https://docs.python.org/3/library/stdtypes.html#list)) a list of the valid values for the return code, default [200]
- **timeout** ([float](https://docs.python.org/3/library/functions.html#float) or [tuple](https://docs.python.org/3/library/stdtypes.html#tuple)) timeout in seconds, float or (connection timeout, read timeout)

Returns the requests reponse

Return type requests.Response

**download**(*uri*, *target*, *format=None*, *verbose=True*, *timeout=None*) Download uri to a target file

**download\_stream**(*uri*, *target\_stream*, *format=None*, *verbose=False*, *chunk\_size=524288*, *update\_func=None*, *timeout=None*)

Download the given uri to the given target\_stream.

## Parameters

- $uri(str)$  $uri(str)$  $uri(str)$  Path of the uri to retrieve.
- **target\_stream** (file) A writable file-like object to save the stream to.
- **format**  $(str)$  $(str)$  $(str)$  Request format
- **verbose**  $(b \circ \circ l)$  If True, and an update func is not specified, a progress bar is shown on stdout.
- **chunk\_size** ([int](https://docs.python.org/3/library/functions.html#int)) Download this many bytes at a time
- **update func** (func) If provided, will be called every chunk size bytes. Must accept three parameters:
	- the number of bytes downloaded so far
- the total number of bytes to be downloaded (might be None),
- $-$  A boolean flag which is False during the download, and  $True$  when the download has completed (or failed)
- **timeout** ([float](https://docs.python.org/3/library/functions.html#float) or [tuple](https://docs.python.org/3/library/stdtypes.html#tuple)) timeout in seconds, float or (connection timeout, read timeout)

**download\_zip**(*uri*, *target*, *verbose=True*, *timeout=None*) Download uri to a target zip file

### <span id="page-24-0"></span>**experiments**

Listing of all experiments on the XNAT server

Returns an [XNATListing](#page-28-0) with elements that are subclasses of [ExperimentData](#page-52-0)

<span id="page-24-1"></span>**get**(*path*, *format=None*, *query=None*, *accepted\_status=None*, *timeout=None*, *headers=None*) Retrieve the content of a given REST directory.

### Parameters

- **path**  $(str)$  $(str)$  $(str)$  the path of the uri to retrieve (e.g. "/data/archive/projects") the remained for the uri is constructed automatically
- **format**  $(str)$  $(str)$  $(str)$  the format of the request, this will add the format = to the query string
- **query**  $(dict)$  $(dict)$  $(dict)$  the values to be added to the query string in the uri
- **accepted** status  $(llist) a$  $(llist) a$  $(llist) a$  list of the valid values for the return code, default [200]
- **timeout** ([float](https://docs.python.org/3/library/functions.html#float) or [tuple](https://docs.python.org/3/library/stdtypes.html#tuple)) timeout in seconds, float or (connection timeout, read timeout)
- **headers** ([dict](https://docs.python.org/3/library/stdtypes.html#dict)) the HTTP headers to include

Returns the requests reponse

Return type requests.Response

### **get\_json**(*uri*, *query=None*, *accepted\_status=None*)

Helper function that perform a GET, but sets the format to JSON and parses the result as JSON

### **Parameters**

- **uri**  $(str)$  $(str)$  $(str)$  the path of the uri to retrieve (e.g. "/data/archive/projects") the remained for the uri is constructed automatically
- **query**  $(dict)$  $(dict)$  $(dict)$  the values to be added to the query string in the uri
- **head**(*path*, *accepted\_status=None*, *allow\_redirects=False*, *timeout=None*, *headers=None*) Retrieve the header for a http request of a given REST directory.

### Parameters

- **path** ([str](https://docs.python.org/3/library/stdtypes.html#str)) the path of the uri to retrieve (e.g. "/data/archive/projects") the remained for the uri is constructed automatically
- **accepted\_status**  $(l \text{ is } t)$  a [list](https://docs.python.org/3/library/stdtypes.html#list) of the valid values for the return code, default [200]
- **allow\_redirects** ([bool](https://docs.python.org/3/library/functions.html#bool)) allow you request to be redirected
- **timeout** ([float](https://docs.python.org/3/library/functions.html#float) or [tuple](https://docs.python.org/3/library/stdtypes.html#tuple)) timeout in seconds, float or (connection timeout, read timeout)
- **headers** ([dict](https://docs.python.org/3/library/stdtypes.html#dict)) the HTTP headers to include

Returns the requests reponse

### Return type requests.Response

### <span id="page-25-4"></span>**interface**

The underlying [requests](https://requests.readthedocs.org) interface used.

```
post(path, data=None, json=None, format=None, query=None, accepted_status=None, timeout=None,
```
*headers=None*) Post data to a given REST directory.

# Parameters

- **path** ([str](https://docs.python.org/3/library/stdtypes.html#str)) the path of the uri to retrieve (e.g. "/data/archive/projects") the remained for the uri is constructed automatically
- **data** Dictionary, bytes, or file-like object to send in the body of the Request.
- **json** json data to send in the body of the Request.
- **format**  $(str)$  $(str)$  $(str)$  the format of the request, this will add the format = to the query string
- **query**  $(dict)$  $(dict)$  $(dict)$  the values to be added to the query string in the uri
- **accepted\_status**  $(llist) a$  $(llist) a$  $(llist) a$  list of the valid values for the return code, default [200, 201]
- **timeout** ([float](https://docs.python.org/3/library/functions.html#float) or [tuple](https://docs.python.org/3/library/stdtypes.html#tuple)) timeout in seconds, float or (connection timeout, read timeout)
- **headers** ([dict](https://docs.python.org/3/library/stdtypes.html#dict)) the HTTP headers to include

Returns the requests reponse

Return type requests.Response

# <span id="page-25-1"></span>**prearchive**

Representation of the prearchive on the XNAT server, see  $x$ nat.prearchive

## <span id="page-25-0"></span>**projects**

Listing of all projects on the XNAT server

Returns an [XNATListing](#page-28-0) with elements of [ProjectData](#page-80-0)

<span id="page-25-3"></span>**put**(*path*, *data=None*, *files=None*, *json=None*, *format=None*, *query=None*, *accepted\_status=None*, *timeout=None*, *headers=None*)

Put the content of a given REST directory.

### Parameters

- **path** ([str](https://docs.python.org/3/library/stdtypes.html#str)) the path of the uri to retrieve (e.g. "/data/archive/projects") the remained for the uri is constructed automatically
- **data** Dictionary, bytes, or file-like object to send in the body of the Request.
- **json** json data to send in the body of the Request.
- **files** Dictionary of 'name': file-like-objects (or {'name': file-tuple}) for multipart encoding upload. file-tuple can be a 2-tuple ('filename', fileobj), 3-tuple ('filename', fileobj, 'content\_type') or a 4-tuple ('filename', fileobj, 'content\_type', custom\_headers), where 'content-type' is a string defining the content type of the given file and custom\_headers a dict-like object containing additional headers to add for the file.
- **format**  $(str)$  $(str)$  $(str)$  the format of the request, this will add the format = to the query string
- **query**  $(dict)$  $(dict)$  $(dict)$  the values to be added to the query string in the uri
- **accepted status**  $(l \text{ is } t)$  a [list](https://docs.python.org/3/library/stdtypes.html#list) of the valid values for the return code, default [200, 201]
- **timeout** ([float](https://docs.python.org/3/library/functions.html#float) or [tuple](https://docs.python.org/3/library/stdtypes.html#tuple)) timeout in seconds, float or (connection timeout, read timeout)
- **headers** ([dict](https://docs.python.org/3/library/stdtypes.html#dict)) the HTTP headers to include

Returns the requests reponse

Return type requests.Response

## **scan\_types**

A list of scan types associated with this XNATSession instance

# **scanners**

A list of scanners referenced in XNATSession

# <span id="page-26-1"></span>**services**

Collection of services, see [xnat.services](#page-34-0)

### **session\_expiration\_time**

Get the session expiration time information from the cookies. This returns the timestamp (datetime format) when the session was created and an integer with the session timeout interval.

This can return None if the cookie is not found or cannot be parsed.

Returns datetime with last session refresh and integer with timeout in seconds

### Return type [tuple](https://docs.python.org/3/library/stdtypes.html#tuple)

# <span id="page-26-0"></span>**subjects**

Listing of all subjects on the XNAT server

Returns an [XNATListing](#page-28-0) with elements of [SubjectData](#page-89-0)

**upload**(*uri*, *file\_*, *retries=1*, *query=None*, *content\_type=None*, *method='put'*, *overwrite=False*, *timeout=None*)

Upload data or a file to XNAT

### Parameters

- $uri(str)$  $uri(str)$  $uri(str)$  uri to upload to
- **file** the file handle, path to a file or a string of data (which should not be the path to an existing file!)
- **retries** ([int](https://docs.python.org/3/library/functions.html#int)) amount of times xnatpy should retry in case of failure
- $query$   $(dict)$  $(dict)$  $(dict)$  extra query string content
- **content\_type** the content type of the file, if not given it will default to application/octet-stream
- **method** ([str](https://docs.python.org/3/library/stdtypes.html#str)) either put (default) or post
- **overwrite** ([bool](https://docs.python.org/3/library/functions.html#bool)) indicate if previous data should be overwritten
- **timeout** ([float](https://docs.python.org/3/library/functions.html#float) or [tuple](https://docs.python.org/3/library/stdtypes.html#tuple)) timeout in seconds, float or (connection timeout, read timeout)

## Returns

**url\_for**(*obj*, *query=None*, *scheme=None*)

Return the (external) url for a given XNAT object :param XNATBaseObject obj: object to get url for :param query: extra query string parameters :param scheme: scheme to use (when not using original url scheme) :return: external url for the object

### <span id="page-27-1"></span>**users**

Representation of the users registered on the XNAT server

# **xnat\_version**

The version of the XNAT server

```
xnat.session.default_update_func(total)
```
Set up a default update function to be used by the Session.download\_stream method. This function configures a progressbar.ProgressBar object which displays progress as a file is downloaded.

Parameters **total** ([int](https://docs.python.org/3/library/functions.html#int)) – Total number of bytes to be downloaded (might be None)

Returns A function to be used as the update\_func by the Session.download\_stream method.

# <span id="page-27-0"></span>**1.4.3 core Module**

```
class xnat.core.CustomVariableMap(parent, field)
    Bases: xnat.core.VariableMap
```
<span id="page-27-2"></span>**class** xnat.core.**VariableMap**(*parent*, *field*) Bases: [collections.abc.MutableMapping](https://docs.python.org/3/library/collections.abc.html#collections.abc.MutableMapping)

**clearcache**()

**data**

**field**

### **xnat**

<span id="page-27-3"></span>**class** xnat.core.**XNATBaseListing**(*parent*, *field\_name*, *secondary\_lookup\_field=None*, *xsi\_type=None*, *\*\*kwargs*) Bases: [collections.abc.Mapping](https://docs.python.org/3/library/collections.abc.html#collections.abc.Mapping), [collections.abc.Sequence](https://docs.python.org/3/library/collections.abc.html#collections.abc.Sequence)

## **clearcache**()

# **data**

The data mapping using the primary key

## **data\_maps**

The generator function (should be cached) of all the data access properties. They are all generated from the same data, so their caching is shared.

### **key\_map**

The data mapping using the secondary key

# **listing**

The listing view of the data

# **non\_unique\_keys**

Set of non\_unique keys

**sanitize\_name**(*name*)

**uri**

### **xnat\_session**

<span id="page-27-4"></span>**class** xnat.core.**XNATBaseObject**(*uri=None*, *xnat\_session=None*, *id\_=None*, *datafields=None*, *parent=None*, *fieldname=None*, *overwrites=None*, *\*\*kwargs*)

Bases: [object](https://docs.python.org/3/library/functions.html#object)

### **SECONDARY\_LOOKUP\_FIELD = None**

## **caching**

## **clearcache**()

# **data**

The data of the current object (data fields only)

## **del\_**(*name*)

**delete**(*remove\_files=True*) Remove the item from XNATSession

**external\_uri**(*query=None*, *scheme=None*) Return the external url for this object, not just a REST path

### Parameters

- **query** extra query string parameters
- **scheme** scheme to use (when not using original url scheme)

Returns external url for this object

## **fieldname**

## **fulldata**

The full data of the current object (incl children, meta etc)

# **fulluri**

**get**(*name*, *type\_=None*)

**get\_object**(*fieldname*, *type\_=None*)

### **id**

### **logger**

**mset**(*values=None*, *timeout=None*, *\*\*kwargs*)

# **parent**

**set**(*name*, *value*, *type\_=None*, *timeout=None*) Set a field in the current object

### Parameters

- **name**  $(str)$  $(str)$  $(str)$  name of the field
- **value** value to set
- **type** type of the field

### **uri**

### **xnat\_session**

# **xpath**

The xpath of the object as seen from the root of the data. Used for setting fields in the object.

```
class xnat.core.XNATListing(uri, filter=None, **kwargs)
    Bases: xnat.core.XNATBaseListing
```
### **data\_maps**

The generator function (should be cached) of all the data access properties. They are all generated from the same data, so their caching is shared.

### **filter**(*filters=None*, *\*\*kwargs*)

Create a new filtered listing based on this listing. There are two way of defining the new filters. Either by passing a dict as the first argument, or by adding filters as keyword arguments.

## For example::

```
>>> listing.filter({'ID': 'A*'})
>>> listing.filter(ID='A*')
```
are equivalent.

## Parameters

- **filters** ([dict](https://docs.python.org/3/library/stdtypes.html#dict)) a dictionary containing the filters
- **kwargs**  $(str)$  $(str)$  $(str)$  keyword arguments containing the filters

Returns new filtered XNATListing

Return type *[XNATListing](#page-28-0)*

**static merge\_filters**(*old\_filters*, *extra\_filters*)

## **tabulate**(*columns=None*, *filter=None*)

Create a table (tuple of namedtuples) from this listing. It is possible to choose the columns and add a filter to the tabulation.

### **Parameters**

- **columns**  $(tuple)$  $(tuple)$  $(tuple)$  names of the variables to use for columns
- **filter** ([dict](https://docs.python.org/3/library/stdtypes.html#dict)) update filters to use (form of {'variable': 'filter<sup>\*'</sup>}), setting this option will try to merge the filters and throw an error if that is not possible.

Returns tabulated data

Return type [tuple](https://docs.python.org/3/library/stdtypes.html#tuple)

Raises **[ValueError](https://docs.python.org/3/library/exceptions.html#ValueError)** – if the new filters conflict with the object filters

### **used\_filters**

```
class xnat.core.XNATNestedObject(uri=None, xnat_session=None, id_=None, datafields=None,
                                      parent=None, fieldname=None, overwrites=None,
```
*\*\*kwargs*)

Bases: [xnat.core.XNATBaseObject](#page-27-4)

### **clearcache**()

## **data**

The data of the current object (data fields only)

### **fulldata**

The full data of the current object (incl children, meta etc)

# **uri**

### **xpath**

The xpath of the object as seen from the root of the data. Used for setting fields in the object.

**class** xnat.core.**XNATObject**(*uri=None*, *xnat\_session=None*, *id\_=None*, *datafields=None*, *parent=None*, *fieldname=None*, *overwrites=None*, *\*\*kwargs*)

Bases: [xnat.core.XNATBaseObject](#page-27-4)

## **data**

The data of the current object (data fields only)

## **fulldata**

The full data of the current object (incl children, meta etc)

## **xpath**

The xpath of the object as seen from the root of the data. Used for setting fields in the object.

```
class xnat.core.XNATSimpleListing(parent, field_name, secondary_lookup_field=None,
```
*xsi\_type=None*, *\*\*kwargs*)

Bases: [xnat.core.XNATBaseListing](#page-27-3), [collections.abc.MutableMapping](https://docs.python.org/3/library/collections.abc.html#collections.abc.MutableMapping), [collections.](https://docs.python.org/3/library/collections.abc.html#collections.abc.MutableSequence) [abc.MutableSequence](https://docs.python.org/3/library/collections.abc.html#collections.abc.MutableSequence)

### **data\_maps**

The generator function (should be cached) of all the data access properties. They are all generated from the same data, so their caching is shared.

### **fulldata**

**insert**(*index*, *value*) S.insert(index, value) – insert value before index

## **xnat\_session**

**class** xnat.core.**XNATSubListing**(*parent*, *field\_name*, *secondary\_lookup\_field=None*,

*xsi\_type=None*, *\*\*kwargs*) Bases: [xnat.core.XNATBaseListing](#page-27-3), [collections.abc.MutableMapping](https://docs.python.org/3/library/collections.abc.html#collections.abc.MutableMapping), [collections.](https://docs.python.org/3/library/collections.abc.html#collections.abc.MutableSequence) [abc.MutableSequence](https://docs.python.org/3/library/collections.abc.html#collections.abc.MutableSequence)

### **data\_maps**

The generator function (should be cached) of all the data access properties. They are all generated from the same data, so their caching is shared.

## **fulldata**

### **fulluri**

**insert**(*index*, *value*)

S.insert(index, value) – insert value before index

# **uri**

### **xnat\_session**

## **xpath**

**class** xnat.core.**XNATSubObject**(*uri=None*, *xnat\_session=None*, *id\_=None*, *datafields=None*, *parent=None*, *fieldname=None*, *overwrites=None*, *\*\*kwargs*)

Bases: [xnat.core.XNATBaseObject](#page-27-4)

## **clearcache**()

# **data**

The data of the current object (data fields only)

### **fulldata**

The full data of the current object (incl children, meta etc)

## **uri**

### **xpath**

The xpath of the object as seen from the root of the data. Used for setting fields in the object.

xnat.core.**caching**(*func*)

This decorator caches the value in self.\_cache to avoid data to be retrieved multiple times. This works for properties or functions without arguments.

# <span id="page-31-0"></span>**1.4.4 inspect Module**

```
class xnat.inspect.Inspect(xnat_session)
    Bases: object
```
**datafields**(*datatype*, *pattern='\*'*, *prepend\_type=True*)

**datatypes**(*pattern='\*'*, *fields\_pattern=None*)

**xnat\_session**

# <span id="page-31-1"></span>**1.4.5 prearchive Module**

```
class xnat.prearchive.Prearchive(xnat_session)
    Bases: object
```
# **caching**

**find**(*project=None*, *subject=None*, *session=None*, *status=None*) Find specific session(s) given the project/subject/session/status

### Parameters

- **project** ([str](https://docs.python.org/3/library/stdtypes.html#str)) –
- **subject** ([str](https://docs.python.org/3/library/stdtypes.html#str)) –
- **session** ([str](https://docs.python.org/3/library/stdtypes.html#str)) –
- $status(str)$  $status(str)$  $status(str)$  –

Returns list of matching sessions

Return type [list\[](https://docs.python.org/3/library/stdtypes.html#list)*[PrearchiveSession](#page-32-1)*]

### **sessions**(*project=None*)

Get the session in the prearchive, optionally filtered by project. This function is not cached and returns the results of a query at each call.

Parameters **project**  $(s \text{tr})$  – the project to filter on

Returns list of prearchive session found

Return type [list](https://docs.python.org/3/library/stdtypes.html#list)

## **xnat\_session**

**class** xnat.prearchive.**PrearchiveFile**(*uri*, *xnat\_session*, *id\_=None*, *datafields=None*, *par-*

*ent=None*, *fieldname=None*) Bases: [xnat.core.XNATBaseObject](#page-27-4)

### **data**

The data of the current object (data fields only)

**download**(*path*)

Download the file

**Parameters path**  $(str)$  $(str)$  $(str)$  – the path to download to

Returns the path of the downloaded file

# Return type [str](https://docs.python.org/3/library/stdtypes.html#str)

### **fulldata**

The full data of the current object (incl children, meta etc)

## **name**

The name of the file

# **open**()

**size**

The size of the file

# **xpath**

The xpath of the object as seen from the root of the data. Used for setting fields in the object.

```
class xnat.prearchive.PrearchiveScan(uri, xnat_session, id_=None, datafields=None, par-
```
Bases: [xnat.core.XNATBaseObject](#page-27-4)

#### **data**

The data of the current object (data fields only)

### **dicom\_dump**(*fields=None*)

Retrieve a dicom dump as a JSON data structure See the XAPI documentation for more detailed information: [DICOM Dump Service](https://wiki.xnat.org/display/XAPI/DICOM+Dump+Service+API)

*ent=None*, *fieldname=None*)

**Parameters fields** (*[list](https://docs.python.org/3/library/stdtypes.html#list)*) – Fields to filter for DICOM tags. It can either a tag name or tag number in the format GGGGEEEE (G = Group number,  $E =$  Element number)

Returns JSON object (dict) representation of DICOM header

Return type [dict](https://docs.python.org/3/library/stdtypes.html#dict)

### **download**(*path*)

Download the scan as a zip

**Parameters path**  $(str)$  $(str)$  $(str)$  – the path to download to

Returns the path of the downloaded file

## Return type [str](https://docs.python.org/3/library/stdtypes.html#str)

### **files**

List of files contained in the scan

### **fulldata**

The full data of the current object (incl children, meta etc)

**read\_dicom**(*file=None*, *read\_pixel\_data=False*, *force=False*)

### **series\_description**

The series description of the scan

## **xpath**

The xpath of the object as seen from the root of the data. Used for setting fields in the object.

```
class xnat.prearchive.PrearchiveSession(uri=None, xnat_session=None, id_=None,
                                              datafields=None, parent=None, fieldname=None,
                                              overwrites=None, **kwargs)
```
<span id="page-32-0"></span>Bases: [xnat.core.XNATBaseObject](#page-27-4)

**archive**(*overwrite=None*, *quarantine=None*, *trigger\_pipelines=None*, *project=None*, *subject=None*, *experiment=None*)

Method to archive this prearchive session to the main archive

## Parameters

- **overwrite**  $(str)$  $(str)$  $(str)$  how the handle existing data (none, append, delete)
- **quarantine** ([bool](https://docs.python.org/3/library/functions.html#bool)) flag to indicate session should be quarantined
- **trigger\_pipelines** ([bool](https://docs.python.org/3/library/functions.html#bool)) indicate that archiving should trigger pipelines
- **project**  $(str)$  $(str)$  $(str)$  the project in the archive to assign the session to
- **subject**  $(str)$  $(str)$  $(str)$  the subject in the archive to assign the session to
- **experiment**  $(str)$  $(str)$  $(str)$  the experiment in the archive to assign the session content to

Returns the newly created experiment

Return type *[xnat.classes.ExperimentData](#page-52-0)*

### **autoarchive**

### **data**

The data of the current object (data fields only)

<span id="page-33-2"></span>**delete**(*asynchronous=None*)

Delete the session from the prearchive

Parameters **asynchronous** (*[bool](https://docs.python.org/3/library/functions.html#bool)*) – flag to delete asynchronously

Returns requests response

### **download**(*path*)

Method to download the zip of the prearchive session

**Parameters path**  $(str)$  $(str)$  $(str)$  – path to download to

Returns path of the downloaded zip file

Return type [str](https://docs.python.org/3/library/stdtypes.html#str)

## **folder\_name**

## **fulldata**

The full data of the current object (incl children, meta etc)

### **id**

A unique ID for the session in the prearchive :return:

### **label**

## <span id="page-33-1"></span>**lastmod**

**move**(*new\_project*, *asynchronous=None*) Move the session to a different project in the prearchive

### Parameters

- **new\_project**  $(str)$  $(str)$  $(str)$  the id of the project to move to
- **asynchronous**  $(bood)$  flag to move asynchronously

Returns requests response

## **name**

**prevent\_anon**

**prevent\_auto\_commit**

### <span id="page-33-0"></span>**project**

**rebuild**(*asynchronous=None*) Rebuilt the session in the prearchive

**Parameters asynchronous** ([bool](https://docs.python.org/3/library/functions.html#bool)) – flag to rebuild asynchronously

Returns requests response

**scan\_date**

**scan\_time**

**scans**

List of scans in the prearchive session

**status**

**subject**

**tag**

**timestamp**

### **uploaded**

Datetime when the session was uploaded

# **xpath**

The xpath of the object as seen from the root of the data. Used for setting fields in the object.

# <span id="page-34-0"></span>**1.4.6 services Module**

## **class** xnat.services.**Services**(*xnat\_session*)

Bases: [object](https://docs.python.org/3/library/functions.html#object)

<span id="page-34-2"></span>The class representing all service functions in XNAT found in the /data/services REST directory

### **dicom\_dump**(*src*, *fields=None*)

Retrieve a dicom dump as a JSON data structure See the XAPI documentation for more detailed information: [DICOM Dump Service](https://wiki.xnat.org/display/XAPI/DICOM+Dump+Service+API)

### Parameters

- **src** ([str](https://docs.python.org/3/library/stdtypes.html#str)) The url of the scan to generate the DICOM dump for
- **fields** (*[list](https://docs.python.org/3/library/stdtypes.html#list)*) Fields to filter for DICOM tags. It can either a tag name or tag number in the format GGGGEEEE (G = Group number,  $E =$  Element number)

Returns JSON object (dict) representation of DICOM header

### Return type [dict](https://docs.python.org/3/library/stdtypes.html#dict)

<span id="page-34-1"></span>**import\_**(*path*, *overwrite=None*, *quarantine=False*, *destination=None*, *trigger\_pipelines=None*, *project=None*, *subject=None*, *experiment=None*, *content\_type=None*)

Import a file into XNAT using the import service. See the [XNAT wiki](https://wiki.xnat.org/pages/viewpage.action?pageId=6226268) for a detailed explanation.

### Parameters

- **path**  $(str)$  $(str)$  $(str)$  local path of the file to upload and import
- **overwrite**  $(str)$  $(str)$  $(str)$  how the handle existing data (none, append, delete)
- **quarantine** ([bool](https://docs.python.org/3/library/functions.html#bool)) flag to indicate session should be quarantined
- **trigger\_pipelines** ([bool](https://docs.python.org/3/library/functions.html#bool)) indicate that archiving should trigger pipelines
- $\bullet$  **destination** ([str](https://docs.python.org/3/library/stdtypes.html#str)) the destination to upload the scan to
- **project**  $(str)$  $(str)$  $(str)$  the project in the archive to assign the session to
- **subject**  $(str)$  $(str)$  $(str)$  the subject in the archive to assign the session to
- **experiment**  $(str)$  $(str)$  $(str)$  the experiment in the archive to assign the session content to

• **content\_type**  $(str)$  $(str)$  $(str)$  – overwite the content\_type (by the mimetype will be guessed)

# Returns

# **issue\_token**(*user=None*)

Issue a login token, by default for the current logged in user. If username is given, for that user. To issue tokens for other users you must be an admin.

**Parameters user**  $(str)$  $(str)$  $(str)$  – User to issue token for, default is current user

Returns Token in a named tuple (alias, secret)

## **xnat\_session**

```
class xnat.services.TokenResult(alias, secret)
```
Bases: [tuple](https://docs.python.org/3/library/stdtypes.html#tuple)

### **alias**

Alias for field number 0

## **secret**

Alias for field number 1

# <span id="page-35-0"></span>**1.4.7 users Module**

**class** xnat.users.**User**(*data*)

Bases: [object](https://docs.python.org/3/library/functions.html#object)

Representation of a user on the connected XNAT systen

## **data**

### **email**

The email of the user

# **first\_name**

The first name of the user

## **id**

The id of the user

# **last\_name**

The last name of the user

**login**

The login name of the user

# **class** xnat.users.**Users**(*xnat\_session*)

Bases: [collections.abc.Mapping](https://docs.python.org/3/library/collections.abc.html#collections.abc.Mapping)

Listing of the users on the connected XNAT installation

## **data**

**xnat\_session**
# **1.4.8 mixin Module**

```
class xnat.mixin.AbstractResource(uri=None, xnat_session=None, id_=None,
                                      datafields=None, parent=None, fieldname=None, over-
                                      writes=None, data_dir=None, upload_method=None,
                                      **kwargs)
```
Bases: [xnat.core.XNATBaseObject](#page-27-0)

**SECONDARY\_LOOKUP\_FIELD = 'label'**

**data**

The data of the current object (data fields only)

**download**(*path*, *verbose=True*)

**download\_dir**(*target\_dir*, *verbose=True*)

Download the entire resource and unpack it in a given directory

**Parameters** 

• **target\_dir** ([str](https://docs.python.org/3/library/stdtypes.html#str)) – directory to unpack to

• **verbose** ([bool](https://docs.python.org/3/library/functions.html#bool)) – show progress

#### **file\_count**

#### **file\_size**

**files**

```
fulldata
```
The full data of the current object (incl children, meta etc)

**upload**(*data*, *remotepath*, *overwrite=False*, *extract=False*, *\*\*kwargs*)

**upload\_dir**(*directory*, *overwrite=False*, *method='tgz\_file'*, *\*\*kwargs*)

Upload a directory to an XNAT resource. This means that if you do resource.upload\_dir(directory) that if there is a file directory/a.txt it will be uploaded to resource/files/a.txt

The method has 5 options, default is tgz\_file:

- 1. per\_file: Scans the directory and uploads file by file
- 2. tar\_memory: Create a tar archive in memory and upload it in one go
- 3. tgz\_memory: Create a gzipped tar file in memory and upload that
- 4. tar file: Create a temporary tar file and upload that
- 5. tgz\_file: Create a temporary gzipped tar file and upload that

The considerations are that sometimes you can fit things in memory so you can save disk IO by putting it in memory. The per file does not create additional archives, but has one request per file so might be slow when uploading many files.

# **Parameters**

- **directory**  $(str)$  $(str)$  $(str)$  The directory to upload
- **overwrite** (*[bool](https://docs.python.org/3/library/functions.html#bool)*) Flag to force overwriting of files
- **method**  $(str)$  $(str)$  $(str)$  The method to use

```
class xnat.mixin.DerivedData(uri=None, xnat_session=None, id_=None, datafields=None, par-
                                    ent=None, fieldname=None, overwrites=None, **kwargs)
```
Bases: [xnat.core.XNATBaseObject](#page-27-0)

**create\_resource**(*label*, *format=None*, *data\_dir=None*, *method=None*)

**download**(*path*, *verbose=True*)

**files**

**fulluri**

**resources**

<span id="page-37-0"></span>**class** xnat.mixin.**ExperimentData**(*uri=None*, *xnat\_session=None*, *id\_=None*, *datafields=None*, *parent=None*, *fieldname=None*, *overwrites=None*, *\*\*kwargs*) Bases: [xnat.core.XNATBaseObject](#page-27-0)

**SECONDARY\_LOOKUP\_FIELD = 'label'**

**label**

<span id="page-37-1"></span>**class** xnat.mixin.**ImageScanData**(*uri=None*, *xnat\_session=None*, *id\_=None*, *datafields=None*, *parent=None*, *fieldname=None*, *overwrites=None*, *\*\*kwargs*)

Bases: [xnat.core.XNATBaseObject](#page-27-0)

**SECONDARY\_LOOKUP\_FIELD = 'type'**

**create\_resource**(*label*, *format=None*, *data\_dir=None*, *method='tgz\_file'*)

#### **dicom\_dump**(*fields=None*)

Retrieve a dicom dump as a JSON data structure See the XAPI documentation for more detailed information: [DICOM Dump Service](https://wiki.xnat.org/display/XAPI/DICOM+Dump+Service+API)

**Parameters fields** (*[list](https://docs.python.org/3/library/stdtypes.html#list)*) – Fields to filter for DICOM tags. It can either a tag name or tag number in the format GGGGEEEE (G = Group number, E = Element number)

Returns JSON object (dict) representation of DICOM header

Return type [dict](https://docs.python.org/3/library/stdtypes.html#dict)

**download**(*path*, *verbose=True*)

**download\_dir**(*target\_dir*, *verbose=True*)

**files**

**read\_dicom**(*file=None*, *read\_pixel\_data=False*, *force=False*)

**resources**

<span id="page-37-2"></span>**class** xnat.mixin.**ImageSessionData**(*uri=None*, *xnat\_session=None*, *id\_=None*, *datafields=None*, *parent=None*, *fieldname=None*, *overwrites=None*, *\*\*kwargs*)

Bases: [xnat.core.XNATBaseObject](#page-27-0)

**create\_assessor**(*label*, *type\_*)

**download**(*path*, *verbose=True*)

**download\_dir**(*target\_dir*, *verbose=True*)

Download the entire experiment and unpack it in a given directory. Note that this method will create a directory structure following \$target\_dir/{experiment.label} and unzip the experiment zips as given by XNAT into that. If the \$target\_dir/{experiment.label} does not exist, it will be created.

#### Parameters

- **target\_dir** ([str](https://docs.python.org/3/library/stdtypes.html#str)) directory to create experiment directory in
- **verbose** ([bool](https://docs.python.org/3/library/functions.html#bool)) show progress

**files**

**share**(*project*, *label=None*)

**class** xnat.mixin.**ProjectData**(*uri=None*, *xnat\_session=None*, *id\_=None*, *datafields=None*, *parent=None*, *fieldname=None*, *overwrites=None*, *\*\*kwargs*)

Bases: [xnat.core.XNATBaseObject](#page-27-0)

```
SECONDARY_LOOKUP_FIELD = 'name'
```
**download\_dir**(*target\_dir*, *verbose=True*, *progress\_callback=None*)

Download the entire project and unpack it in a given directory. Note that this method will create a directory structure following \$target\_dir/{project.name}/{subject.label}/{experiment.label} and unzip the experiment zips as given by XNAT into that. If the \$target\_dir/{project.name} does not exist, it will be created.

# **Parameters**

- **target**  $\text{dir}(str)$  $\text{dir}(str)$  $\text{dir}(str)$  directory to create project directory in
- **verbose** ([bool](https://docs.python.org/3/library/functions.html#bool)) show progress
- **progress\_callback** function to call with progress string should be a function with one argument

#### **experiments**

**files**

**fulluri**

**resources**

**subjects**

```
class xnat.mixin.SubjectAssessorData(uri=None, xnat_session=None, id_=None,
                                         datafields=None, parent=None, fieldname=None,
                                         overwrites=None, **kwargs)
```
Bases: [xnat.core.XNATBaseObject](#page-27-0)

**fulluri**

**subject**

**class** xnat.mixin.**SubjectData**(*uri=None*, *xnat\_session=None*, *id\_=None*, *datafields=None*, *parent=None*, *fieldname=None*, *overwrites=None*, *\*\*kwargs*) Bases: [xnat.core.XNATBaseObject](#page-27-0)

**SECONDARY\_LOOKUP\_FIELD = 'label'**

**download\_dir**(*target\_dir*, *verbose=True*, *progress\_callback=None*)

Download the entire subject and unpack it in a given directory. Note that this method will create a directory structure following \$target\_dir/{subject.label}/{experiment.label} and unzip the experiment zips as given by XNAT into that. If the \$target\_dir/{subject.label} does not exist, it will be created.

Parameters

- **target\_dir** ([str](https://docs.python.org/3/library/stdtypes.html#str)) directory to create subject directory in
- **verbose** ([bool](https://docs.python.org/3/library/functions.html#bool)) show progress
- **progress\_callback** function to call with progress string should be a function with one argument

**files**

**fulluri**

**label**

**share**(*project*, *label=None*)

# **1.5 Generated XSD classes**

# **1.5.1 XSD Classes Documentation**

This is an overview of all generated classes based on the XSD files of central.xnat.org, without any extension types (only the default XSD files that come with XNAT 1.7)

```
class xnat.classes.AbstractDemographicData(uri=None, xnat_session=None, id_=None,
                                            datafields=None, parent=None, field-
                                            name=None, overwrites=None, **kwargs)
    Bases: xnat.classes.XNATNestedObjectMixin
class xnat.classes.AbstractProtocol(uri=None, xnat_session=None, id_=None,
                                     datafields=None, parent=None, fieldname=None,
                                     overwrites=None, **kwargs)
    Bases: xnat.classes.XNATNestedObjectMixin
    data_type
        str
    description
        str
    id
        str
    name
        str
class xnat.classes.AbstractResource(uri=None, xnat_session=None, id_=None,
                                     datafields=None, parent=None, fieldname=None, over-
                                     writes=None, data_dir=None, upload_method=None,
                                     **kwargs)
    Bases: xnat.classes.XNATObjectMixin, xnat.mixin.AbstractResource
    label
        str
    note
        str
    tags
        listing of xnat.classes.AbstractResourceTags
class xnat.classes.AbstractResourceTags(uri=None, xnat_session=None, id_=None,
                                         datafields=None, parent=None, fieldname=None,
                                         overwrites=None, **kwargs)
    Bases: xnat.classes.XNATSubObjectMixin
    name
        str
class xnat.classes.AbstractStatistics(uri=None, xnat_session=None, id_=None,
                                       datafields=None, parent=None, fieldname=None,
                                       overwrites=None, **kwargs)
    Bases: xnat.classes.XNATNestedObjectMixin
```

```
class xnat.classes.AbstractSubjectMetadata(uri=None, xnat_session=None, id_=None,
                                             datafields=None, parent=None, field-
                                             name=None, overwrites=None, **kwargs)
    Bases: xnat.classes.XNATNestedObjectMixin
class xnat.classes.AddField(uri=None, xnat_session=None, id_=None, datafields=None, par-
                             ent=None, fieldname=None, overwrites=None, **kwargs)
    Bases: xnat.classes.LONGVARCHAR
    name
        str
class xnat.classes.AddFieldString(uri=None, xnat_session=None, id_=None,
                                   datafields=None, parent=None, fieldname=None, over-
                                   writes=None, **kwargs)
    Bases: xnat.classes.XNATSubObjectMixin
    add_field
        str
class xnat.classes.AddIDString(uri=None, xnat_session=None, id_=None, datafields=None,
                                parent=None, fieldname=None, overwrites=None, **kwargs)
    Bases: xnat.classes.XNATSubObjectMixin
    add_id
        str
class xnat.classes.AdditionalStatisticsDouble(uri=None, xnat_session=None,
                                                id_=None, datafields=None, par-
                                                ent=None, fieldname=None, over-
                                                writes=None, **kwargs)
    Bases: xnat.classes.XNATSubObjectMixin
    additional_statistics
        float
class xnat.classes.Algorithm(uri=None, xnat_session=None, id_=None, datafields=None, par-
                              ent=None, fieldname=None, overwrites=None, **kwargs)
    Bases: xnat.classes.XNATNestedObjectMixin
    family
        listingxnat.classes.DicomCodedValue
    name
        str
    name_code
        Property of type: listingxnat.classes.DicomCodedValue
    parameters
        str
    source
        str
    version
        str
class xnat.classes.AliasString(uri=None, xnat_session=None, id_=None, datafields=None,
                                parent=None, fieldname=None, overwrites=None, **kwargs)
    xnat.classes.XNATSubObjectMixin
    alias
        str
```
**class** xnat.classes.**ComputationData**(*uri=None*, *xnat\_session=None*, *id\_=None*, *datafields=None*, *parent=None*, *fieldname=None*, *overwrites=None*, *\*\*kwargs*) Bases: [xnat.classes.XNATNestedObjectMixin](#page-92-0) **name** Property of type: [str](https://docs.python.org/3/library/stdtypes.html#str) **source** Property of type: [str](https://docs.python.org/3/library/stdtypes.html#str) **units** Property of type: [str](https://docs.python.org/3/library/stdtypes.html#str) **value** Property of type: [str](https://docs.python.org/3/library/stdtypes.html#str) **class** xnat.classes.**ContrastBolus**(*uri=None*, *xnat\_session=None*, *id\_=None*, *datafields=None*, *parent=None*, *fieldname=None*, *overwrites=None*, *\*\*kwargs*) Bases: [xnat.classes.XNATNestedObjectMixin](#page-92-0) **active\_ingredient** Property of type: [str](https://docs.python.org/3/library/stdtypes.html#str) **agent** Property of type: [str](https://docs.python.org/3/library/stdtypes.html#str) **concentration** Concentration of active ingredient in diluted agent, in mg/ml Property of type: [float](https://docs.python.org/3/library/functions.html#float)

#### <span id="page-41-0"></span>**flow\_duration**

In s

Property of type: [float](https://docs.python.org/3/library/functions.html#float)

# **flow\_rate**

In ml/s

Property of type: [float](https://docs.python.org/3/library/functions.html#float)

## **route**

Administration route

Property of type: [str](https://docs.python.org/3/library/stdtypes.html#str)

# **total\_dose**

Total amount of undiluted agent (in ml)

Property of type: [float](https://docs.python.org/3/library/functions.html#float)

#### **volume**

Total amount of diluted agent (in ml)

Property of type: [float](https://docs.python.org/3/library/functions.html#float)

```
class xnat.classes.CrScanData(uri=None, xnat_session=None, id_=None, datafields=None, par-
```
*ent=None*, *type=None*, *\*\*kwargs*)

Bases: [xnat.classes.ImageScanData](#page-58-0)

```
class xnat.classes.CrSessionData(uri=None, xnat_session=None, id_=None, datafields=None,
                                     parent=None, fieldname=None, overwrites=None,
                                     **kwargs)
    Bases: xnat.classes.ImageSessionData
class xnat.classes.CtScanData(uri=None, xnat_session=None, id_=None, datafields=None, par-
                                  ent=None, type=None, **kwargs)
    Bases: xnat.classes.ImageScanData
    dcm_validation
        Property of type: listingxnat.classes.CtScanDataDcmvalidation
    parameters
         listingxnat.classes.CtScanDataParameters
class xnat.classes.CtScanDataDcmvalidation(uri=None, xnat_session=None, id_=None,
                                                 datafields=None, parent=None, field-
                                                 name=None, overwrites=None, **kwargs)
    Bases: xnat.classes.XNATSubObjectMixin
    status
        bool
class xnat.classes.CtScanDataParameters(uri=None, xnat_session=None, id_=None,
                                             datafields=None, parent=None, fieldname=None,
                                             overwrites=None, **kwargs)
    Bases: xnat.classes.XNATSubObjectMixin
    acquisition_number
         Number identifying the single continuous gathering of data over a period of time resulting in this image
         Property of type: int
    collection_diameter
         Diameter of the region from which data were used to reconstruct this image, in mm
         float
    collimation_width
         listingxnat.classes.CtScanDataParametersCollimationwidth
    contrast_bolus
        Property of type: listingxnat.classes.ContrastBolus
    convolution_kernel
         Label describing convolution kernel or algorithm used for reconstruction
        str
    ct_divol
         Computed Tomography Dose Index (CTDI_vol), according to IEC 60601-2-44, Ed. 2.1 (Clause
         29.1.103.4); describes average dose for this image, in mGy
        float
    derivation
         Text description of how this image was derived
         Property of type: listingxnat.classes.CtScanDataParametersDerivation
    distance_source_to_detector
         Distance from source to detector center, in mm
```
Property of type: [float](https://docs.python.org/3/library/functions.html#float)

#### **distance\_source\_to\_patient**

Distance from source to isocenter, in mm

Property of type: [float](https://docs.python.org/3/library/functions.html#float)

# **estimated\_dose\_saving**

Percent value of dose saving due to modulation; negative value indicates increased exposure

Property of type: [listing](#page-27-1) of [xnat.classes.CtScanDataParametersEstimateddosesaving](#page-44-2)

# **exposure**

in mA

Property of type: [float](https://docs.python.org/3/library/functions.html#float)

#### **exposure\_time**

in ms

Property of type: [float](https://docs.python.org/3/library/functions.html#float)

#### **filter**

Label for the type of filter inserted into the x-ray beam

Property of type: [str](https://docs.python.org/3/library/stdtypes.html#str)

# **focal\_spots**

Size of focal spot, in mm; if multiple values, small dimensions before large

[listing](#page-27-1) of [float](https://docs.python.org/3/library/functions.html#float)

# **fov**

Property of type: [listing](#page-27-1) of [xnat.classes.CtScanDataParametersFov](#page-45-0)

#### **gantry\_tilt**

Nominal scanning gantry tilt angle, in degrees

Property of type: [float](https://docs.python.org/3/library/functions.html#float)

#### **generator\_power**

Power to the x-ray generator, in kW

Property of type: [float](https://docs.python.org/3/library/functions.html#float)

## **image\_type**

Property of type: [str](https://docs.python.org/3/library/stdtypes.html#str)

#### **kvp**

Peak output of X-ray generator, in kV

Property of type: [float](https://docs.python.org/3/library/functions.html#float)

#### **options**

Property of type: [str](https://docs.python.org/3/library/stdtypes.html#str)

### **orientation**

Property of type: [str](https://docs.python.org/3/library/stdtypes.html#str)

#### **pitch\_factor**

Ratio of table feed per rotation to total collimation width

Property of type: [float](https://docs.python.org/3/library/functions.html#float)

## **rescale**

Relationship between stored values (SV) and Hounsfield (HU): HU=m\*SV+b

Property of type: [listing](#page-27-1) of [xnat.classes.CtScanDataParametersRescale](#page-45-1)

## **rotation\_direction**

CW=clockwise; CC=counterclockwise

Property of type: [str](https://docs.python.org/3/library/stdtypes.html#str)

# **subject\_position**

Property of type: [str](https://docs.python.org/3/library/stdtypes.html#str)

# **table\_feed\_per\_rotation**

Motion of table during a complete revolution of the source around the gantry orbit, in mm

Property of type: [float](https://docs.python.org/3/library/functions.html#float)

## **table\_height**

Distance from top of patient table to center of rotation (below table  $> 0$ ), in mm

Property of type: [float](https://docs.python.org/3/library/functions.html#float)

#### **table\_speed**

in mm/s

Property of type: [float](https://docs.python.org/3/library/functions.html#float)

#### **voxel\_res**

Property of type: *[listing](#page-27-1)* of [xnat.classes.CtScanDataParametersVoxelres](#page-45-2)

#### **xray\_tube\_current**

in mA

Property of type: [float](https://docs.python.org/3/library/functions.html#float)

#### <span id="page-44-0"></span>**class** xnat.classes.**CtScanDataParametersCollimationwidth**(*uri=None*,

*xnat\_session=None*, *id\_=None*, *datafields=None*, *parent=None*, *fieldname=None*, *overwrites=None*, *\*\*kwargs*)

Bases: [xnat.classes.XNATSubObjectMixin](#page-93-0)

## **single**

Width of a single row of acquired data, in mm

Property of type: [float](https://docs.python.org/3/library/functions.html#float)

#### **total**

Width of total collimation over the area of active x-ray detection, in mm

Property of type: [float](https://docs.python.org/3/library/functions.html#float)

<span id="page-44-1"></span>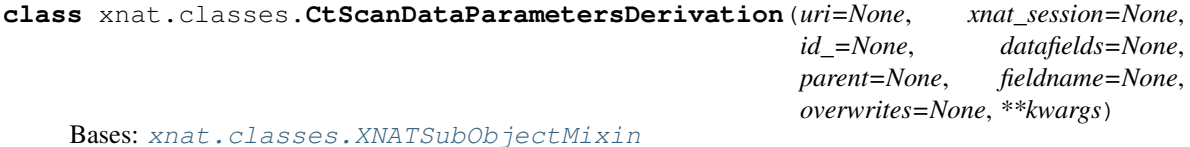

# <span id="page-44-2"></span>**class** xnat.classes.**CtScanDataParametersEstimateddosesaving**(*uri=None*,

*xnat\_session=None*, *id\_=None*, *datafields=None*, *parent=None*, *fieldname=None*, *overwrites=None*, *\*\*kwargs*)

<span id="page-45-2"></span><span id="page-45-1"></span><span id="page-45-0"></span>Bases: [xnat.classes.XNATSubObjectMixin](#page-93-0) **modulation** Label describing type of exposure modulation used to limit dose Property of type: Unknown **class** xnat.classes.**CtScanDataParametersFov**(*uri=None*, *xnat\_session=None*, *id\_=None*, *datafields=None*, *parent=None*, *fieldname=None*, *overwrites=None*, *\*\*kwargs*) Bases: [xnat.classes.XNATSubObjectMixin](#page-93-0) **x** Property of type: [int](https://docs.python.org/3/library/functions.html#int) **y** Property of type: [int](https://docs.python.org/3/library/functions.html#int) **class** xnat.classes.**CtScanDataParametersRescale**(*uri=None*, *xnat\_session=None*, *id\_=None*, *datafields=None*, *parent=None*, *fieldname=None*, *overwrites=None*, *\*\*kwargs*) Bases: [xnat.classes.XNATSubObjectMixin](#page-93-0) **intercept** b Property of type: Unknown **slope** m Property of type: Unknown **class** xnat.classes.**CtScanDataParametersVoxelres**(*uri=None*, *xnat\_session=None*, *id\_=None*, *datafields=None*, *parent=None*, *fieldname=None*, *overwrites=None*, *\*\*kwargs*) Bases: [xnat.classes.XNATSubObjectMixin](#page-93-0) **units** Property of type: [str](https://docs.python.org/3/library/stdtypes.html#str) **x** Property of type: [float](https://docs.python.org/3/library/functions.html#float) **y** Property of type: [float](https://docs.python.org/3/library/functions.html#float) **z** Property of type: [float](https://docs.python.org/3/library/functions.html#float) **class** xnat.classes.**CtSessionData**(*uri=None*, *xnat\_session=None*, *id\_=None*, *datafields=None*, *parent=None*, *fieldname=None*, *overwrites=None*, *\*\*kwargs*) Bases: [xnat.classes.ImageSessionData](#page-59-0) **class** xnat.classes.**DatatypeProtocol**(*uri=None*, *xnat\_session=None*, *id\_=None*, *datafields=None*, *parent=None*, *fieldname=None*, *overwrites=None*, *\*\*kwargs*) Bases: [xnat.classes.AbstractProtocol](#page-39-1) **definitions** [listing](#page-27-1) of xnat.classes. FieldDefinitionGroup

**class** xnat.classes.**DcmValidationString**(*uri=None*, *xnat\_session=None*, *id\_=None*, *datafields=None*, *parent=None*, *fieldname=None*, *overwrites=None*, *\*\*kwargs*) Bases: [xnat.classes.XNATSubObjectMixin](#page-93-0) **dcm\_validation** Property of type: [str](https://docs.python.org/3/library/stdtypes.html#str) **class** xnat.classes.**DelayInteger**(*uri=None*, *xnat\_session=None*, *id\_=None*, *datafields=None*, *parent=None*, *fieldname=None*, *overwrites=None*, *\*\*kwargs*) Bases: [xnat.classes.XNATSubObjectMixin](#page-93-0) **delay** Property of type: [int](https://docs.python.org/3/library/functions.html#int) **class** xnat.classes.**DemographicData**(*uri=None*, *xnat\_session=None*, *id\_=None*, *datafields=None*, *parent=None*, *fieldname=None*, *overwrites=None*, *\*\*kwargs*) Bases: [xnat.classes.AbstractDemographicData](#page-39-2) **age** Property of type: [int](https://docs.python.org/3/library/functions.html#int) **birth\_weight** Property of type: [float](https://docs.python.org/3/library/functions.html#float) **dob** Property of type: [datetime.date](https://docs.python.org/3/library/datetime.html#datetime.date) **education** Property of type: [int](https://docs.python.org/3/library/functions.html#int) **education\_desc** Property of type: [str](https://docs.python.org/3/library/stdtypes.html#str) **employment** Employment status: 0: Employed 1: Unemployed 2: Retired 3: Unknown or N/A Property of type: [int](https://docs.python.org/3/library/functions.html#int) **ethnicity** Property of type: [str](https://docs.python.org/3/library/stdtypes.html#str) **gender** Property of type: [str](https://docs.python.org/3/library/stdtypes.html#str) **gestational\_age** Property of type: [float](https://docs.python.org/3/library/functions.html#float) **handedness** Property of type: [str](https://docs.python.org/3/library/stdtypes.html#str) **height**

Property of type: [listing](#page-27-1) of [xnat.classes.DemographicDataHeight](#page-47-1)

**post\_menstrual\_age**

Property of type: [float](https://docs.python.org/3/library/functions.html#float)

**race**

Property of type: [str](https://docs.python.org/3/library/stdtypes.html#str)

**race2**

Property of type: [str](https://docs.python.org/3/library/stdtypes.html#str)

## **race3**

Property of type: [str](https://docs.python.org/3/library/stdtypes.html#str)

# **race4**

Property of type: [str](https://docs.python.org/3/library/stdtypes.html#str)

## **race5**

Property of type: [str](https://docs.python.org/3/library/stdtypes.html#str)

#### **race6**

Property of type: [str](https://docs.python.org/3/library/stdtypes.html#str)

#### **ses**

Socioeconomic status

Property of type: [int](https://docs.python.org/3/library/functions.html#int)

## **weight**

Property of type: *[listing](#page-27-1)* of xnat.classes. DemographicDataWeight

#### **yob**

Property of type: [int](https://docs.python.org/3/library/functions.html#int)

```
class xnat.classes.DemographicDataHeight(uri=None, xnat_session=None, id_=None,
                                                datafields=None, parent=None, fieldname=None,
                                                overwrites=None, **kwargs)
```
Bases: [xnat.classes.XNATSubObjectMixin](#page-93-0)

#### **units**

Property of type: [str](https://docs.python.org/3/library/stdtypes.html#str)

```
class xnat.classes.DemographicDataWeight(uri=None, xnat_session=None, id_=None,
                                                datafields=None, parent=None, fieldname=None,
                                                overwrites=None, **kwargs)
```
Bases: [xnat.classes.XNATSubObjectMixin](#page-93-0)

# **units**

Property of type: [str](https://docs.python.org/3/library/stdtypes.html#str)

**class** xnat.classes.**DerivationString**(*uri=None*, *xnat\_session=None*, *id\_=None*, *datafields=None*, *parent=None*, *fieldname=None*, *overwrites=None*, *\*\*kwargs*) Bases: [xnat.classes.XNATSubObjectMixin](#page-93-0)

**derivation**

Property of type: [str](https://docs.python.org/3/library/stdtypes.html#str)

<span id="page-47-3"></span>**class** xnat.classes.**DerivedData**(*uri=None*, *xnat\_session=None*, *id\_=None*, *datafields=None*, *parent=None*, *fieldname=None*, *overwrites=None*, *\*\*kwargs*) Bases: [xnat.classes.ExperimentData](#page-52-0), [xnat.mixin.DerivedData](#page-36-1)

#### **provenance**

Property of type: *[listing](#page-27-1)* of xnat.classes. Process

<span id="page-47-0"></span>**class** xnat.classes.**DicomCodedValue**(*uri=None*, *xnat\_session=None*, *id\_=None*, *datafields=None*, *parent=None*, *fieldname=None*, *overwrites=None*, *\*\*kwargs*) Bases: [xnat.classes.XNATNestedObjectMixin](#page-92-0)

#### **designator**

Property of type: [str](https://docs.python.org/3/library/stdtypes.html#str)

#### **meaning**

Property of type: [str](https://docs.python.org/3/library/stdtypes.html#str)

#### **value**

Property of type: [str](https://docs.python.org/3/library/stdtypes.html#str)

## **version**

Property of type: [str](https://docs.python.org/3/library/stdtypes.html#str)

```
class xnat.classes.DicomSeries(uri=None, xnat_session=None, id_=None, datafields=None,
                                   parent=None, fieldname=None, overwrites=None,
                                    data_dir=None, upload_method=None, **kwargs)
```
Bases: [xnat.classes.AbstractResource](#page-39-3)

#### **cache\_path**

Property of type: [str](https://docs.python.org/3/library/stdtypes.html#str)

# **content**

Code indicating the contents of the image. E.g. GFC, T88

Property of type: [str](https://docs.python.org/3/library/stdtypes.html#str)

## **description**

Free-form comments about files

Property of type: [str](https://docs.python.org/3/library/stdtypes.html#str)

## **dimensions**

Property of type: [listing](#page-27-1) of [xnat.classes.DicomSeriesDimensions](#page-48-0)

#### **format**

Format of file. E.g. DICOM, Analyze, 4dfp

Property of type: [str](https://docs.python.org/3/library/stdtypes.html#str)

#### **image\_set**

[listing](#page-27-1) of [xnat.classes.DicomSeriesImageset](#page-48-1)

# **orientation**

Property of type: [str](https://docs.python.org/3/library/stdtypes.html#str)

## **uid**

Property of type: [str](https://docs.python.org/3/library/stdtypes.html#str)

#### **voxel\_res**

Property of type: *[listing](#page-27-1)* of [xnat.classes.DicomSeriesVoxelres](#page-49-0)

```
class xnat.classes.DicomSeriesDimensions(uri=None, xnat_session=None, id_=None,
                                                datafields=None, parent=None, fieldname=None,
                                                overwrites=None, **kwargs)
```
Bases: [xnat.classes.XNATSubObjectMixin](#page-93-0)

#### **volumes**

Property of type: [int](https://docs.python.org/3/library/functions.html#int)

# **x**

Property of type: [int](https://docs.python.org/3/library/functions.html#int)

# **y**

Property of type: [int](https://docs.python.org/3/library/functions.html#int)

#### <span id="page-48-1"></span>**z**

Property of type: [int](https://docs.python.org/3/library/functions.html#int)

```
class xnat.classes.DicomSeriesImageset(uri=None, xnat_session=None, id_=None,
                                          datafields=None, parent=None, fieldname=None,
                                          overwrites=None, **kwargs)
    Bases: xnat.classes.XNATSubObjectMixin
    instance_number
        int
    sop_instance_uid
        str
    uri
        str
class xnat.classes.DicomSeriesVoxelres(uri=None, xnat_session=None, id_=None,
                                          datafields=None, parent=None, fieldname=None,
                                          overwrites=None, **kwargs)
    Bases: xnat.classes.XNATSubObjectMixin
    units
        str
    x
        float
    y
        float
    z
        float
class xnat.classes.DoseFloat(uri=None, xnat_session=None, id_=None, datafields=None, par-
                               ent=None, fieldname=None, overwrites=None, **kwargs)
    Bases: xnat.classes.XNATSubObjectMixin
    dose
        float
class xnat.classes.Dx3DCraniofacialScanData(uri=None, xnat_session=None, id_=None,
                                               datafields=None, parent=None, type=None,
                                               **kwargs)
    Bases: xnat.classes.ImageScanData
class xnat.classes.Dx3DCraniofacialSessionData(uri=None, xnat_session=None,
                                                  id_=None, datafields=None, par-
                                                  ent=None, fieldname=None, over-
                                                  writes=None, **kwargs)
    Bases: xnat.classes.ImageSessionData
class xnat.classes.DxScanData(uri=None, xnat_session=None, id_=None, datafields=None, par-
                                ent=None, type=None, **kwargs)
    Bases: xnat.classes.ImageScanData
class xnat.classes.DxSessionData(uri=None, xnat_session=None, id_=None, datafields=None,
                                   parent=None, fieldname=None, overwrites=None,
                                   **kwargs)
    Bases: xnat.classes.ImageSessionData
class xnat.classes.EcatValidationString(uri=None, xnat_session=None, id_=None,
                                           datafields=None, parent=None, fieldname=None,
                                           overwrites=None, **kwargs)
    Bases: xnat.classes.XNATSubObjectMixin
```
<span id="page-50-0"></span>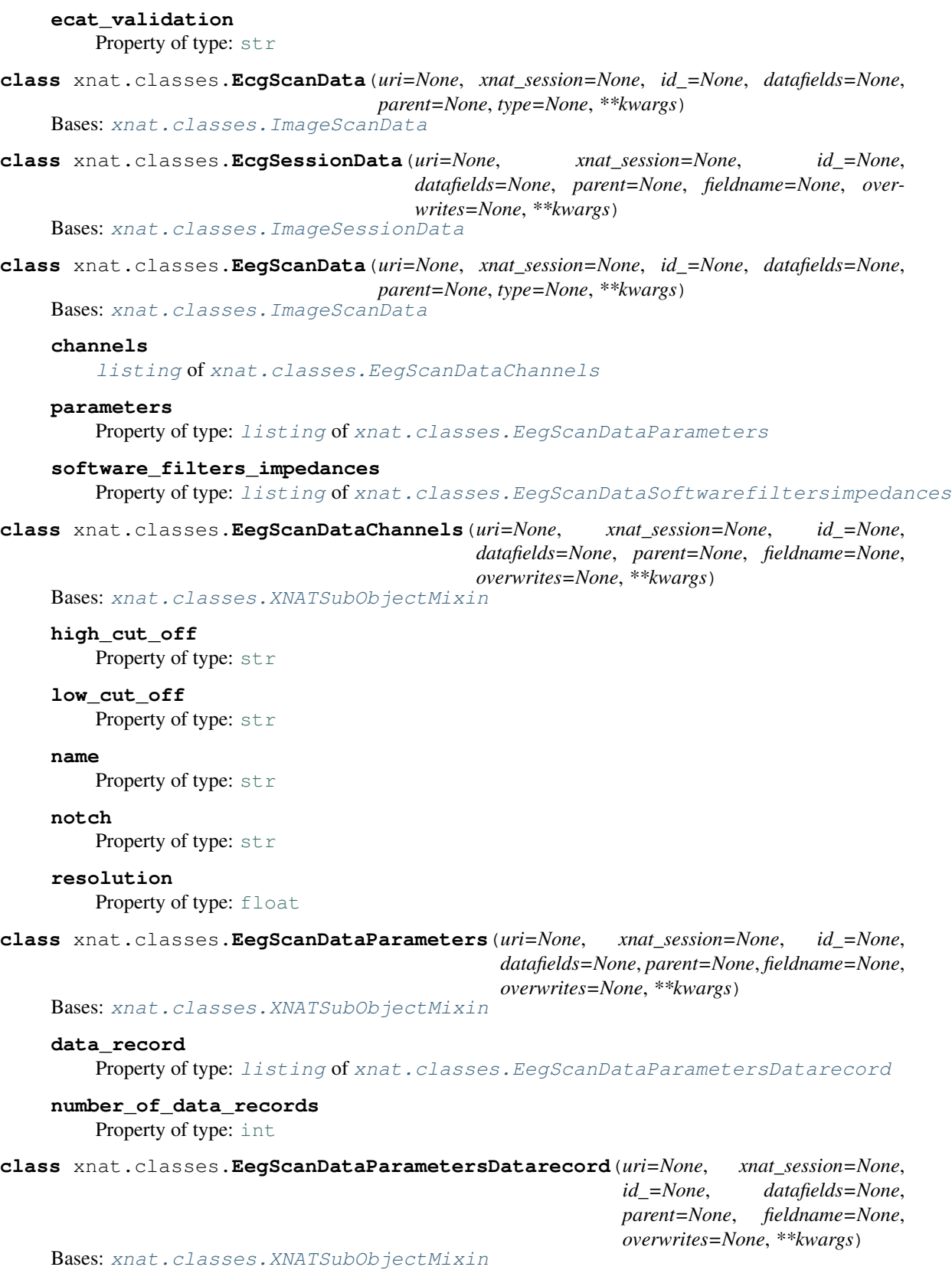

# <span id="page-50-2"></span><span id="page-50-1"></span>**duration**

Property of type: [float](https://docs.python.org/3/library/functions.html#float)

# **units**

Property of type: [str](https://docs.python.org/3/library/stdtypes.html#str)

#### <span id="page-51-0"></span>**class** xnat.classes.**EegScanDataSoftwarefiltersimpedances**(*uri=None*,

*xnat\_session=None*, *id\_=None*, *datafields=None*, *parent=None*, *fieldname=None*, *overwrites=None*, *\*\*kwargs*)

Bases: [xnat.classes.XNATSubObjectMixin](#page-93-0)

# **impedance**

[listing](#page-27-1) of [xnat.classes.EegScanDataSoftwarefiltersimpedancesImpedance](#page-51-1)

#### **mean**

Property of type: [float](https://docs.python.org/3/library/functions.html#float)

<span id="page-51-1"></span>**class** xnat.classes.**EegScanDataSoftwarefiltersimpedancesImpedance**(*uri=None*,

*xnat\_session=None*, *id\_=None*, *datafields=None*, *parent=None*, *fieldname=None*, *overwrites=None*, *\*\*kwargs*)

Bases: [xnat.classes.XNATSubObjectMixin](#page-93-0)

#### **name**

Property of type: [str](https://docs.python.org/3/library/stdtypes.html#str)

# **value**

Property of type: [str](https://docs.python.org/3/library/stdtypes.html#str)

**class** xnat.classes.**EegSessionData**(*uri=None*, *xnat\_session=None*, *id\_=None*, *datafields=None*, *parent=None*, *fieldname=None*, *overwrites=None*, *\*\*kwargs*)

Bases: xnat.classes. ImageSessionData

# **data\_format\_version** Property of type: [str](https://docs.python.org/3/library/stdtypes.html#str)

# **number\_of\_channels**

Property of type: [int](https://docs.python.org/3/library/functions.html#int)

# **sampling\_interval**

Property of type: [listing](#page-27-1) of [xnat.classes.EegSessionDataSamplinginterval](#page-51-2)

#### **sampling\_rate**

Property of type: [listing](#page-27-1) of [xnat.classes.EegSessionDataSamplingrate](#page-52-1)

```
class xnat.classes.EegSessionDataSamplinginterval(uri=None, xnat_session=None,
                                                        id_=None, datafields=None,
                                                        parent=None, fieldname=None,
                                                        overwrites=None, **kwargs)
```
Bases: [xnat.classes.XNATSubObjectMixin](#page-93-0)

<span id="page-52-1"></span><span id="page-52-0"></span>**units** Property of type: [str](https://docs.python.org/3/library/stdtypes.html#str) **class** xnat.classes.**EegSessionDataSamplingrate**(*uri=None*, *xnat\_session=None*, *id\_=None*, *datafields=None*, *parent=None*, *fieldname=None*, *overwrites=None*, *\*\*kwargs*) Bases: [xnat.classes.XNATSubObjectMixin](#page-93-0) **units** Property of type: [str](https://docs.python.org/3/library/stdtypes.html#str) **class** xnat.classes.**EpsScanData**(*uri=None*, *xnat\_session=None*, *id\_=None*, *datafields=None*, *parent=None*, *type=None*, *\*\*kwargs*) Bases: [xnat.classes.ImageScanData](#page-58-0) **class** xnat.classes.**EpsSessionData**(*uri=None*, *xnat\_session=None*, *id\_=None*, *datafields=None*, *parent=None*, *fieldname=None*, *overwrites=None*, *\*\*kwargs*) Bases: [xnat.classes.ImageSessionData](#page-59-0) **class** xnat.classes.**EsScanData**(*uri=None*, *xnat\_session=None*, *id\_=None*, *datafields=None*, *parent=None*, *type=None*, *\*\*kwargs*) Bases: [xnat.classes.ImageScanData](#page-58-0) **class** xnat.classes.**EsSessionData**(*uri=None*, *xnat\_session=None*, *id\_=None*, *datafields=None*, *parent=None*, *fieldname=None*, *overwrites=None*, *\*\*kwargs*) Bases: [xnat.classes.ImageSessionData](#page-59-0) **class** xnat.classes.**EstimatedDoseSavingFloat**(*uri=None*, *xnat\_session=None*, *id\_=None*, *datafields=None*, *parent=None*, *fieldname=None*, *overwrites=None*, *\*\*kwargs*) Bases: [xnat.classes.XNATSubObjectMixin](#page-93-0) **estimated\_dose\_saving** Property of type: [float](https://docs.python.org/3/library/functions.html#float) **class** xnat.classes.**EsvScanData**(*uri=None*, *xnat\_session=None*, *id\_=None*, *datafields=None*, *parent=None*, *type=None*, *\*\*kwargs*) Bases: [xnat.classes.ImageScanData](#page-58-0) **class** xnat.classes.**EsvSessionData**(*uri=None*, *xnat\_session=None*, *id\_=None*, *datafields=None*, *parent=None*, *fieldname=None*, *overwrites=None*, *\*\*kwargs*) Bases: [xnat.classes.ImageSessionData](#page-59-0) **class** xnat.classes.**ExperimentData**(*uri=None*, *xnat\_session=None*, *id\_=None*, *datafields=None*, *parent=None*, *fieldname=None*, *overwrites=None*, *\*\*kwargs*) Bases: [xnat.classes.XNATObjectMixin](#page-92-1), [xnat.mixin.ExperimentData](#page-37-0) **acquisition\_site** Property of type: [str](https://docs.python.org/3/library/stdtypes.html#str) **date** Date on which experiment was conducted Property of type: [datetime.date](https://docs.python.org/3/library/datetime.html#datetime.date) **delay** Property of type: [listing](#page-27-1) of [xnat.classes.ExperimentDataDelay](#page-53-0)

# **duration**

Duration of experiment

Property of type: [datetime.timedelta](https://docs.python.org/3/library/datetime.html#datetime.timedelta)

## **fields**

[listing](#page-27-1) of [xnat.classes.ExperimentDataFields](#page-53-1)

# **investigator**

Property of type: [listing](#page-27-1) of xnat.classes. InvestigatorData

# **note**

Free form text for misc. information

Property of type: [str](https://docs.python.org/3/library/stdtypes.html#str)

#### **original**

Property of type: [str](https://docs.python.org/3/library/stdtypes.html#str)

# **project**

Property of type: [str](https://docs.python.org/3/library/stdtypes.html#str)

# **protocol**

Property of type: [str](https://docs.python.org/3/library/stdtypes.html#str)

#### **resources**

[listing](#page-27-1) of [xnat.classes.AbstractResource](#page-39-3)

#### **sharing**

[listing](#page-27-1) of [xnat.classes.ExperimentDataSharing](#page-53-2)

# **time**

Time experiment was conducted

Property of type: [datetime.time](https://docs.python.org/3/library/datetime.html#datetime.time)

## **validation**

Property of type: *[listing](#page-27-1)* of [xnat.classes.ValidationData](#page-91-0)

# **version** Property of type: [int](https://docs.python.org/3/library/functions.html#int)

**visit**

Property of type: [str](https://docs.python.org/3/library/stdtypes.html#str)

## **visit\_id**

Property of type: [str](https://docs.python.org/3/library/stdtypes.html#str)

<span id="page-53-0"></span>**class** xnat.classes.**ExperimentDataDelay**(*uri=None*, *xnat\_session=None*, *id\_=None*, *datafields=None*, *parent=None*, *fieldname=None*, *overwrites=None*, *\*\*kwargs*)

Bases: [xnat.classes.XNATSubObjectMixin](#page-93-0)

## **ref\_expt\_id**

Property of type: [str](https://docs.python.org/3/library/stdtypes.html#str)

```
class xnat.classes.ExperimentDataFields(uri=None, xnat_session=None, id_=None,
                                              datafields=None, parent=None, fieldname=None,
                                              overwrites=None, **kwargs)
```
Bases: [xnat.classes.XNATSubObjectMixin](#page-93-0)

#### <span id="page-53-2"></span>**name**

Property of type: [str](https://docs.python.org/3/library/stdtypes.html#str)

```
class xnat.classes.ExperimentDataSharing(uri=None, xnat_session=None, id_=None,
                                      datafields=None, parent=None, fieldname=None,
                                      overwrites=None, **kwargs)
   Bases: xnat.classes.XNATSubObjectMixin
   label
       str
   project
       str
   protocol
       str
   visit
       str
class xnat.classes.FieldDefinitionGroup(uri=None, xnat_session=None, id_=None,
                                     datafields=None, parent=None, fieldname=None,
                                     overwrites=None, **kwargs)
   Bases: xnat.classes.XNATNestedObjectMixin
   data_type
       str
   description
       str
   fields
       listing of xnat.classes.FieldDefinitionGroupFields
   id
       str
   project_specific
       bool
   shareable
       bool
class xnat.classes.FieldDefinitionGroupFields(uri=None, xnat_session=None,
                                           id_=None, datafields=None, par-
                                           ent=None, fieldname=None, over-
                                           writes=None, **kwargs)
   Bases: xnat.classes.XNATSubObjectMixin
   datatype
       str
   group
       str
   name
       str
```
# <span id="page-54-1"></span>**possible\_values**

[listing](#page-27-1) of [xnat.classes.FieldDefinitionGroupFieldsFieldPossiblevalues](#page-55-0)

#### **required**

Property of type: [bool](https://docs.python.org/3/library/functions.html#bool)

#### **sequence**

Property of type: [int](https://docs.python.org/3/library/functions.html#int)

### **type**

Property of type: [str](https://docs.python.org/3/library/stdtypes.html#str)

# **xml\_path**

Property of type: [str](https://docs.python.org/3/library/stdtypes.html#str)

```
class xnat.classes.FieldDefinitionGroupFieldsFieldPossiblevalues(uri=None,
```
*xnat\_session=None*, *id\_=None*, *datafields=None*, *parent=None*, *fieldname=None*, *overwrites=None*, *\*\*kwargs*)

Bases: [xnat.classes.XNATSubObjectMixin](#page-93-0)

## **display**

Property of type: [str](https://docs.python.org/3/library/stdtypes.html#str)

**class** xnat.classes.**FieldString**(*uri=None*, *xnat\_session=None*, *id\_=None*, *datafields=None*, *parent=None*, *fieldname=None*, *overwrites=None*, *\*\*kwargs*) Bases: [xnat.classes.XNATSubObjectMixin](#page-93-0)

#### **field**

Property of type: [str](https://docs.python.org/3/library/stdtypes.html#str)

**class** xnat.classes.**FileData**(*uri=None*, *xnat\_session=None*, *id\_=None*, *datafields=None*, *parent=None*, *fieldname=None*, *overwrites=None*, *path=None*) Bases: [xnat.classes.XNATObjectMixin](#page-92-1)

**SECONDARY\_LOOKUP\_FIELD = 'path'**

#### **delete**()

Remove the item from XNATSession

**download**(*\*args*, *\*\*kwargs*)

**download\_stream**(*\*args*, *\*\*kwargs*)

```
open()
```
**path**

```
size
```
- <span id="page-55-1"></span>**class** xnat.classes.**GenericData**(*uri=None*, *xnat\_session=None*, *id\_=None*, *datafields=None*, *parent=None*, *fieldname=None*, *overwrites=None*, *\*\*kwargs*) Bases: [xnat.classes.ExperimentData](#page-52-0)
- **class** xnat.classes.**GmScanData**(*uri=None*, *xnat\_session=None*, *id\_=None*, *datafields=None*, *parent=None*, *type=None*, *\*\*kwargs*)

Bases: [xnat.classes.ImageScanData](#page-58-0)

**class** xnat.classes.**GmSessionData**(*uri=None*, *xnat\_session=None*, *id\_=None*, *datafields=None*, *parent=None*, *fieldname=None*, *overwrites=None*, *\*\*kwargs*) Bases: [xnat.classes.ImageSessionData](#page-59-0)

**class** xnat.classes.**GmvScanData**(*uri=None*, *xnat\_session=None*, *id\_=None*, *datafields=None*, *parent=None*, *type=None*, *\*\*kwargs*) Bases: [xnat.classes.ImageScanData](#page-58-0)

**class** xnat.classes.**GmvSessionData**(*uri=None*, *xnat\_session=None*, *id\_=None*, *datafields=None*, *parent=None*, *fieldname=None*, *overwrites=None*, *\*\*kwargs*) Bases: [xnat.classes.ImageSessionData](#page-59-0)

**class** xnat.classes.**HdScanData**(*uri=None*, *xnat\_session=None*, *id\_=None*, *datafields=None*, *parent=None*, *type=None*, *\*\*kwargs*) Bases: [xnat.classes.ImageScanData](#page-58-0)

**class** xnat.classes.**HdSessionData**(*uri=None*, *xnat\_session=None*, *id\_=None*, *datafields=None*, *parent=None*, *fieldname=None*, *overwrites=None*, *\*\*kwargs*) Bases: xnat.classes. ImageSessionData

**class** xnat.classes.**HeightFloat**(*uri=None*, *xnat\_session=None*, *id\_=None*, *datafields=None*, *parent=None*, *fieldname=None*, *overwrites=None*, *\*\*kwargs*) Bases: [xnat.classes.XNATSubObjectMixin](#page-93-0)

#### **height**

Property of type: [float](https://docs.python.org/3/library/functions.html#float)

<span id="page-56-1"></span>**class** xnat.classes.**ImageAssessorData**(*uri=None*, *xnat\_session=None*, *id\_=None*, *datafields=None*, *parent=None*, *fieldname=None*, *overwrites=None*, *\*\*kwargs*)

Bases: [xnat.classes.DerivedData](#page-47-3)

**image\_session\_id** Property of type: [str](https://docs.python.org/3/library/stdtypes.html#str)

#### **in\_**

[listing](#page-27-1) of [xnat.classes.AbstractResource](#page-39-3)

#### **out**

[listing](#page-27-1) of [xnat.classes.AbstractResource](#page-39-3)

#### **parameters**

[listing](#page-27-1) of [xnat.classes.AddField](#page-40-0)

**class** xnat.classes.**ImageResource**(*uri=None*, *xnat\_session=None*, *id\_=None*, *datafields=None*, *parent=None*, *fieldname=None*, *overwrites=None*, *data\_dir=None*, *upload\_method=None*, *\*\*kwargs*)

Bases: [xnat.classes.Resource](#page-85-0)

### **dimensions**

Property of type: *[listing](#page-27-1)* of [xnat.classes.ImageResourceDimensions](#page-56-0)

# **orientation**

Property of type: [str](https://docs.python.org/3/library/stdtypes.html#str)

#### **voxel\_res**

Property of type: [listing](#page-27-1) of xnat.classes. ImageResourceVoxelres

<span id="page-56-0"></span>**class** xnat.classes.**ImageResourceDimensions**(*uri=None*, *xnat\_session=None*, *id\_=None*, *datafields=None*, *parent=None*, *fieldname=None*, *overwrites=None*, *\*\*kwargs*)

Bases: [xnat.classes.XNATSubObjectMixin](#page-93-0)

#### **volumes**

Property of type: [int](https://docs.python.org/3/library/functions.html#int)

**x**

Property of type: [int](https://docs.python.org/3/library/functions.html#int)

```
y
        Property of type: int
    z
        Property of type: int
class xnat.classes.ImageResourceSeries(uri=None, xnat_session=None, id_=None,
                                         datafields=None, parent=None, fieldname=None,
                                         overwrites=None, data_dir=None, up-
                                         load_method=None, **kwargs)
    Bases: xnat.classes.ResourceSeries
    dimensions
        listing of xnat.classes. ImageResourceSeriesDimensions
    orientation
        str
    voxel_res
        listing of xnat.classes. ImageResourceSeriesVoxelres
class xnat.classes.ImageResourceSeriesDimensions(uri=None, xnat_session=None,
                                                   id_=None, datafields=None, par-
                                                   ent=None, fieldname=None, over-
                                                   writes=None, **kwargs)
    xnat.classes.XNATSubObjectMixin
    volumes
        Property of type: int
    x
        Property of type: int
    y
        Property of type: int
    z
        Property of type: int
class xnat.classes.ImageResourceSeriesVoxelres(uri=None, xnat_session=None,
                                                 id_=None, datafields=None, par-
                                                 ent=None, fieldname=None, over-
                                                 writes=None, **kwargs)
    Bases: xnat.classes.XNATSubObjectMixin
    units
        str
    x
        float
    y
        float
    z
        float
class xnat.classes.ImageResourceVoxelres(uri=None, xnat_session=None, id_=None,
                                           datafields=None, parent=None, fieldname=None,
                                           overwrites=None, **kwargs)
    Bases: xnat.classes.XNATSubObjectMixin
```
### **units**

Property of type: [str](https://docs.python.org/3/library/stdtypes.html#str)

#### **x**

Property of type: [float](https://docs.python.org/3/library/functions.html#float)

#### **y**

Property of type: [float](https://docs.python.org/3/library/functions.html#float)

**z**

Property of type: [float](https://docs.python.org/3/library/functions.html#float)

## <span id="page-58-0"></span>**class** xnat.classes.**ImageScanData**(*uri=None*, *xnat\_session=None*, *id\_=None*, *datafields=None*,

*parent=None*, *type=None*, *\*\*kwargs*) Bases: [xnat.classes.XNATObjectMixin](#page-92-1), [xnat.mixin.ImageScanData](#page-37-1)

# **condition**

Property of type: [str](https://docs.python.org/3/library/stdtypes.html#str)

## **documentation**

Property of type: [str](https://docs.python.org/3/library/stdtypes.html#str)

# **file**

[listing](#page-27-1) of [xnat.classes.AbstractResource](#page-39-3)

#### **frames**

Property of type: [int](https://docs.python.org/3/library/functions.html#int)

# **image\_session\_id**

Property of type: [str](https://docs.python.org/3/library/stdtypes.html#str)

#### **modality**

Property of type: [str](https://docs.python.org/3/library/stdtypes.html#str)

#### **note**

Property of type: [str](https://docs.python.org/3/library/stdtypes.html#str)

## **operator**

Free form text to indicate individuals who operated scanner

Property of type: [str](https://docs.python.org/3/library/stdtypes.html#str)

## **project**

Property of type: [str](https://docs.python.org/3/library/stdtypes.html#str)

# **quality**

Property of type: [str](https://docs.python.org/3/library/stdtypes.html#str)

## **scanner**

Free form text to indicate name/ID of scanner

Property of type: [listing](#page-27-1) of xnat.classes. ImageScanDataScanner

#### **series\_class**

Property of type: [str](https://docs.python.org/3/library/stdtypes.html#str)

## **series\_description**

Property of type: [str](https://docs.python.org/3/library/stdtypes.html#str)

#### **sharing**

[listing](#page-27-1) of [xnat.classes.ImageScanDataSharing](#page-59-2)

# **start\_date**

Date the scan started

Property of type: [datetime.date](https://docs.python.org/3/library/datetime.html#datetime.date)

# **start\_time**

Time the scan started

Property of type: [datetime.time](https://docs.python.org/3/library/datetime.html#datetime.time)

### **type**

Property of type: [str](https://docs.python.org/3/library/stdtypes.html#str)

## **uid**

DICOM Series Instance UID (0020,000E)

Property of type: [str](https://docs.python.org/3/library/stdtypes.html#str)

#### **validation**

Property of type: [listing](#page-27-1) of [xnat.classes.ValidationData](#page-91-0)

```
class xnat.classes.ImageScanDataScanner(uri=None, xnat_session=None, id_=None,
                                              datafields=None, parent=None, fieldname=None,
                                              overwrites=None, **kwargs)
```
Bases: [xnat.classes.XNATSubObjectMixin](#page-93-0)

## **manufacturer**

Property of type: [str](https://docs.python.org/3/library/stdtypes.html#str)

# **model**

Property of type: [str](https://docs.python.org/3/library/stdtypes.html#str)

# **software\_version**

Property of type: [str](https://docs.python.org/3/library/stdtypes.html#str)

```
class xnat.classes.ImageScanDataSharing(uri=None, xnat_session=None, id_=None,
                                              datafields=None, parent=None, fieldname=None,
                                              overwrites=None, **kwargs)
```
Bases: [xnat.classes.XNATSubObjectMixin](#page-93-0)

# **label**

Property of type: [str](https://docs.python.org/3/library/stdtypes.html#str)

### **project**

Property of type: [str](https://docs.python.org/3/library/stdtypes.html#str)

<span id="page-59-0"></span>**class** xnat.classes.**ImageSessionData**(*uri=None*, *xnat\_session=None*, *id\_=None*, *datafields=None*, *parent=None*, *fieldname=None*, *overwrites=None*, *\*\*kwargs*)

Bases: [xnat.classes.SubjectAssessorData](#page-89-0), [xnat.mixin.ImageSessionData](#page-37-2)

#### **assessors**

[listing](#page-27-1) of xnat.classes. ImageAssessorData

### **dcm\_accession\_number**

DICOM Accession Number (0008,0050)

Property of type: [str](https://docs.python.org/3/library/stdtypes.html#str)

# **dcm\_patient\_birth\_date**

DICOM Patient's Birth Date (0010,0030)

Property of type: [datetime.date](https://docs.python.org/3/library/datetime.html#datetime.date)

# **dcm\_patient\_id**

DICOM Patient ID (0010,0020)

Property of type: [str](https://docs.python.org/3/library/stdtypes.html#str)

# **dcm\_patient\_name**

DICOM Patient's Name (0010,0010)

Property of type: [str](https://docs.python.org/3/library/stdtypes.html#str)

## **dcm\_patient\_weight**

DICOM Patient's Weight (0010,1031)

Property of type: [float](https://docs.python.org/3/library/functions.html#float)

# **modality**

Property of type: [str](https://docs.python.org/3/library/stdtypes.html#str)

# **operator**

Free form text to indicate individuals who operated scanner

Property of type: [str](https://docs.python.org/3/library/stdtypes.html#str)

# **prearchive\_path**

Property of type: [str](https://docs.python.org/3/library/stdtypes.html#str)

#### **reconstructions**

[listing](#page-27-1) of [xnat.classes.ReconstructedImageData](#page-84-0)

#### **regions**

[listing](#page-27-1) of [xnat.classes.RegionResource](#page-84-1)

# **scanner**

Free form text to indicate name/ID of scanner

Property of type: [listing](#page-27-1) of [xnat.classes.ImageSessionDataScanner](#page-60-1)

#### **scans**

[listing](#page-27-1) of xnat.classes. ImageScanData

#### **session\_type**

Property of type: [str](https://docs.python.org/3/library/stdtypes.html#str)

# **study\_id**

Property of type: [str](https://docs.python.org/3/library/stdtypes.html#str)

#### **uid**

DICOM Study Instance UID (0020,000D)

Property of type: [str](https://docs.python.org/3/library/stdtypes.html#str)

<span id="page-60-1"></span>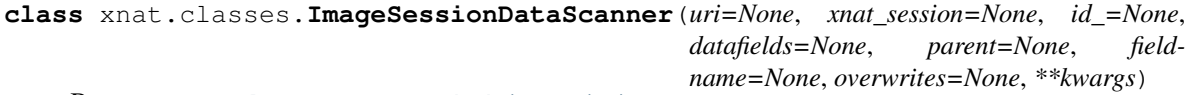

Bases: [xnat.classes.XNATSubObjectMixin](#page-93-0)

# **manufacturer**

Property of type: [str](https://docs.python.org/3/library/stdtypes.html#str)

# **model**

Property of type: [str](https://docs.python.org/3/library/stdtypes.html#str)

**class** xnat.classes.**IntermediateFloat**(*uri=None*, *xnat\_session=None*, *id\_=None*, *datafields=None*, *parent=None*, *fieldname=None*, *overwrites=None*, *\*\*kwargs*)

Bases: [xnat.classes.XNATSubObjectMixin](#page-93-0)

# <span id="page-60-0"></span>**intermediate**

Property of type: [float](https://docs.python.org/3/library/functions.html#float)

**class** xnat.classes.**InvestigatorData**(*uri=None*, *xnat\_session=None*, *id\_=None*, *datafields=None*, *parent=None*, *fieldname=None*, *overwrites=None*, *\*\*kwargs*) Bases: [xnat.classes.XNATNestedObjectMixin](#page-92-0) **department** Property of type: [str](https://docs.python.org/3/library/stdtypes.html#str) **email** Property of type: [str](https://docs.python.org/3/library/stdtypes.html#str) **firstname** Property of type: [str](https://docs.python.org/3/library/stdtypes.html#str) **id** Property of type: [str](https://docs.python.org/3/library/stdtypes.html#str) **institution** Property of type: [str](https://docs.python.org/3/library/stdtypes.html#str) **lastname** Property of type: [str](https://docs.python.org/3/library/stdtypes.html#str) **phone** Property of type: [str](https://docs.python.org/3/library/stdtypes.html#str) **title** Property of type: [str](https://docs.python.org/3/library/stdtypes.html#str) **class** xnat.classes.**IoScanData**(*uri=None*, *xnat\_session=None*, *id\_=None*, *datafields=None*, *parent=None*, *type=None*, *\*\*kwargs*) Bases: [xnat.classes.ImageScanData](#page-58-0) **class** xnat.classes.**IoSessionData**(*uri=None*, *xnat\_session=None*, *id\_=None*, *datafields=None*, *parent=None*, *fieldname=None*, *overwrites=None*, *\*\*kwargs*) Bases: [xnat.classes.ImageSessionData](#page-59-0) **class** xnat.classes.**IsotopeString**(*uri=None*, *xnat\_session=None*, *id\_=None*, *datafields=None*, *parent=None*, *fieldname=None*, *overwrites=None*, *\*\*kwargs*) Bases: [xnat.classes.XNATSubObjectMixin](#page-93-0) **isotope** Property of type: [str](https://docs.python.org/3/library/stdtypes.html#str) **class** xnat.classes.**LONGVARCHAR**(*uri=None*, *xnat\_session=None*, *id\_=None*, *datafields=None*, *parent=None*, *fieldname=None*, *overwrites=None*, *\*\*kwargs*) Bases: [xnat.classes.XNATNestedObjectMixin](#page-92-0) **value** Property of type: [str](https://docs.python.org/3/library/stdtypes.html#str) **class** xnat.classes.**LabelString**(*uri=None*, *xnat\_session=None*, *id\_=None*, *datafields=None*, *parent=None*, *fieldname=None*, *overwrites=None*, *\*\*kwargs*) Bases: [xnat.classes.XNATSubObjectMixin](#page-93-0) **label** Property of type: [str](https://docs.python.org/3/library/stdtypes.html#str) **class** xnat.classes.**MegScanData**(*uri=None*, *xnat\_session=None*, *id\_=None*, *datafields=None*, *parent=None*, *type=None*, *\*\*kwargs*)

<span id="page-61-0"></span>Bases: [xnat.classes.ImageScanData](#page-58-0)

**class** xnat.classes.**MegSessionData**(*uri=None*, *xnat\_session=None*, *id\_=None*, *datafields=None*, *parent=None*, *fieldname=None*, *overwrites=None*, *\*\*kwargs*) Bases: [xnat.classes.ImageSessionData](#page-59-0)

**class** xnat.classes.**MgScanData**(*uri=None*, *xnat\_session=None*, *id\_=None*, *datafields=None*, *parent=None*, *type=None*, *\*\*kwargs*) Bases: [xnat.classes.ImageScanData](#page-58-0)

**class** xnat.classes.**MgSessionData**(*uri=None*, *xnat\_session=None*, *id\_=None*, *datafields=None*, *parent=None*, *fieldname=None*, *overwrites=None*, *\*\*kwargs*) Bases: xnat.classes. ImageSessionData

**class** xnat.classes.**MrAssessorData**(*uri=None*, *xnat\_session=None*, *id\_=None*, *datafields=None*, *parent=None*, *fieldname=None*, *overwrites=None*, *\*\*kwargs*) Bases: [xnat.classes.ImageAssessorData](#page-56-1)

**class** xnat.classes.**MrQcScanData**(*uri=None*, *xnat\_session=None*, *id\_=None*, *datafields=None*,

*parent=None*, *fieldname=None*, *overwrites=None*, *\*\*kwargs*)

Bases: [xnat.classes.QcScanData](#page-83-0)

**blurring**

Bluring, Ghosting, or Ringing artifacts on the Scan

Property of type: [str](https://docs.python.org/3/library/stdtypes.html#str)

#### **flow**

Property of type: [str](https://docs.python.org/3/library/stdtypes.html#str)

### **image\_contrast**

Property of type: [str](https://docs.python.org/3/library/stdtypes.html#str)

#### **inhomogeneity**

Property of type: [str](https://docs.python.org/3/library/stdtypes.html#str)

# **interpac\_motion**

Property of type: [str](https://docs.python.org/3/library/stdtypes.html#str)

#### **susceptibility**

Property of type: [str](https://docs.python.org/3/library/stdtypes.html#str)

#### **wrap**

Property of type: [str](https://docs.python.org/3/library/stdtypes.html#str)

**class** xnat.classes.**MrScanData**(*uri=None*, *xnat\_session=None*, *id\_=None*, *datafields=None*, *parent=None*, *type=None*, *\*\*kwargs*)

Bases: [xnat.classes.ImageScanData](#page-58-0)

#### **coil**

Free form text to indicate the coil used in this scanning session

Property of type: [str](https://docs.python.org/3/library/stdtypes.html#str)

# **dcm\_validation**

Property of type: [listing](#page-27-1) of [xnat.classes.MrScanDataDcmvalidation](#page-63-0)

#### **field\_strength**

Free form text to indicate the field strength used in this scanning session

Property of type: [str](https://docs.python.org/3/library/stdtypes.html#str)

## **file\_name\_uuid**

Property of type: [str](https://docs.python.org/3/library/stdtypes.html#str)

#### **marker**

Free form text to indicate method used to mark left-right (e.g. Vitamin E capsule)

Property of type: [str](https://docs.python.org/3/library/stdtypes.html#str)

# **parameters**

Property of type: [listing](#page-27-1) of [xnat.classes.MrScanDataParameters](#page-63-1)

#### **stabilization**

Free form text to indicate method used to stabilize head

Property of type: [str](https://docs.python.org/3/library/stdtypes.html#str)

<span id="page-63-0"></span>**class** xnat.classes.**MrScanDataDcmvalidation**(*uri=None*, *xnat\_session=None*, *id\_=None*, *datafields=None*, *parent=None*, *fieldname=None*, *overwrites=None*, *\*\*kwargs*)

Bases: [xnat.classes.XNATSubObjectMixin](#page-93-0)

#### **status**

Property of type: [bool](https://docs.python.org/3/library/functions.html#bool)

```
class xnat.classes.MrScanDataParameters(uri=None, xnat_session=None, id_=None,
                                              datafields=None, parent=None, fieldname=None,
                                              overwrites=None, **kwargs)
```
Bases: [xnat.classes.XNATSubObjectMixin](#page-93-0)

#### **acq\_time**

Property of type: [str](https://docs.python.org/3/library/stdtypes.html#str)

#### **acq\_type**

Property of type: [str](https://docs.python.org/3/library/stdtypes.html#str)

#### **add\_param**

[listing](#page-27-1) of [xnat.classes.AddField](#page-40-0)

#### **coil**

Free form text to indicate the coil used in this scan

Property of type: [str](https://docs.python.org/3/library/stdtypes.html#str)

# **coil\_elements**

Property of type: [str](https://docs.python.org/3/library/stdtypes.html#str)

# **delta\_te**

Property of type: [float](https://docs.python.org/3/library/functions.html#float)

# **diffusion**

Property of type: [listing](#page-27-1) of [xnat.classes.MrScanDataParametersDiffusion](#page-64-0)

#### **dti\_acq\_count**

Property of type: [int](https://docs.python.org/3/library/functions.html#int)

## **echo\_spacing**

in seconds; computed from Siemens private tags (0019,1028) Bandwidth Per Pixel Phase Encode and (0051,100b) AcquisitionMatrixText

Property of type: [float](https://docs.python.org/3/library/functions.html#float)

# **flip**

Property of type: [int](https://docs.python.org/3/library/functions.html#int)

# **fov**

Property of type: [listing](#page-27-1) of [xnat.classes.MrScanDataParametersFov](#page-65-0)

# **image\_type**

Property of type: [str](https://docs.python.org/3/library/stdtypes.html#str)

# **in\_plane\_phase\_encoding**

Property of type: [listing](#page-27-1) of [xnat.classes.MrScanDataParametersInplanephaseencoding](#page-65-1)

# **matrix**

Property of type: [listing](#page-27-1) of [xnat.classes.MrScanDataParametersMatrix](#page-65-2)

#### **orientation**

Property of type: [str](https://docs.python.org/3/library/stdtypes.html#str)

## **origin**

Property of type: [str](https://docs.python.org/3/library/stdtypes.html#str)

## **partitions**

Property of type: [int](https://docs.python.org/3/library/functions.html#int)

# **phase\_encoding\_direction**

from Siemens image shadow data (0029,1010), subfield 20. 1 for A>>P, 0 for P>>A

Property of type: [str](https://docs.python.org/3/library/stdtypes.html#str)

# **pixel\_bandwidth**

Reciprocal of the total sampling period, in Hz/pixel

Property of type: [float](https://docs.python.org/3/library/functions.html#float)

#### **pmc**

Property of type: [str](https://docs.python.org/3/library/stdtypes.html#str)

## **readout\_sample\_spacing**

Property of type: [str](https://docs.python.org/3/library/stdtypes.html#str)

# **scan\_options**

Property of type: [str](https://docs.python.org/3/library/stdtypes.html#str)

# **scan\_sequence**

Property of type: [str](https://docs.python.org/3/library/stdtypes.html#str)

# **seq\_variant**

Property of type: [str](https://docs.python.org/3/library/stdtypes.html#str)

#### **sequence**

Property of type: [str](https://docs.python.org/3/library/stdtypes.html#str)

## **subject\_position**

Property of type: [str](https://docs.python.org/3/library/stdtypes.html#str)

# **te**

Property of type: [float](https://docs.python.org/3/library/functions.html#float)

# **ti**

Property of type: [float](https://docs.python.org/3/library/functions.html#float)

#### **tr**

Property of type: [float](https://docs.python.org/3/library/functions.html#float)

# <span id="page-64-0"></span>**voxel\_res**

Property of type: [listing](#page-27-1) of [xnat.classes.MrScanDataParametersVoxelres](#page-66-0)

<span id="page-65-1"></span><span id="page-65-0"></span>**class** xnat.classes.**MrScanDataParametersDiffusion**(*uri=None*, *xnat\_session=None*, *id\_=None*, *datafields=None*, *parent=None*, *fieldname=None*, *overwrites=None*, *\*\*kwargs*) Bases: [xnat.classes.XNATSubObjectMixin](#page-93-0) **anisotropy\_type** Property of type: [str](https://docs.python.org/3/library/stdtypes.html#str) **b\_max** Property of type: [str](https://docs.python.org/3/library/stdtypes.html#str) **b\_values** Property of type: [str](https://docs.python.org/3/library/stdtypes.html#str) **directionality** Property of type: [str](https://docs.python.org/3/library/stdtypes.html#str) **orientations** Property of type: [str](https://docs.python.org/3/library/stdtypes.html#str) **refocus\_flip\_angle** Property of type: [str](https://docs.python.org/3/library/stdtypes.html#str) **class** xnat.classes.**MrScanDataParametersFov**(*uri=None*, *xnat\_session=None*, *id\_=None*, *datafields=None*, *parent=None*, *fieldname=None*, *overwrites=None*, *\*\*kwargs*) Bases: [xnat.classes.XNATSubObjectMixin](#page-93-0) **x** Property of type: [int](https://docs.python.org/3/library/functions.html#int) **y** Property of type: [int](https://docs.python.org/3/library/functions.html#int) **class** xnat.classes.**MrScanDataParametersInplanephaseencoding**(*uri=None*, *xnat\_session=None*, *id\_=None*, *datafields=None*, *parent=None*, *fieldname=None*, *overwrites=None*, *\*\*kwargs*) Bases: [xnat.classes.XNATSubObjectMixin](#page-93-0) **direction** Property of type: [str](https://docs.python.org/3/library/stdtypes.html#str) **direction\_positive** from Siemens image shadow data (0029,1010) PhaseEncodingDirectionPositive Property of type: [str](https://docs.python.org/3/library/stdtypes.html#str) **polarity\_swap** Property of type: [str](https://docs.python.org/3/library/stdtypes.html#str) **rotation** Property of type: [str](https://docs.python.org/3/library/stdtypes.html#str) **class** xnat.classes.**MrScanDataParametersMatrix**(*uri=None*, *xnat\_session=None*, *id\_=None*, *datafields=None*, *parent=None*, *fieldname=None*, *over-*

<span id="page-65-2"></span>*writes=None*, *\*\*kwargs*)

```
xnat.classes.XNATSubObjectMixin
    x
        Property of type: int
    y
        Property of type: int
class xnat.classes.MrScanDataParametersVoxelres(uri=None, xnat_session=None,
                                                      id_=None, datafields=None, par-
                                                      ent=None, fieldname=None, over-
                                                      writes=None, **kwargs)
    Bases: xnat.classes.XNATSubObjectMixin
    units
        str
    x
        float
    y
        float
    z
        float
class xnat.classes.MrSessionData(uri=None, xnat_session=None, id_=None, datafields=None,
                                     parent=None, fieldname=None, overwrites=None,
                                     **kwargs)
    Bases: xnat.classes.ImageSessionData
    coil
        Free form text to indicate the coil used in this scanning session
        str
    field_strength
        Free form text to indicate the field strength used in this scanning session
        str
    marker
        Free form text to indicate method used to mark left-right (e.g. Vitamin E capsule)
        str
    stabilization
        Free form text to indicate method used to stabilize head
        str
class xnat.classes.MrsScanData(uri=None, xnat_session=None, id_=None, datafields=None,
                                  parent=None, type=None, **kwargs)
    Bases: xnat.classes.ImageScanData
class xnat.classes.NmScanData(uri=None, xnat_session=None, id_=None, datafields=None, par-
                                 ent=None, type=None, **kwargs)
    Bases: xnat.classes.ImageScanData
class xnat.classes.NmSessionData(uri=None, xnat_session=None, id_=None, datafields=None,
                                     parent=None, fieldname=None, overwrites=None,
                                     **kwargs)
    Bases: xnat.classes. ImageSessionData
```
**class** xnat.classes.**OpScanData**(*uri=None*, *xnat\_session=None*, *id\_=None*, *datafields=None*, *parent=None*, *type=None*, *\*\*kwargs*) Bases: [xnat.classes.ImageScanData](#page-58-0)

**class** xnat.classes.**OpSessionData**(*uri=None*, *xnat\_session=None*, *id\_=None*, *datafields=None*, *parent=None*, *fieldname=None*, *overwrites=None*, *\*\*kwargs*)

Bases: [xnat.classes.ImageSessionData](#page-59-0)

**class** xnat.classes.**OptScanData**(*uri=None*, *xnat\_session=None*, *id\_=None*, *datafields=None*, *parent=None*, *type=None*, *\*\*kwargs*)

Bases: [xnat.classes.ImageScanData](#page-58-0)

**dcm\_validation**

Property of type: [listing](#page-27-1) of [xnat.classes.OptScanDataDcmvalidation](#page-67-0)

**parameters**

Property of type: *[listing](#page-27-1)* of [xnat.classes.OptScanDataParameters](#page-67-1)

<span id="page-67-0"></span>**class** xnat.classes.**OptScanDataDcmvalidation**(*uri=None*, *xnat\_session=None*, *id\_=None*, *datafields=None*, *parent=None*, *fieldname=None*, *overwrites=None*, *\*\*kwargs*)

Bases: [xnat.classes.XNATSubObjectMixin](#page-93-0)

# **status**

Property of type: [bool](https://docs.python.org/3/library/functions.html#bool)

<span id="page-67-1"></span>**class** xnat.classes.**OptScanDataParameters**(*uri=None*, *xnat\_session=None*, *id\_=None*, *datafields=None*, *parent=None*, *fieldname=None*, *overwrites=None*, *\*\*kwargs*)

Bases: [xnat.classes.XNATSubObjectMixin](#page-93-0)

#### **fov**

Property of type: [listing](#page-27-1) of [xnat.classes.OptScanDataParametersFov](#page-67-2)

#### **illumination\_power**

Power of the illuminator in microwatts at corneal plane

Property of type: [str](https://docs.python.org/3/library/stdtypes.html#str)

#### **illumination\_wavelength**

Wavelength of the illuminator, in nm

Property of type: [str](https://docs.python.org/3/library/stdtypes.html#str)

#### **image\_type**

Property of type: [str](https://docs.python.org/3/library/stdtypes.html#str)

#### **laterality**

Laterality of (paired) body part examined: R (right) or L (left)

Property of type: [str](https://docs.python.org/3/library/stdtypes.html#str)

## **voxel\_res**

Property of type: *[listing](#page-27-1)* of [xnat.classes.OptScanDataParametersVoxelres](#page-68-0)

<span id="page-67-2"></span>**class** xnat.classes.**OptScanDataParametersFov**(*uri=None*, *xnat\_session=None*, *id\_=None*,

*datafields=None*, *parent=None*, *fieldname=None*, *overwrites=None*, *\*\*kwargs*)

Bases: [xnat.classes.XNATSubObjectMixin](#page-93-0)

#### **x**

Property of type: [int](https://docs.python.org/3/library/functions.html#int)

<span id="page-68-0"></span>**y** Property of type: [int](https://docs.python.org/3/library/functions.html#int) **class** xnat.classes.**OptScanDataParametersVoxelres**(*uri=None*, *xnat\_session=None*, *id\_=None*, *datafields=None*, *parent=None*, *fieldname=None*, *overwrites=None*, *\*\*kwargs*) Bases: [xnat.classes.XNATSubObjectMixin](#page-93-0) **units** Property of type: [str](https://docs.python.org/3/library/stdtypes.html#str) **x** Property of type: [float](https://docs.python.org/3/library/functions.html#float) **y** Property of type: [float](https://docs.python.org/3/library/functions.html#float) **z** Property of type: [float](https://docs.python.org/3/library/functions.html#float) **class** xnat.classes.**OptSessionData**(*uri=None*, *xnat\_session=None*, *id\_=None*, *datafields=None*, *parent=None*, *fieldname=None*, *overwrites=None*, *\*\*kwargs*) Bases: [xnat.classes.ImageSessionData](#page-59-0) **class** xnat.classes.**OtherDicomScanData**(*uri=None*, *xnat\_session=None*, *id\_=None*, *datafields=None*, *parent=None*, *type=None*, *\*\*kwargs*) Bases: [xnat.classes.ImageScanData](#page-58-0) **class** xnat.classes.**OtherDicomSessionData**(*uri=None*, *xnat\_session=None*, *id\_=None*, *datafields=None*, *parent=None*, *fieldname=None*, *overwrites=None*, *\*\*kwargs*) Bases: xnat.classes. ImageSessionData **class** xnat.classes.**OtherQcScanData**(*uri=None*, *xnat\_session=None*, *id\_=None*, *datafields=None*, *parent=None*, *fieldname=None*, *overwrites=None*, *\*\*kwargs*) Bases: [xnat.classes.QcScanData](#page-83-0) **other** Property of type: [str](https://docs.python.org/3/library/stdtypes.html#str) **class** xnat.classes.**PVisitData**(*uri=None*, *xnat\_session=None*, *id\_=None*, *datafields=None*, *parent=None*, *fieldname=None*, *overwrites=None*, *\*\*kwargs*) Bases: [xnat.classes.GenericData](#page-55-1) **closed** Property of type: [bool](https://docs.python.org/3/library/functions.html#bool) **end\_date** Property of type: [datetime.datetime](https://docs.python.org/3/library/datetime.html#datetime.datetime) **notes** Can be used to take visit notes, explain reason for status (e.g. missed visit), etc. Property of type: [str](https://docs.python.org/3/library/stdtypes.html#str)

#### **protocol\_id**

Property of type: [str](https://docs.python.org/3/library/stdtypes.html#str)

**protocol\_version** Property of type: [int](https://docs.python.org/3/library/functions.html#int) **start\_date** Property of type: [datetime.datetime](https://docs.python.org/3/library/datetime.html#datetime.datetime) **status** Property of type: [str](https://docs.python.org/3/library/stdtypes.html#str) **subject\_id** Property of type: [str](https://docs.python.org/3/library/stdtypes.html#str) **terminal** Property of type: [bool](https://docs.python.org/3/library/functions.html#bool) **visit\_name** Property of type: [str](https://docs.python.org/3/library/stdtypes.html#str) **visit\_type** Property of type: [str](https://docs.python.org/3/library/stdtypes.html#str) **class** xnat.classes.**PetAssessorData**(*uri=None*, *xnat\_session=None*, *id\_=None*, *datafields=None*, *parent=None*, *fieldname=None*, *overwrites=None*, *\*\*kwargs*) Bases: [xnat.classes.ImageAssessorData](#page-56-1) **class** xnat.classes.**PetQcScanData**(*uri=None*, *xnat\_session=None*, *id\_=None*, *datafields=None*, *parent=None*, *fieldname=None*, *overwrites=None*, *\*\*kwargs*) Bases: xnat.classes.OcScanData **acceptable\_voxel\_size** Property of type: [str](https://docs.python.org/3/library/stdtypes.html#str)

**acquisition** Property of type: [str](https://docs.python.org/3/library/stdtypes.html#str)

**bottom\_cutoff** Property of type: [str](https://docs.python.org/3/library/stdtypes.html#str)

**correct\_filters** Property of type: [str](https://docs.python.org/3/library/stdtypes.html#str)

**correct\_iterations\_and\_subsets** Property of type: [str](https://docs.python.org/3/library/stdtypes.html#str)

**correct\_reconstruction\_algorithm** Property of type: [str](https://docs.python.org/3/library/stdtypes.html#str)

**correct\_slice\_thickness** Property of type: [str](https://docs.python.org/3/library/stdtypes.html#str)

**processing\_errors** [listing](#page-27-1) of [str](https://docs.python.org/3/library/stdtypes.html#str)

**qc\_outcome** Property of type: [str](https://docs.python.org/3/library/stdtypes.html#str)

**qc\_outcome\_reason** Property of type: [str](https://docs.python.org/3/library/stdtypes.html#str)

**reason\_frames\_unacceptable** Property of type: [str](https://docs.python.org/3/library/stdtypes.html#str)

# **reconstruction\_algorithm\_used**

Property of type: [str](https://docs.python.org/3/library/stdtypes.html#str)

# **top\_cutoff**

Property of type: [str](https://docs.python.org/3/library/stdtypes.html#str)

## **unacceptable\_frames** Property of type: [str](https://docs.python.org/3/library/stdtypes.html#str)

**class** xnat.classes.**PetScanData**(*uri=None*, *xnat\_session=None*, *id\_=None*, *datafields=None*, *parent=None*, *type=None*, *\*\*kwargs*)

Bases: [xnat.classes.ImageScanData](#page-58-0)

# **ecat\_validation**

Property of type: [listing](#page-27-1) of [xnat.classes.PetScanDataEcatvalidation](#page-70-0)

#### **parameters**

Property of type: *[listing](#page-27-1)* of xnat.classes. PetScanDataParameters

<span id="page-70-0"></span>**class** xnat.classes.**PetScanDataEcatvalidation**(*uri=None*, *xnat\_session=None*, *id\_=None*, *datafields=None*, *parent=None*, *fieldname=None*, *overwrites=None*, *\*\*kwargs*)

Bases: [xnat.classes.XNATSubObjectMixin](#page-93-0)

## **status**

Property of type: [bool](https://docs.python.org/3/library/functions.html#bool)

<span id="page-70-1"></span>**class** xnat.classes.**PetScanDataParameters**(*uri=None*, *xnat\_session=None*, *id\_=None*, *datafields=None*, *parent=None*, *fieldname=None*, *overwrites=None*, *\*\*kwargs*)

Bases: [xnat.classes.XNATSubObjectMixin](#page-93-0)

#### **acq\_type**

Enumerated type (0=Undefined, 1=Blank, 2=Transmission, 3=Static emission, 4=Dynamic emission, 5=Gated emission, 6=Transmission rectilinear, 7=Emission rectilinear)

Property of type: [int](https://docs.python.org/3/library/functions.html#int)

#### **add\_param**

[listing](#page-27-1) of [xnat.classes.AddField](#page-40-0)

## **annotation**

Property of type: [str](https://docs.python.org/3/library/stdtypes.html#str)

#### **bed\_position**

Property of type: [float](https://docs.python.org/3/library/functions.html#float)

# **bin\_size**

Width of view sample (in cm)

Property of type: [float](https://docs.python.org/3/library/functions.html#float)

#### **data\_type**

Enumerated type (0=Unkonwn Matrix Data Type, 1=Byte Data, 2=VAX\_Ix2, 3=VAX\_Ix4, 4=VAX\_Rx4, 5=IEEE Float, 6=Sun short, 7=Sun long)

Property of type: [int](https://docs.python.org/3/library/functions.html#int)

#### **dimensions**

Property of type: [listing](#page-27-1) of [xnat.classes.PetScanDataParametersDimensions](#page-73-0)

## **ecat\_calibration\_factor**

Property of type: [float](https://docs.python.org/3/library/functions.html#float)

# **facility**

Property of type: [str](https://docs.python.org/3/library/stdtypes.html#str)

# **file\_type**

Enumerated type (00=unknown, 01=Sinogram, 02=Image-16, 03=Attenuation Correction, 04=Normalization, 05=Polar Map, 06=Volume 8, 07=Volume 16, 08=Projection 8, 09=Projection 16, 10=Image 8, 11=3D Sinogram 16, 12=3D Sinogram 8, 13=3D Normalization, 14=3D Sinogram Fit)

Property of type: [int](https://docs.python.org/3/library/functions.html#int)

# **filter**

Property of type: [listing](#page-27-1) of [xnat.classes.PetScanDataParametersFilter](#page-74-0)

### **filter\_code**

Enumerated type (0=all pass, 1=ramp, 2=Butterworth, 3=Hanning, 4=Hamming,5=Parzen, 6=Shepp, 7=Butterworth-order 2, 8=Gaussian, 9=Median,10=Boxcar)

Property of type: [int](https://docs.python.org/3/library/functions.html#int)

# **frames**

Property of type: *[listing](#page-27-1)* of xnat.classes. PetScanDataParametersFrames

### **gate\_duration**

Gate duration (in msec)

Property of type: [int](https://docs.python.org/3/library/functions.html#int)

# **mt\_1\_1**

Matrix transformation element (1,1).

Property of type: [float](https://docs.python.org/3/library/functions.html#float)

# **mt\_1\_2**

Matrix transformation element (1,2).

Property of type: [float](https://docs.python.org/3/library/functions.html#float)

# **mt\_1\_3**

Matrix transformation element (1,3).

Property of type: [float](https://docs.python.org/3/library/functions.html#float)

# **mt\_1\_4**

Matrix transformation element (1,4).

Property of type: [float](https://docs.python.org/3/library/functions.html#float)

# **mt\_2\_1**

Matrix transformation element (2,1).

Property of type: [float](https://docs.python.org/3/library/functions.html#float)

# **mt\_2\_2**

Matrix transformation element (2,2).

Property of type: [float](https://docs.python.org/3/library/functions.html#float)

# **mt\_2\_3**

Matrix transformation element (2,3).

Property of type: [float](https://docs.python.org/3/library/functions.html#float)

# **mt\_2\_4**

Matrix transformation element (2,4).

Property of type: [float](https://docs.python.org/3/library/functions.html#float)
# **mt\_3\_1**

Matrix transformation element (3,1).

Property of type: [float](https://docs.python.org/3/library/functions.html#float)

## **mt\_3\_2**

Matrix transformation element (3,2).

Property of type: [float](https://docs.python.org/3/library/functions.html#float)

# **mt\_3\_3**

Matrix transformation element (3,3).

Property of type: [float](https://docs.python.org/3/library/functions.html#float)

# **mt\_3\_4**

Matrix transformation element (3,4).

Property of type: [float](https://docs.python.org/3/library/functions.html#float)

# **num\_accepted\_beats**

Number of accepted beats for this gate

Property of type: [int](https://docs.python.org/3/library/functions.html#int)

# **num\_angles**

Number of angles from sinogram

Property of type: [float](https://docs.python.org/3/library/functions.html#float)

# **num\_gates**

Property of type: [int](https://docs.python.org/3/library/functions.html#int)

# **num\_planes**

Property of type: [int](https://docs.python.org/3/library/functions.html#int)

## **num\_relements**

Number R elements from sinogram

Property of type: [float](https://docs.python.org/3/library/functions.html#float)

# **offset**

Property of type: [listing](#page-27-0) of [xnat.classes.PetScanDataParametersOffset](#page-74-0)

#### **orientation**

Property of type: [int](https://docs.python.org/3/library/functions.html#int)

# **original\_file\_name**

Scan file creation name

Property of type: [str](https://docs.python.org/3/library/stdtypes.html#str)

# **pixel\_size**

Property of type: [listing](#page-27-0) of [xnat.classes.PetScanDataParametersPixelsize](#page-75-0)

## **plane\_separation**

Physical distance between adjacent planes (in cm.)

Property of type: [float](https://docs.python.org/3/library/functions.html#float)

### **processing\_code**

Bit mask (0=Not Processed, 1=Normalized, 2=Measured Attenuation Correction, 4=Calculated Attenuation Correction, 8=X smoothing, 16=Y smoothing, 32=Z smoothing, 64=2D scatter correction, 128=3D scatter correction, 256=Arc correction, 512=Decay correction, 1024=Online compression)

Property of type: [int](https://docs.python.org/3/library/functions.html#int)

### **r\_wave\_offset**

R wave offset (For phase sliced studies, average, in msec)

Property of type: [int](https://docs.python.org/3/library/functions.html#int)

#### **recon\_type**

Enumerated type (0=Filtered backprojection, 1=Forward projection 3D (PROMIS), 2=Ramp 3D, 3=FA-VOR 3D, 4=SSRB, 5=Multi-slice rebinning, 6=FORE)

Property of type: [int](https://docs.python.org/3/library/functions.html#int)

# **recon\_views**

Number of views used to reconstruct the data

Property of type: [int](https://docs.python.org/3/library/functions.html#int)

#### **recon\_zoom**

Reconstruction magnification factor (zoom)

Property of type: [float](https://docs.python.org/3/library/functions.html#float)

# **resolution**

Property of type: [listing](#page-27-0) of [xnat.classes.PetScanDataParametersResolution](#page-75-1)

### **rfilter**

Property of type: [listing](#page-27-0) of [xnat.classes.PetScanDataParametersRfilter](#page-75-2)

### **scatter\_type**

Enumerated type (0=None, 1=Deconvolution, 2=Simulated, 3=Dual Energy)

Property of type: [int](https://docs.python.org/3/library/functions.html#int)

# **system\_type**

Scanner model (i.e., 951, 951R, 953, 953B, 921, 922, 925, 961, 962, 966)

Property of type: [int](https://docs.python.org/3/library/functions.html#int)

# **transaxial\_fov**

Diameter (in cm.) of transaxial view

Property of type: [float](https://docs.python.org/3/library/functions.html#float)

#### **zfilter**

Property of type: [listing](#page-27-0) of [xnat.classes.PetScanDataParametersZfilter](#page-76-0)

#### **zrotation\_angle**

Rotation in the xy plane (in degrees). Use righthand coordinate system for rotation angle sign.

Property of type: [float](https://docs.python.org/3/library/functions.html#float)

**class** xnat.classes.**PetScanDataParametersDimensions**(*uri=None*, *xnat\_session=None*, *id\_=None*, *datafields=None*, *parent=None*, *fieldname=None*, *overwrites=None*, *\*\*kwargs*)

Bases: [xnat.classes.XNATSubObjectMixin](#page-93-0)

# **num**

Number of dimensions

Property of type: [int](https://docs.python.org/3/library/functions.html#int)

**x**

Dimension along x axis

Property of type: [int](https://docs.python.org/3/library/functions.html#int)

<span id="page-74-2"></span>**y** Dimension along y axis Property of type: [int](https://docs.python.org/3/library/functions.html#int) **z** Dimension along z axis Property of type: [int](https://docs.python.org/3/library/functions.html#int) **class** xnat.classes.**PetScanDataParametersFilter**(*uri=None*, *xnat\_session=None*, *id\_=None*, *datafields=None*, *parent=None*, *fieldname=None*, *overwrites=None*, *\*\*kwargs*) Bases: [xnat.classes.XNATSubObjectMixin](#page-93-0) **cutoff** Cutoff frequency Property of type: [float](https://docs.python.org/3/library/functions.html#float) **class** xnat.classes.**PetScanDataParametersFrames**(*uri=None*, *xnat\_session=None*, *id\_=None*, *datafields=None*, *parent=None*, *fieldname=None*, *overwrites=None*, *\*\*kwargs*) Bases: [xnat.classes.XNATSubObjectMixin](#page-93-0) **frame** [listing](#page-27-0) of [xnat.classes.PetScanDataParametersFramesFrame](#page-74-1) **num\_frames** Property of type: [str](https://docs.python.org/3/library/stdtypes.html#str) **class** xnat.classes.**PetScanDataParametersFramesFrame**(*uri=None*, *xnat\_session=None*, *id\_=None*, *datafields=None*, *parent=None*, *fieldname=None*, *overwrites=None*, *\*\*kwargs*) Bases: [xnat.classes.XNATSubObjectMixin](#page-93-0) **length** Property of type: [float](https://docs.python.org/3/library/functions.html#float) **number** Property of type: [str](https://docs.python.org/3/library/stdtypes.html#str) **starttime** Property of type: [float](https://docs.python.org/3/library/functions.html#float) **units** Property of type: [str](https://docs.python.org/3/library/stdtypes.html#str) **class** xnat.classes.**PetScanDataParametersOffset**(*uri=None*, *xnat\_session=None*, *id\_=None*, *datafields=None*, *parent=None*, *fieldname=None*, *overwrites=None*, *\*\*kwargs*) Bases: [xnat.classes.XNATSubObjectMixin](#page-93-0) **x**

<span id="page-74-1"></span><span id="page-74-0"></span>Offset in x axis for recon target (in cm)

Property of type: [float](https://docs.python.org/3/library/functions.html#float)

**y**

Offset in y axis for recon target (in cm)

<span id="page-75-3"></span>Property of type: [float](https://docs.python.org/3/library/functions.html#float)

**z**

Offset in z axis for recon target (in cm)

Property of type: [float](https://docs.python.org/3/library/functions.html#float)

```
class xnat.classes.PetScanDataParametersPixelsize(uri=None, xnat_session=None,
                                                      id_=None, datafields=None,
                                                      parent=None, fieldname=None,
```
Bases: [xnat.classes.XNATSubObjectMixin](#page-93-0)

**x**

X dimension pixel size (in cm)

Property of type: [float](https://docs.python.org/3/library/functions.html#float)

**y**

Y dimension pixel size (in cm)

Property of type: [float](https://docs.python.org/3/library/functions.html#float)

**z**

Z dimension pixel size (in cm)

Property of type: [float](https://docs.python.org/3/library/functions.html#float)

<span id="page-75-1"></span>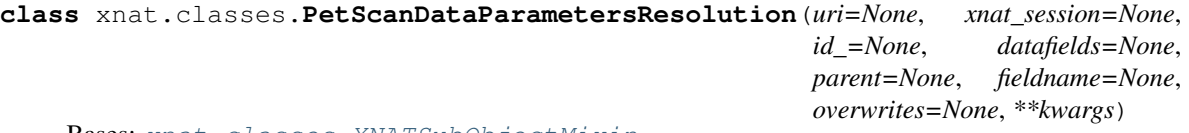

Bases: [xnat.classes.XNATSubObjectMixin](#page-93-0)

Resolution in the x dimension (in cm) Property of type: [float](https://docs.python.org/3/library/functions.html#float)

**y**

**x**

Resolution in the y dimension (in cm)

Property of type: [float](https://docs.python.org/3/library/functions.html#float)

**z**

Resolution in the z dimension (in cm)

Property of type: [float](https://docs.python.org/3/library/functions.html#float)

```
class xnat.classes.PetScanDataParametersRfilter(uri=None, xnat_session=None,
                                                     id_=None, datafields=None, par-
                                                     ent=None, fieldname=None, over-
                                                     writes=None, **kwargs)
    Bases: xnat.classes.XNATSubObjectMixin
```
**code**

Property of type: [int](https://docs.python.org/3/library/functions.html#int)

**cutoff**

Property of type: [float](https://docs.python.org/3/library/functions.html#float)

# **order**

Property of type: [int](https://docs.python.org/3/library/functions.html#int)

*overwrites=None*, *\*\*kwargs*)

# <span id="page-76-1"></span><span id="page-76-0"></span>**resolution** Property of type: [float](https://docs.python.org/3/library/functions.html#float) **class** xnat.classes.**PetScanDataParametersZfilter**(*uri=None*, *xnat\_session=None*, *id\_=None*, *datafields=None*, *parent=None*, *fieldname=None*, *overwrites=None*, *\*\*kwargs*) Bases: [xnat.classes.XNATSubObjectMixin](#page-93-0) **code** Property of type: [int](https://docs.python.org/3/library/functions.html#int) **cutoff** Property of type: [float](https://docs.python.org/3/library/functions.html#float) **order** Property of type: [int](https://docs.python.org/3/library/functions.html#int) **resolution** Property of type: [float](https://docs.python.org/3/library/functions.html#float) **class** xnat.classes.**PetSessionData**(*uri=None*, *xnat\_session=None*, *id\_=None*, *datafields=None*, *parent=None*, *fieldname=None*, *overwrites=None*, *\*\*kwargs*) Bases: [xnat.classes.ImageSessionData](#page-59-0) **blood\_glucose** Property of type: [float](https://docs.python.org/3/library/functions.html#float) **blood\_glucose\_time** Property of type: [datetime.datetime](https://docs.python.org/3/library/datetime.html#datetime.datetime) **blood\_glucose\_units** Property of type: [str](https://docs.python.org/3/library/stdtypes.html#str) **patient\_id** Patient identification descriptor Property of type: [str](https://docs.python.org/3/library/stdtypes.html#str) **patient\_name** Patient name (free format ASCII) Property of type: [str](https://docs.python.org/3/library/stdtypes.html#str) **stabilization** Free form text to indicate method used to stabilize head Property of type: [str](https://docs.python.org/3/library/stdtypes.html#str) **start\_time** Property of type: [datetime.datetime](https://docs.python.org/3/library/datetime.html#datetime.datetime) **start\_time\_injection** Property of type: [datetime.datetime](https://docs.python.org/3/library/datetime.html#datetime.datetime) **start\_time\_scan** Property of type: [datetime.datetime](https://docs.python.org/3/library/datetime.html#datetime.datetime) **study\_type** Study descriptor Property of type: [str](https://docs.python.org/3/library/stdtypes.html#str)

# <span id="page-77-5"></span>**tracer**

Radio-Pharmaceutical

Property of type: [listing](#page-27-0) of [xnat.classes.PetSessionDataTracer](#page-77-0)

<span id="page-77-0"></span>**class** xnat.classes.**PetSessionDataTracer**(*uri=None*, *xnat\_session=None*, *id\_=None*, *datafields=None*, *parent=None*, *fieldname=None*,

*overwrites=None*, *\*\*kwargs*)

Bases: [xnat.classes.XNATSubObjectMixin](#page-93-0)

#### **dose**

Property of type: [listing](#page-27-0) of [xnat.classes.PetSessionDataTracerDose](#page-77-1)

# **intermediate**

Property of type: *[listing](#page-27-0)* of [xnat.classes.PetSessionDataTracerIntermediate](#page-77-2)

#### **isotope**

Property of type: [listing](#page-27-0) of [xnat.classes.PetSessionDataTracerIsotope](#page-77-3)

#### **name**

Property of type: [str](https://docs.python.org/3/library/stdtypes.html#str)

#### **specific\_activity**

Property of type: [float](https://docs.python.org/3/library/functions.html#float)

# **start\_time**

Property of type: [datetime.datetime](https://docs.python.org/3/library/datetime.html#datetime.datetime)

#### **total\_mass**

Property of type: *[listing](#page-27-0)* of xnat.classes. PetSessionDataTracerTotalmass

# **transmissions**

Property of type: [int](https://docs.python.org/3/library/functions.html#int)

# **transmissions\_starttime** Property of type: [datetime.datetime](https://docs.python.org/3/library/datetime.html#datetime.datetime)

<span id="page-77-1"></span>**class** xnat.classes.**PetSessionDataTracerDose**(*uri=None*, *xnat\_session=None*, *id\_=None*, *datafields=None*, *parent=None*, *fieldname=None*, *overwrites=None*, *\*\*kwargs*)

Bases: [xnat.classes.XNATSubObjectMixin](#page-93-0)

#### **units**

Property of type: [str](https://docs.python.org/3/library/stdtypes.html#str)

<span id="page-77-2"></span>**class** xnat.classes.**PetSessionDataTracerIntermediate**(*uri=None*, *xnat\_session=None*, *id\_=None*, *datafields=None*, *parent=None*, *fieldname=None*, *overwrites=None*, *\*\*kwargs*)

Bases: [xnat.classes.XNATSubObjectMixin](#page-93-0)

#### **units**

Property of type: [str](https://docs.python.org/3/library/stdtypes.html#str)

<span id="page-77-3"></span>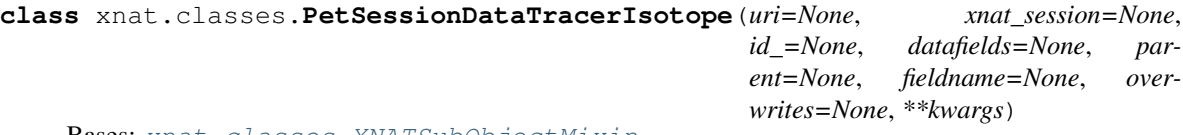

#### Bases: [xnat.classes.XNATSubObjectMixin](#page-93-0)

## <span id="page-77-4"></span>**half\_life**

half-life in seconds

Property of type: [float](https://docs.python.org/3/library/functions.html#float)

<span id="page-78-0"></span>**class** xnat.classes.**PetSessionDataTracerTotalmass**(*uri=None*, *xnat\_session=None*, *id\_=None*, *datafields=None*, *parent=None*, *fieldname=None*, *overwrites=None*, *\*\*kwargs*) Bases: [xnat.classes.XNATSubObjectMixin](#page-93-0)

#### **units**

Property of type: [str](https://docs.python.org/3/library/stdtypes.html#str)

**class** xnat.classes.**PetmrSessionData**(*uri=None*, *xnat\_session=None*, *id\_=None*, *datafields=None*, *parent=None*, *fieldname=None*, *overwrites=None*, *\*\*kwargs*)

Bases: [xnat.classes.ImageSessionData](#page-59-0)

#### **blood\_glucose**

Property of type: [float](https://docs.python.org/3/library/functions.html#float)

**blood\_glucose\_time** Property of type: [datetime.datetime](https://docs.python.org/3/library/datetime.html#datetime.datetime)

#### **blood\_glucose\_units**

Property of type: [str](https://docs.python.org/3/library/stdtypes.html#str)

#### **coil**

Free form text to indicate the coil used in this scanning session

Property of type: [str](https://docs.python.org/3/library/stdtypes.html#str)

#### **field\_strength**

Free form text to indicate the field strength used in this scanning session

Property of type: [str](https://docs.python.org/3/library/stdtypes.html#str)

# **marker**

Free form text to indicate method used to mark left-right (e.g. Vitamin E capsule)

Property of type: [str](https://docs.python.org/3/library/stdtypes.html#str)

# **patient\_id**

Patient identification descriptor

Property of type: [str](https://docs.python.org/3/library/stdtypes.html#str)

# **patient\_name**

Patient name (free format ASCII)

Property of type: [str](https://docs.python.org/3/library/stdtypes.html#str)

# **stabilization**

Free form text to indicate method used to stabilize head

Property of type: [str](https://docs.python.org/3/library/stdtypes.html#str)

# **start\_time**

Property of type: [datetime.datetime](https://docs.python.org/3/library/datetime.html#datetime.datetime)

#### **start\_time\_injection**

Property of type: [datetime.datetime](https://docs.python.org/3/library/datetime.html#datetime.datetime)

# **start\_time\_scan**

Property of type: [datetime.datetime](https://docs.python.org/3/library/datetime.html#datetime.datetime)

# **study\_type**

Study descriptor

<span id="page-79-4"></span><span id="page-79-0"></span>Property of type: [str](https://docs.python.org/3/library/stdtypes.html#str) **tracer** Radio-Pharmaceutical Property of type: *[listing](#page-27-0)* of xnat.classes. PetmrSessionDataTracer **class** xnat.classes.**PetmrSessionDataTracer**(*uri=None*, *xnat\_session=None*, *id\_=None*, *datafields=None*, *parent=None*, *fieldname=None*, *overwrites=None*, *\*\*kwargs*) Bases: [xnat.classes.XNATSubObjectMixin](#page-93-0) **dose** Property of type: [listing](#page-27-0) of xnat.classes. PetmrSessionDataTracerDose **intermediate** Property of type: [listing](#page-27-0) of xnat.classes. PetmrSessionDataTracerIntermediate **isotope** Property of type: [listing](#page-27-0) of [xnat.classes.PetmrSessionDataTracerIsotope](#page-79-3) **name** Property of type: [str](https://docs.python.org/3/library/stdtypes.html#str) **specific\_activity** Property of type: [float](https://docs.python.org/3/library/functions.html#float) **start\_time** Property of type: [datetime.datetime](https://docs.python.org/3/library/datetime.html#datetime.datetime) **total\_mass** Property of type: [listing](#page-27-0) of [xnat.classes.PetmrSessionDataTracerTotalmass](#page-80-0) **transmissions** Property of type: [int](https://docs.python.org/3/library/functions.html#int) **transmissions\_starttime** Property of type: [datetime.datetime](https://docs.python.org/3/library/datetime.html#datetime.datetime) **class** xnat.classes.**PetmrSessionDataTracerDose**(*uri=None*, *xnat\_session=None*, *id\_=None*, *datafields=None*, *parent=None*, *fieldname=None*, *overwrites=None*, *\*\*kwargs*) Bases: [xnat.classes.XNATSubObjectMixin](#page-93-0) **units** Property of type: [str](https://docs.python.org/3/library/stdtypes.html#str) **class** xnat.classes.**PetmrSessionDataTracerIntermediate**(*uri=None*, *xnat\_session=None*, *id\_=None*, *datafields=None*, *parent=None*, *fieldname=None*, *overwrites=None*, *\*\*kwargs*) Bases: [xnat.classes.XNATSubObjectMixin](#page-93-0) **units** Property of type: [str](https://docs.python.org/3/library/stdtypes.html#str) **class** xnat.classes.**PetmrSessionDataTracerIsotope**(*uri=None*, *xnat\_session=None*,

<span id="page-79-3"></span><span id="page-79-2"></span><span id="page-79-1"></span>*id\_=None*, *datafields=None*, *parent=None*, *fieldname=None*, *over-*

*writes=None*, *\*\*kwargs*)

<span id="page-80-2"></span>Bases: [xnat.classes.XNATSubObjectMixin](#page-93-0)

# **half\_life**

half-life in seconds

Property of type: [float](https://docs.python.org/3/library/functions.html#float)

<span id="page-80-0"></span>**class** xnat.classes.**PetmrSessionDataTracerTotalmass**(*uri=None*, *xnat\_session=None*, *id\_=None*, *datafields=None*, *parent=None*, *fieldname=None*, *overwrites=None*, *\*\*kwargs*)

Bases: [xnat.classes.XNATSubObjectMixin](#page-93-0)

#### **units**

Property of type: [str](https://docs.python.org/3/library/stdtypes.html#str)

**class** xnat.classes.**PossibleValueString**(*uri=None*, *xnat\_session=None*, *id\_=None*, *datafields=None*, *parent=None*, *fieldname=None*, *overwrites=None*, *\*\*kwargs*)

Bases: [xnat.classes.XNATSubObjectMixin](#page-93-0)

# **possible\_value**

Property of type: [str](https://docs.python.org/3/library/stdtypes.html#str)

**class** xnat.classes.**ProjectData**(*uri=None*, *xnat\_session=None*, *id\_=None*, *datafields=None*, *parent=None*, *name=None*, *\*\*kwargs*)

Bases: [xnat.classes.XNATObjectMixin](#page-92-0), [xnat.mixin.ProjectData](#page-38-0)

# **active**

Property of type: [bool](https://docs.python.org/3/library/functions.html#bool)

#### **aliases**

[listing](#page-27-0) of [xnat.classes.ProjectDataAliases](#page-80-1)

# **description**

Property of type: [str](https://docs.python.org/3/library/stdtypes.html#str)

#### **fields**

[listing](#page-27-0) of [xnat.classes.ProjectDataFields](#page-81-0)

#### **investigators**

[listing](#page-27-0) of xnat.classes. InvestigatorData

#### **keywords**

Property of type: [str](https://docs.python.org/3/library/stdtypes.html#str)

# **name**

Property of type: [str](https://docs.python.org/3/library/stdtypes.html#str)

# **pi**

Property of type: [listing](#page-27-0) of xnat.classes. InvestigatorData

#### **publications**

[listing](#page-27-0) of [xnat.classes.PublicationResource](#page-81-1)

# **secondary\_id**

Property of type: [str](https://docs.python.org/3/library/stdtypes.html#str)

# **study\_protocol**

[listing](#page-27-0) of [xnat.classes.AbstractProtocol](#page-39-0)

# <span id="page-80-1"></span>**type**

Property of type: [str](https://docs.python.org/3/library/stdtypes.html#str)

<span id="page-81-3"></span><span id="page-81-2"></span><span id="page-81-1"></span><span id="page-81-0"></span>**class** xnat.classes.**ProjectDataAliases**(*uri=None*, *xnat\_session=None*, *id\_=None*, *datafields=None*, *parent=None*, *fieldname=None*, *overwrites=None*, *\*\*kwargs*) Bases: [xnat.classes.XNATSubObjectMixin](#page-93-0) **source** Property of type: [str](https://docs.python.org/3/library/stdtypes.html#str) **class** xnat.classes.**ProjectDataFields**(*uri=None*, *xnat\_session=None*, *id\_=None*, *datafields=None*, *parent=None*, *fieldname=None*, *overwrites=None*, *\*\*kwargs*) Bases: [xnat.classes.XNATSubObjectMixin](#page-93-0) **name** Property of type: [str](https://docs.python.org/3/library/stdtypes.html#str) **class** xnat.classes.**ProjectParticipant**(*uri=None*, *xnat\_session=None*, *id\_=None*, *datafields=None*, *parent=None*, *fieldname=None*, *overwrites=None*, *\*\*kwargs*) Bases: [xnat.classes.XNATNestedObjectMixin](#page-92-1) **group** Property of type: [str](https://docs.python.org/3/library/stdtypes.html#str) **label** Property of type: [str](https://docs.python.org/3/library/stdtypes.html#str) **project** Property of type: [str](https://docs.python.org/3/library/stdtypes.html#str) **subject\_id** Property of type: [str](https://docs.python.org/3/library/stdtypes.html#str) **class** xnat.classes.**PublicationResource**(*uri=None*, *xnat\_session=None*, *id\_=None*, *datafields=None*, *parent=None*, *fieldname=None*, *overwrites=None*, *data\_dir=None*, *upload\_method=None*, *\*\*kwargs*) Bases: [xnat.classes.AbstractResource](#page-39-1) **abstract** Property of type: [str](https://docs.python.org/3/library/stdtypes.html#str) **citation** Property of type: [str](https://docs.python.org/3/library/stdtypes.html#str) **commentary** Property of type: [str](https://docs.python.org/3/library/stdtypes.html#str) **doi** Property of type: [str](https://docs.python.org/3/library/stdtypes.html#str) **is\_primary** Property of type: [bool](https://docs.python.org/3/library/functions.html#bool) **medline** Property of type: [str](https://docs.python.org/3/library/stdtypes.html#str) **other** Property of type: [str](https://docs.python.org/3/library/stdtypes.html#str) **pubmed** Property of type: [str](https://docs.python.org/3/library/stdtypes.html#str)

# <span id="page-82-2"></span>**title**

Property of type: [str](https://docs.python.org/3/library/stdtypes.html#str)

#### **type**

Property of type: [str](https://docs.python.org/3/library/stdtypes.html#str)

```
class xnat.classes.QcAssessmentData(uri=None, xnat_session=None, id_=None,
                                        datafields=None, parent=None, fieldname=None,
                                        overwrites=None, **kwargs)
```
Bases: [xnat.classes.MrAssessorData](#page-62-0)

#### **scans**

[listing](#page-27-0) of [xnat.classes.QcAssessmentDataScans](#page-82-0)

#### **type**

Property of type: [str](https://docs.python.org/3/library/stdtypes.html#str)

<span id="page-82-0"></span>**class** xnat.classes.**QcAssessmentDataScans**(*uri=None*, *xnat\_session=None*, *id\_=None*, *datafields=None*, *parent=None*, *fieldname=None*, *overwrites=None*, *\*\*kwargs*)

Bases: [xnat.classes.XNATSubObjectMixin](#page-93-0)

#### **id**

Property of type: [str](https://docs.python.org/3/library/stdtypes.html#str)

# **scan\_statistics**

Property of type: *[listing](#page-27-0)* of [xnat.classes.AbstractStatistics](#page-39-2)

# **slice\_qc**

[listing](#page-27-0) of [xnat.classes.QcAssessmentDataScansScanSliceqc](#page-82-1)

```
class xnat.classes.QcAssessmentDataScansScanSliceqc(uri=None, xnat_session=None,
                                                            id_=None, datafields=None,
                                                            parent=None, fieldname=None,
                                                            overwrites=None, **kwargs)
```
Bases: [xnat.classes.XNATSubObjectMixin](#page-93-0)

#### **number**

Property of type: [str](https://docs.python.org/3/library/stdtypes.html#str)

# **slice\_statistics**

Property of type: [listing](#page-27-0) of [xnat.classes.AbstractStatistics](#page-39-2)

**class** xnat.classes.**QcManualAssessorData**(*uri=None*, *xnat\_session=None*, *id\_=None*, *datafields=None*, *parent=None*, *fieldname=None*, *overwrites=None*, *\*\*kwargs*)

Bases: [xnat.classes.ImageAssessorData](#page-56-0)

# **comments**

Property of type: [str](https://docs.python.org/3/library/stdtypes.html#str)

#### **incidental\_findings**

Possible clinical findings made during Quality Control. Not necessarily authorizative or clinical diagnoses. Further investigation required.

Property of type: [str](https://docs.python.org/3/library/stdtypes.html#str)

# **pass\_**

Property of type: [str](https://docs.python.org/3/library/stdtypes.html#str)

#### **payable**

Property of type: [str](https://docs.python.org/3/library/stdtypes.html#str)

# <span id="page-83-3"></span>**rater**

Property of type: [str](https://docs.python.org/3/library/stdtypes.html#str)

# **rescan**

Property of type: [str](https://docs.python.org/3/library/stdtypes.html#str)

# **resolvable**

Property of type: [str](https://docs.python.org/3/library/stdtypes.html#str)

#### **retrain**

Property of type: [str](https://docs.python.org/3/library/stdtypes.html#str)

#### **scans**

[listing](#page-27-0) of xnat.classes. QcScanData

#### **stereotactic\_marker**

Marker placed and located correctly.

Property of type: [str](https://docs.python.org/3/library/stdtypes.html#str)

```
class xnat.classes.QcScanData(uri=None, xnat_session=None, id_=None, datafields=None, par-
```
*ent=None*, *fieldname=None*, *overwrites=None*, *\*\*kwargs*)

Bases: [xnat.classes.XNATNestedObjectMixin](#page-92-1)

#### **comments**

Property of type: [str](https://docs.python.org/3/library/stdtypes.html#str)

**coverage**

Property of type: [str](https://docs.python.org/3/library/stdtypes.html#str)

# **fields**

[listing](#page-27-0) of [xnat.classes.QcScanDataFields](#page-83-1)

# **image\_scan\_id**

Property of type: [str](https://docs.python.org/3/library/stdtypes.html#str)

# **motion**

Property of type: [str](https://docs.python.org/3/library/stdtypes.html#str)

# **other\_image\_artifacts**

Property of type: [str](https://docs.python.org/3/library/stdtypes.html#str)

# **pass\_**

Property of type: [str](https://docs.python.org/3/library/stdtypes.html#str)

# **rater**

Property of type: [str](https://docs.python.org/3/library/stdtypes.html#str)

# **rating**

Property of type: [listing](#page-27-0) of [xnat.classes.QcScanDataRating](#page-83-2)

```
class xnat.classes.QcScanDataFields(uri=None, xnat_session=None, id_=None,
                                       datafields=None, parent=None, fieldname=None,
                                       overwrites=None, **kwargs)
```
Bases: [xnat.classes.XNATSubObjectMixin](#page-93-0)

# **name**

Property of type: [str](https://docs.python.org/3/library/stdtypes.html#str)

<span id="page-83-2"></span>**class** xnat.classes.**QcScanDataRating**(*uri=None*, *xnat\_session=None*, *id\_=None*, *datafields=None*, *parent=None*, *fieldname=None*, *overwrites=None*, *\*\*kwargs*) Bases: [xnat.classes.XNATSubObjectMixin](#page-93-0)

#### <span id="page-84-0"></span>**scale**

Property of type: [str](https://docs.python.org/3/library/stdtypes.html#str)

**class** xnat.classes.**RatingString**(*uri=None*, *xnat\_session=None*, *id\_=None*, *datafields=None*, *parent=None*, *fieldname=None*, *overwrites=None*, *\*\*kwargs*) Bases: [xnat.classes.XNATSubObjectMixin](#page-93-0)

#### **rating**

Property of type: [str](https://docs.python.org/3/library/stdtypes.html#str)

**class** xnat.classes.**ReconstructedImageData**(*uri=None*, *xnat\_session=None*, *id\_=None*, *datafields=None*, *parent=None*, *fieldname=None*, *overwrites=None*, *\*\*kwargs*)

Bases: [xnat.classes.XNATObjectMixin](#page-92-0)

#### **base\_scan\_type**

Property of type: [str](https://docs.python.org/3/library/stdtypes.html#str)

#### **computations**

[listing](#page-27-0) of [xnat.classes.ComputationData](#page-40-0)

#### **id**

Property of type: [str](https://docs.python.org/3/library/stdtypes.html#str)

# **image\_session\_id**

Property of type: [str](https://docs.python.org/3/library/stdtypes.html#str)

#### **in\_**

[listing](#page-27-0) of [xnat.classes.AbstractResource](#page-39-1)

# **in\_scans**

[listing](#page-27-0) of [str](https://docs.python.org/3/library/stdtypes.html#str)

#### **out**

[listing](#page-27-0) of [xnat.classes.AbstractResource](#page-39-1)

# **parameters**

[listing](#page-27-0) of [xnat.classes.AddField](#page-40-1)

#### **provenance**

Property of type: *[listing](#page-27-0)* of xnat.classes.Process

## **type**

Property of type: [str](https://docs.python.org/3/library/stdtypes.html#str)

**class** xnat.classes.**RegionResource**(*uri=None*, *xnat\_session=None*, *id\_=None*, *datafields=None*, *parent=None*, *fieldname=None*, *overwrites=None*, *\*\*kwargs*)

Bases: [xnat.classes.XNATNestedObjectMixin](#page-92-1)

#### **baseimage**

the details of the file against which this region was created

Property of type: *[listing](#page-27-0)* of [xnat.classes.AbstractResource](#page-39-1)

#### **creator**

Property of type: *[listing](#page-27-0)* of [xnat.classes.RegionResourceCreator](#page-85-0)

# **file**

details of the region file

Property of type: *[listing](#page-27-0)* of [xnat.classes.AbstractResource](#page-39-1)

# <span id="page-85-3"></span>**hemisphere**

Property of type: [str](https://docs.python.org/3/library/stdtypes.html#str)

# **name**

Name of the region eg Brainstem

Property of type: [str](https://docs.python.org/3/library/stdtypes.html#str)

# **session\_id**

Property of type: [str](https://docs.python.org/3/library/stdtypes.html#str)

# **subregionlabels**

[listing](#page-27-0) of [xnat.classes.RegionResourceSubregionlabels](#page-85-1)

<span id="page-85-0"></span>**class** xnat.classes.**RegionResourceCreator**(*uri=None*, *xnat\_session=None*, *id\_=None*, *datafields=None*, *parent=None*, *fieldname=None*, *overwrites=None*, *\*\*kwargs*)

Bases: [xnat.classes.XNATSubObjectMixin](#page-93-0)

#### **firstname**

Property of type: [str](https://docs.python.org/3/library/stdtypes.html#str)

# **lastname**

Property of type: [str](https://docs.python.org/3/library/stdtypes.html#str)

<span id="page-85-1"></span>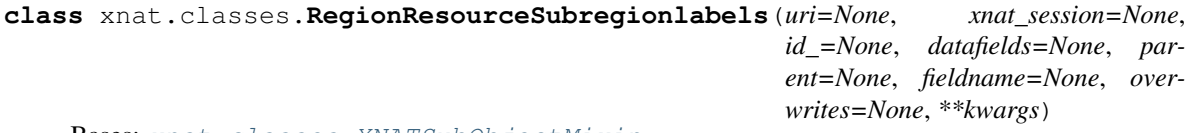

Bases: [xnat.classes.XNATSubObjectMixin](#page-93-0)

# **hemisphere**

Property of type: [str](https://docs.python.org/3/library/stdtypes.html#str)

# **id**

Property of type: [str](https://docs.python.org/3/library/stdtypes.html#str)

<span id="page-85-2"></span>**class** xnat.classes.**Resource**(*uri=None*, *xnat\_session=None*, *id\_=None*, *datafields=None*, *parent=None*, *fieldname=None*, *overwrites=None*, *data\_dir=None*, *upload\_method=None*, *\*\*kwargs*)

Bases: [xnat.classes.AbstractResource](#page-39-1)

# **cache\_path**

Property of type: [str](https://docs.python.org/3/library/stdtypes.html#str)

#### **content**

Code indicating the contents of the image. E.g. GFC, T88

Property of type: [str](https://docs.python.org/3/library/stdtypes.html#str)

# **description**

Free-form comments about file

Property of type: [str](https://docs.python.org/3/library/stdtypes.html#str)

# **format**

Format of file. E.g. DICOM, Analyze, 4dfp

Property of type: [str](https://docs.python.org/3/library/stdtypes.html#str)

#### **provenance**

Property of type: *[listing](#page-27-0)* of xnat.classes.Process

<span id="page-86-0"></span>**class** xnat.classes.**ResourceCatalog**(*uri=None*, *xnat\_session=None*, *id\_=None*, *datafields=None*, *parent=None*, *fieldname=None*, *overwrites=None*, *data\_dir=None*, *upload\_method=None*, *\*\*kwargs*)

Bases: [xnat.classes.Resource](#page-85-2)

**class** xnat.classes.**ResourceSeries**(*uri=None*, *xnat\_session=None*, *id\_=None*, *datafields=None*, *parent=None*, *fieldname=None*, *overwrites=None*, *data\_dir=None*, *upload\_method=None*, *\*\*kwargs*)

Bases: [xnat.classes.AbstractResource](#page-39-1)

#### **cache\_path**

Property of type: [str](https://docs.python.org/3/library/stdtypes.html#str)

#### **content**

Code indicating the contents of the image. E.g. GFC, T88

Property of type: [str](https://docs.python.org/3/library/stdtypes.html#str)

#### **count**

Property of type: [int](https://docs.python.org/3/library/functions.html#int)

# **description**

Free-form comments about files

Property of type: [str](https://docs.python.org/3/library/stdtypes.html#str)

#### **format**

Format of file. E.g. DICOM, Analyze, 4dfp

Property of type: [str](https://docs.python.org/3/library/stdtypes.html#str)

#### **name**

Property of type: [str](https://docs.python.org/3/library/stdtypes.html#str)

# **path**

Property of type: [str](https://docs.python.org/3/library/stdtypes.html#str)

#### **pattern**

Property of type: [str](https://docs.python.org/3/library/stdtypes.html#str)

**class** xnat.classes.**RfScanData**(*uri=None*, *xnat\_session=None*, *id\_=None*, *datafields=None*, *parent=None*, *type=None*, *\*\*kwargs*)

Bases: [xnat.classes.ImageScanData](#page-58-0)

**class** xnat.classes.**RfSessionData**(*uri=None*, *xnat\_session=None*, *id\_=None*, *datafields=None*, *parent=None*, *fieldname=None*, *overwrites=None*, *\*\*kwargs*) Bases: [xnat.classes.ImageSessionData](#page-59-0)

**class** xnat.classes.**RtImageScanData**(*uri=None*, *xnat\_session=None*, *id\_=None*, *datafields=None*, *parent=None*, *type=None*, *\*\*kwargs*)

Bases: [xnat.classes.ImageScanData](#page-58-0)

**class** xnat.classes.**RtSessionData**(*uri=None*, *xnat\_session=None*, *id\_=None*, *datafields=None*, *parent=None*, *fieldname=None*, *overwrites=None*, *\*\*kwargs*)

Bases: [xnat.classes.ImageSessionData](#page-59-0)

**class** xnat.classes.**SamplingIntervalFloat**(*uri=None*, *xnat\_session=None*, *id\_=None*, *datafields=None*, *parent=None*, *fieldname=None*, *overwrites=None*, *\*\*kwargs*)

Bases: [xnat.classes.XNATSubObjectMixin](#page-93-0)

```
sampling_interval
        float
class xnat.classes.SamplingRateFloat(uri=None, xnat_session=None, id_=None,
                                         datafields=None, parent=None, fieldname=None,
                                         overwrites=None, **kwargs)
    Bases: xnat.classes.XNATSubObjectMixin
    sampling_rate
        float
class xnat.classes.ScScanData(uri=None, xnat_session=None, id_=None, datafields=None, par-
                                 ent=None, type=None, **kwargs)
    Bases: xnat.classes.ImageScanData
class xnat.classes.ScannerString(uri=None, xnat_session=None, id_=None, datafields=None,
                                     parent=None, fieldname=None, overwrites=None,
                                     **kwargs)
    Bases: xnat.classes.XNATSubObjectMixin
    scanner
        str
class xnat.classes.SegScanData(uri=None, xnat_session=None, id_=None, datafields=None,
                                  parent=None, type=None, **kwargs)
    Bases: xnat.classes.ImageScanData
class xnat.classes.ShareString(uri=None, xnat_session=None, id_=None, datafields=None,
                                  parent=None, fieldname=None, overwrites=None, **kwargs)
    Bases: xnat.classes.XNATSubObjectMixin
    share
        str
class xnat.classes.SmScanData(uri=None, xnat_session=None, id_=None, datafields=None, par-
                                 ent=None, type=None, **kwargs)
    Bases: xnat.classes.ImageScanData
class xnat.classes.SmSessionData(uri=None, xnat_session=None, id_=None, datafields=None,
                                     parent=None, fieldname=None, overwrites=None,
                                     **kwargs)
    Bases: xnat.classes.ImageSessionData
class xnat.classes.SrScanData(uri=None, xnat_session=None, id_=None, datafields=None, par-
                                 ent=None, type=None, **kwargs)
    Bases: xnat.classes.ImageScanData
class xnat.classes.SrSessionData(uri=None, xnat_session=None, id_=None, datafields=None,
                                     parent=None, fieldname=None, overwrites=None,
                                     **kwargs)
    Bases: xnat.classes.ImageSessionData
class xnat.classes.StatisticsData(uri=None, xnat_session=None, id_=None,
                                      datafields=None, parent=None, fieldname=None, over-
                                      writes=None, **kwargs)
    Bases: xnat.classes.AbstractStatistics
    add_field
         listing of xnat.classes.StatisticsDataAddfield
    additional_statistics
```
[listing](#page-27-0) of [xnat.classes.StatisticsDataAdditionalstatistics](#page-88-1)

#### <span id="page-88-3"></span>**max**

Property of type: [float](https://docs.python.org/3/library/functions.html#float)

# **mean**

Property of type: [float](https://docs.python.org/3/library/functions.html#float)

#### **min**

Property of type: [float](https://docs.python.org/3/library/functions.html#float)

**no\_of\_voxels**

Property of type: [int](https://docs.python.org/3/library/functions.html#int)

#### **snr**

Property of type: [float](https://docs.python.org/3/library/functions.html#float)

#### **stddev**

Property of type: [float](https://docs.python.org/3/library/functions.html#float)

<span id="page-88-0"></span>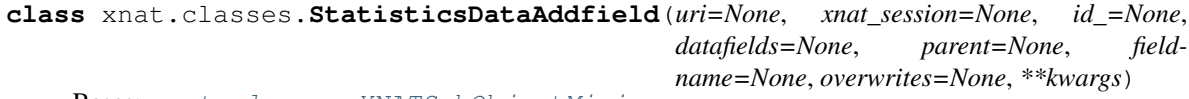

Bases: [xnat.classes.XNATSubObjectMixin](#page-93-0)

#### **name**

Property of type: [str](https://docs.python.org/3/library/stdtypes.html#str)

#### <span id="page-88-1"></span>**class** xnat.classes.**StatisticsDataAdditionalstatistics**(*uri=None*,

*xnat\_session=None*, *id\_=None*, *datafields=None*, *parent=None*, *fieldname=None*, *overwrites=None*, *\*\*kwargs*)

Bases: [xnat.classes.XNATSubObjectMixin](#page-93-0)

#### **name**

Property of type: [str](https://docs.python.org/3/library/stdtypes.html#str)

**class** xnat.classes.**StudyProtocol**(*uri=None*, *xnat\_session=None*, *id\_=None*, *datafields=None*, *parent=None*, *fieldname=None*, *overwrites=None*, *\*\*kwargs*)

Bases: [xnat.classes.AbstractProtocol](#page-39-0)

# **acq\_conditions**

[listing](#page-27-0) of [xnat.classes.StudyProtocolAcqconditions](#page-88-2)

# **image\_session\_types**

[listing](#page-27-0) of [xnat.classes.StudyProtocolImagesessiontypes](#page-89-0)

#### **subject\_groups**

[listing](#page-27-0) of [xnat.classes.StudyProtocolSubjectgroups](#page-89-1)

#### **subject\_variables**

[listing](#page-27-0) of [xnat.classes.StudyProtocolSubjectvariables](#page-89-2)

<span id="page-88-2"></span>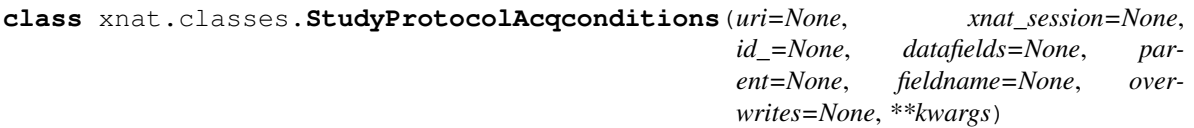

Bases: [xnat.classes.XNATSubObjectMixin](#page-93-0)

# **description**

Property of type: [str](https://docs.python.org/3/library/stdtypes.html#str)

<span id="page-89-4"></span><span id="page-89-3"></span><span id="page-89-2"></span><span id="page-89-1"></span><span id="page-89-0"></span>**id** Property of type: [str](https://docs.python.org/3/library/stdtypes.html#str) **name** Property of type: [str](https://docs.python.org/3/library/stdtypes.html#str) **class** xnat.classes.**StudyProtocolImagesessiontypes**(*uri=None*, *xnat\_session=None*, *id\_=None*, *datafields=None*, *parent=None*, *fieldname=None*, *overwrites=None*, *\*\*kwargs*) Bases: [xnat.classes.XNATSubObjectMixin](#page-93-0) **description** Property of type: [str](https://docs.python.org/3/library/stdtypes.html#str) **id** Property of type: [str](https://docs.python.org/3/library/stdtypes.html#str) **name** Property of type: [str](https://docs.python.org/3/library/stdtypes.html#str) **class** xnat.classes.**StudyProtocolSubjectgroups**(*uri=None*, *xnat\_session=None*, *id\_=None*, *datafields=None*, *parent=None*, *fieldname=None*, *overwrites=None*, *\*\*kwargs*) Bases: [xnat.classes.XNATSubObjectMixin](#page-93-0) **description** Property of type: [str](https://docs.python.org/3/library/stdtypes.html#str) **id** Property of type: [str](https://docs.python.org/3/library/stdtypes.html#str) **name** Property of type: [str](https://docs.python.org/3/library/stdtypes.html#str) **class** xnat.classes.**StudyProtocolSubjectvariables**(*uri=None*, *xnat\_session=None*, *id\_=None*, *datafields=None*, *parent=None*, *fieldname=None*, *overwrites=None*, *\*\*kwargs*) Bases: [xnat.classes.XNATSubObjectMixin](#page-93-0) **description** Property of type: [str](https://docs.python.org/3/library/stdtypes.html#str) **id** Property of type: [str](https://docs.python.org/3/library/stdtypes.html#str) **name** Property of type: [str](https://docs.python.org/3/library/stdtypes.html#str) **class** xnat.classes.**SubjectAssessorData**(*uri=None*, *xnat\_session=None*, *id\_=None*, *datafields=None*, *parent=None*, *fieldname=None*, *overwrites=None*, *\*\*kwargs*) Bases: [xnat.classes.ExperimentData](#page-52-0), [xnat.mixin.SubjectAssessorData](#page-38-1) **age** Property of type: [float](https://docs.python.org/3/library/functions.html#float) **subject\_id** Property of type: [str](https://docs.python.org/3/library/stdtypes.html#str)

<span id="page-90-2"></span>**class** xnat.classes.**SubjectData**(*uri=None*, *xnat\_session=None*, *id\_=None*, *datafields=None*, *parent=None*, *fieldname=None*, *overwrites=None*, *\*\*kwargs*) Bases: [xnat.classes.XNATObjectMixin](#page-92-0), [xnat.mixin.SubjectData](#page-38-2) **add\_id** [listing](#page-27-0) of [xnat.classes.SubjectDataAddid](#page-90-0) **demographics** Property of type: *[listing](#page-27-0)* of [xnat.classes.AbstractDemographicData](#page-39-3) **experiments** [listing](#page-27-0) of xnat.classes. SubjectAssessorData **fields** [listing](#page-27-0) of [xnat.classes.SubjectDataFields](#page-90-1) **group** Property of type: [str](https://docs.python.org/3/library/stdtypes.html#str) **initials** Property of type: [str](https://docs.python.org/3/library/stdtypes.html#str) **investigator** Property of type: [listing](#page-27-0) of [xnat.classes.InvestigatorData](#page-60-0) **metadata** Property of type: *[listing](#page-27-0)* of [xnat.classes.AbstractSubjectMetadata](#page-39-4) **project** Property of type: [str](https://docs.python.org/3/library/stdtypes.html#str) **resources** [listing](#page-27-0) of [xnat.classes.AbstractResource](#page-39-1) **sharing** [listing](#page-27-0) of [xnat.classes.ProjectParticipant](#page-81-2) **src** Property of type: [str](https://docs.python.org/3/library/stdtypes.html#str) **class** xnat.classes.**SubjectDataAddid**(*uri=None*, *xnat\_session=None*, *id\_=None*, *datafields=None*, *parent=None*, *fieldname=None*, *overwrites=None*, *\*\*kwargs*) Bases: [xnat.classes.XNATSubObjectMixin](#page-93-0) **name** Property of type: [str](https://docs.python.org/3/library/stdtypes.html#str) **class** xnat.classes.**SubjectDataFields**(*uri=None*, *xnat\_session=None*, *id\_=None*, *datafields=None*, *parent=None*, *fieldname=None*, *overwrites=None*, *\*\*kwargs*) Bases: [xnat.classes.XNATSubObjectMixin](#page-93-0) **name** Property of type: [str](https://docs.python.org/3/library/stdtypes.html#str) **class** xnat.classes.**SubjectMetadata**(*uri=None*, *xnat\_session=None*, *id\_=None*, *datafields=None*, *parent=None*, *fieldname=None*, *overwrites=None*, *\*\*kwargs*) Bases: [xnat.classes.AbstractSubjectMetadata](#page-39-4) **cohort**

<span id="page-90-1"></span><span id="page-90-0"></span>Free form text to indicate recruitment/subject pool

<span id="page-91-1"></span><span id="page-91-0"></span>Property of type: [str](https://docs.python.org/3/library/stdtypes.html#str) **class** xnat.classes.**SubjectVariablesData**(*uri=None*, *xnat\_session=None*, *id\_=None*, *datafields=None*, *parent=None*, *fieldname=None*, *overwrites=None*, *\*\*kwargs*) Bases: [xnat.classes.SubjectAssessorData](#page-89-3) **variables** [listing](#page-27-0) of [xnat.classes.SubjectVariablesDataVariables](#page-91-0) **class** xnat.classes.**SubjectVariablesDataVariables**(*uri=None*, *xnat\_session=None*, *id\_=None*, *datafields=None*, *parent=None*, *fieldname=None*, *overwrites=None*, *\*\*kwargs*) Bases: [xnat.classes.XNATSubObjectMixin](#page-93-0) **name** Property of type: [str](https://docs.python.org/3/library/stdtypes.html#str) **class** xnat.classes.**TagString**(*uri=None*, *xnat\_session=None*, *id\_=None*, *datafields=None*, *parent=None*, *fieldname=None*, *overwrites=None*, *\*\*kwargs*) Bases: [xnat.classes.XNATSubObjectMixin](#page-93-0) **tag** Property of type: [str](https://docs.python.org/3/library/stdtypes.html#str) **class** xnat.classes.**TotalMassFloat**(*uri=None*, *xnat\_session=None*, *id\_=None*, *datafields=None*, *parent=None*, *fieldname=None*, *overwrites=None*, *\*\*kwargs*) Bases: [xnat.classes.XNATSubObjectMixin](#page-93-0) **total\_mass** Property of type: [float](https://docs.python.org/3/library/functions.html#float) **class** xnat.classes.**UsScanData**(*uri=None*, *xnat\_session=None*, *id\_=None*, *datafields=None*, *parent=None*, *type=None*, *\*\*kwargs*) Bases: [xnat.classes.ImageScanData](#page-58-0) **class** xnat.classes.**UsSessionData**(*uri=None*, *xnat\_session=None*, *id\_=None*, *datafields=None*, *parent=None*, *fieldname=None*, *overwrites=None*, *\*\*kwargs*) Bases: [xnat.classes.ImageSessionData](#page-59-0) **class** xnat.classes.**ValidationData**(*uri=None*, *xnat\_session=None*, *id\_=None*, *datafields=None*, *parent=None*, *fieldname=None*, *overwrites=None*, *\*\*kwargs*) Bases: [xnat.classes.XNATNestedObjectMixin](#page-92-1) **date** Property of type: [datetime.date](https://docs.python.org/3/library/datetime.html#datetime.date) **method** Property of type: [str](https://docs.python.org/3/library/stdtypes.html#str) **notes** Property of type: [str](https://docs.python.org/3/library/stdtypes.html#str) **status** Property of type: [str](https://docs.python.org/3/library/stdtypes.html#str) **validated\_by** Property of type: [str](https://docs.python.org/3/library/stdtypes.html#str)

<span id="page-92-3"></span><span id="page-92-2"></span><span id="page-92-1"></span><span id="page-92-0"></span>**class** xnat.classes.**VariableString**(*uri=None*, *xnat\_session=None*, *id\_=None*, *datafields=None*, *parent=None*, *fieldname=None*, *overwrites=None*, *\*\*kwargs*) Bases: [xnat.classes.XNATSubObjectMixin](#page-93-0) **variable** Property of type: [str](https://docs.python.org/3/library/stdtypes.html#str) **class** xnat.classes.**VoiceAudioScanData**(*uri=None*, *xnat\_session=None*, *id\_=None*, *datafields=None*, *parent=None*, *type=None*, *\*\*kwargs*) Bases: [xnat.classes.ImageScanData](#page-58-0) **class** xnat.classes.**VolumetricRegion**(*uri=None*, *xnat\_session=None*, *id\_=None*, *datafields=None*, *parent=None*, *fieldname=None*, *overwrites=None*, *\*\*kwargs*) Bases: [xnat.classes.XNATNestedObjectMixin](#page-92-1) **hemisphere** Property of type: [str](https://docs.python.org/3/library/stdtypes.html#str) **name** Property of type: [str](https://docs.python.org/3/library/stdtypes.html#str) **subregions** [listing](#page-27-0) of [xnat.classes.VolumetricRegionSubregions](#page-92-2) **units** Property of type: [str](https://docs.python.org/3/library/stdtypes.html#str) **voxels** Property of type: [int](https://docs.python.org/3/library/functions.html#int) **class** xnat.classes.**VolumetricRegionSubregions**(*uri=None*, *xnat\_session=None*, *id\_=None*, *datafields=None*, *parent=None*, *fieldname=None*, *overwrites=None*, *\*\*kwargs*) Bases: [xnat.classes.XNATSubObjectMixin](#page-93-0) **name** Property of type: [str](https://docs.python.org/3/library/stdtypes.html#str) **voxels** Property of type: [float](https://docs.python.org/3/library/functions.html#float) **class** xnat.classes.**WeightFloat**(*uri=None*, *xnat\_session=None*, *id\_=None*, *datafields=None*, *parent=None*, *fieldname=None*, *overwrites=None*, *\*\*kwargs*) Bases: [xnat.classes.XNATSubObjectMixin](#page-93-0) **weight** Property of type: [float](https://docs.python.org/3/library/functions.html#float) **class** xnat.classes.**XNATNestedObjectMixin**(*uri=None*, *xnat\_session=None*, *id\_=None*, *datafields=None*, *parent=None*, *fieldname=None*, *overwrites=None*, *\*\*kwargs*) Bases: [xnat.core.XNATNestedObject](#page-29-0) **xnat\_session = None class** xnat.classes.**XNATObjectMixin**(*uri=None*, *xnat\_session=None*, *id\_=None*, *datafields=None*, *parent=None*, *fieldname=None*, *overwrites=None*, *\*\*kwargs*) Bases: [xnat.core.XNATObject](#page-29-1)

<span id="page-93-3"></span><span id="page-93-2"></span><span id="page-93-1"></span><span id="page-93-0"></span>**classmethod query**(*\*constraints*) **xnat\_session = None class** xnat.classes.**XNATSubObjectMixin**(*uri=None*, *xnat\_session=None*, *id\_=None*, *datafields=None*, *parent=None*, *fieldname=None*, *overwrites=None*, *\*\*kwargs*) Bases: [xnat.core.XNATSubObject](#page-30-0) **xnat\_session = None class** xnat.classes.**Xa3DScanData**(*uri=None*, *xnat\_session=None*, *id\_=None*, *datafields=None*, *parent=None*, *type=None*, *\*\*kwargs*) Bases: [xnat.classes.ImageScanData](#page-58-0) **class** xnat.classes.**Xa3DSessionData**(*uri=None*, *xnat\_session=None*, *id\_=None*, *datafields=None*, *parent=None*, *fieldname=None*, *overwrites=None*, *\*\*kwargs*) Bases: [xnat.classes.ImageSessionData](#page-59-0) **class** xnat.classes.**XaScanData**(*uri=None*, *xnat\_session=None*, *id\_=None*, *datafields=None*, *parent=None*, *type=None*, *\*\*kwargs*) Bases: [xnat.classes.ImageScanData](#page-58-0) **parameters** Property of type: [listing](#page-27-0) of [xnat.classes.XaScanDataParameters](#page-93-1) **class** xnat.classes.**XaScanDataParameters**(*uri=None*, *xnat\_session=None*, *id\_=None*, *datafields=None*, *parent=None*, *fieldname=None*, *overwrites=None*, *\*\*kwargs*) Bases: [xnat.classes.XNATSubObjectMixin](#page-93-0) **contrast\_bolus** Property of type: *[listing](#page-27-0)* of [xnat.classes.ContrastBolus](#page-41-0) **derivation** Text description of how this image was derived Property of type: [str](https://docs.python.org/3/library/stdtypes.html#str) **fov** Property of type: [listing](#page-27-0) of [xnat.classes.XaScanDataParametersFov](#page-93-2) **image\_type** Property of type: [str](https://docs.python.org/3/library/stdtypes.html#str) **options** Property of type: [str](https://docs.python.org/3/library/stdtypes.html#str) **orientation** Orientation(s), separated by comma if multiple Property of type: [str](https://docs.python.org/3/library/stdtypes.html#str) **pixel\_res** Property of type: [listing](#page-27-0) of [xnat.classes.XaScanDataParametersPixelres](#page-94-0) **class** xnat.classes.**XaScanDataParametersFov**(*uri=None*, *xnat\_session=None*, *id\_=None*, *datafields=None*, *parent=None*, *fieldname=None*, *overwrites=None*, *\*\*kwargs*) Bases: [xnat.classes.XNATSubObjectMixin](#page-93-0) **x** Property of type: [int](https://docs.python.org/3/library/functions.html#int)

<span id="page-94-1"></span><span id="page-94-0"></span>**y** Property of type: [int](https://docs.python.org/3/library/functions.html#int) **class** xnat.classes.**XaScanDataParametersPixelres**(*uri=None*, *xnat\_session=None*, *id\_=None*, *datafields=None*, *parent=None*, *fieldname=None*, *overwrites=None*, *\*\*kwargs*) Bases: [xnat.classes.XNATSubObjectMixin](#page-93-0) **units** Property of type: [str](https://docs.python.org/3/library/stdtypes.html#str) **x** Property of type: [int](https://docs.python.org/3/library/functions.html#int) **y** Property of type: [int](https://docs.python.org/3/library/functions.html#int) **class** xnat.classes.**XaSessionData**(*uri=None*, *xnat\_session=None*, *id\_=None*, *datafields=None*, *parent=None*, *fieldname=None*, *overwrites=None*, *\*\*kwargs*) Bases: [xnat.classes.ImageSessionData](#page-59-0) **class** xnat.classes.**XcScanData**(*uri=None*, *xnat\_session=None*, *id\_=None*, *datafields=None*, *parent=None*, *type=None*, *\*\*kwargs*) Bases: [xnat.classes.ImageScanData](#page-58-0) **class** xnat.classes.**XcSessionData**(*uri=None*, *xnat\_session=None*, *id\_=None*, *datafields=None*, *parent=None*, *fieldname=None*, *overwrites=None*, *\*\*kwargs*) Bases: [xnat.classes.ImageSessionData](#page-59-0) **class** xnat.classes.**XcvScanData**(*uri=None*, *xnat\_session=None*, *id\_=None*, *datafields=None*, *parent=None*, *type=None*, *\*\*kwargs*) Bases: [xnat.classes.ImageScanData](#page-58-0) **class** xnat.classes.**XcvSessionData**(*uri=None*, *xnat\_session=None*, *id\_=None*, *datafields=None*, *parent=None*, *fieldname=None*, *overwrites=None*, *\*\*kwargs*) Bases: [xnat.classes.ImageSessionData](#page-59-0) xnat.classes.**current\_session**()

# CHAPTER 2

Indices and tables

- genindex
- modindex
- search

# Python Module Index

# x

xnat, [18](#page-21-0) xnat.classes, [36](#page-39-3) xnat.core, [24](#page-27-1) xnat.inspect, [28](#page-31-0) xnat.mixin, [33](#page-36-0) xnat.prearchive, [28](#page-31-1) xnat.services, [31](#page-34-0) xnat.session, [19](#page-22-0) xnat.users, [32](#page-35-0)

# Index

# A

abstract (*xnat.classes.PublicationResource attribute*), [78](#page-81-3) AbstractDemographicData (*class in xnat.classes*), [36](#page-39-5) AbstractProtocol (*class in xnat.classes*), [36](#page-39-5) AbstractResource (*class in xnat.classes*), [36](#page-39-5) AbstractResource (*class in xnat.mixin*), [33](#page-36-1) AbstractResourceTags (*class in xnat.classes*), [36](#page-39-5) AbstractStatistics (*class in xnat.classes*), [36](#page-39-5) AbstractSubjectMetadata (*class in xnat.classes*), [36](#page-39-5) acceptable\_voxel\_size (*xnat.classes.PetQcScanData attribute*), [66](#page-69-0) acq\_conditions (*xnat.classes.StudyProtocol attribute*), [85](#page-88-3) acq\_time (*xnat.classes.MrScanDataParameters attribute*), [60](#page-63-0) acq\_type (*xnat.classes.MrScanDataParameters attribute*), [60](#page-63-0) acq\_type (*xnat.classes.PetScanDataParameters attribute*), [67](#page-70-0) acquisition (*xnat.classes.PetQcScanData attribute*), [66](#page-69-0) acquisition\_number (*xnat.classes.CtScanDataParameters attribute*), [39](#page-42-0) acquisition\_site (*xnat.classes.ExperimentData attribute*), [49](#page-52-1) active (*xnat.classes.ProjectData attribute*), [77](#page-80-2) active\_ingredient (*xnat.classes.ContrastBolus attribute*), [38](#page-41-1) add\_field (*xnat.classes.AddFieldString attribute*), [37](#page-40-2) add\_field (*xnat.classes.StatisticsData attribute*), [84](#page-87-0) add\_id (*xnat.classes.AddIDString attribute*), [37](#page-40-2) add\_id (*xnat.classes.SubjectData attribute*), [87](#page-90-2) add\_param (*xnat.classes.MrScanDataParameters attribute*), [60](#page-63-0)

add\_param (*xnat.classes.PetScanDataParameters attribute*), [67](#page-70-0) AddField (*class in xnat.classes*), [37](#page-40-2) AddFieldString (*class in xnat.classes*), [37](#page-40-2) AddIDString (*class in xnat.classes*), [37](#page-40-2) additional\_statistics (*xnat.classes.AdditionalStatisticsDouble attribute*), [37](#page-40-2) additional\_statistics (*xnat.classes.StatisticsData attribute*), [84](#page-87-0) AdditionalStatisticsDouble (*class in xnat.classes*), [37](#page-40-2) age (*xnat.classes.DemographicData attribute*), [43](#page-46-0) age (*xnat.classes.SubjectAssessorData attribute*), [86](#page-89-4) agent (*xnat.classes.ContrastBolus attribute*), [38](#page-41-1) Algorithm (*class in xnat.classes*), [37](#page-40-2) alias (*xnat.classes.AliasString attribute*), [37](#page-40-2) alias (*xnat.services.TokenResult attribute*), [32](#page-35-1) aliases (*xnat.classes.ProjectData attribute*), [77](#page-80-2) AliasString (*class in xnat.classes*), [37](#page-40-2) anisotropy\_type (*xnat.classes.MrScanDataParametersDiffusion attribute*), [62](#page-65-0) annotation (*xnat.classes.PetScanDataParameters attribute*), [67](#page-70-0) archive() (*xnat.prearchive.PrearchiveSession method*), [29](#page-32-0) assessors (*xnat.classes.ImageSessionData attribute*), [56](#page-59-1) autoarchive (*xnat.prearchive.PrearchiveSession attribute*), [30](#page-33-0) B b\_max (*xnat.classes.MrScanDataParametersDiffusion attribute*), [62](#page-65-0)

b\_values (*xnat.classes.MrScanDataParametersDiffusion attribute*), [62](#page-65-0)

base\_scan\_type (*xnat.classes.ReconstructedImageData attribute*), [81](#page-84-0)

baseimage (*xnat.classes.RegionResource attribute*), [81](#page-84-0)

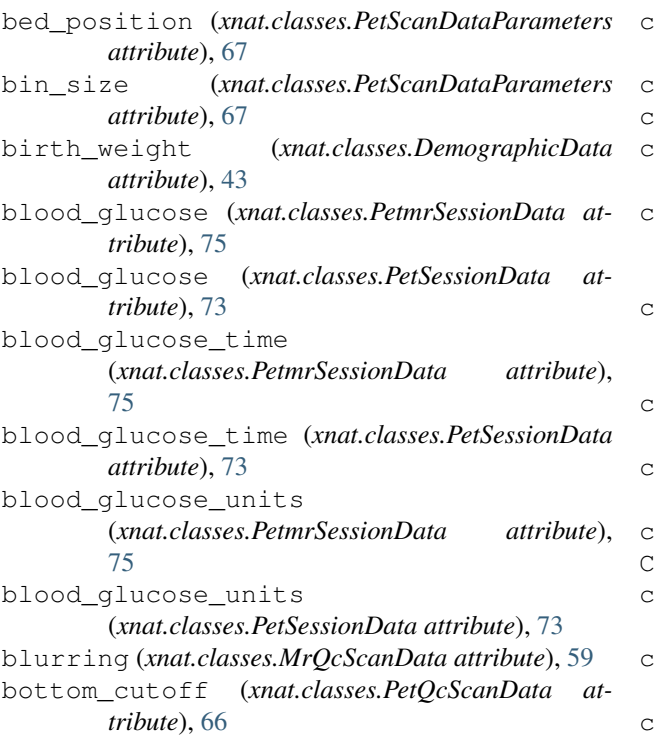

# C

cache\_path (*xnat.classes.DicomSeries attribute*), [45](#page-48-0) cache\_path (*xnat.classes.Resource attribute*), [82](#page-85-3) cache\_path (*xnat.classes.ResourceSeries attribute*), [83](#page-86-0) caching (*xnat.core.XNATBaseObject attribute*), [24](#page-27-2) caching (*xnat.prearchive.Prearchive attribute*), [28](#page-31-2) caching() (*in module xnat.core*), [27](#page-30-1) channels (*xnat.classes.EegScanData attribute*), [47](#page-50-0) citation (*xnat.classes.PublicationResource attribute*), [78](#page-81-3) clearcache() (*xnat.core.VariableMap method*), [24](#page-27-2) clearcache() (*xnat.core.XNATBaseListing method*), [24](#page-27-2) clearcache() (*xnat.core.XNATBaseObject method*), [25](#page-28-0) clearcache() (*xnat.core.XNATNestedObject method*), [26](#page-29-2) clearcache() (*xnat.core.XNATSubObject method*), [27](#page-30-1) clearcache() (*xnat.session.XNATSession method*), [20](#page-23-0) closed (*xnat.classes.PVisitData attribute*), [65](#page-68-0) code (*xnat.classes.PetScanDataParametersRfilter attribute*), [72](#page-75-3) code (*xnat.classes.PetScanDataParametersZfilter attribute*), [73](#page-76-1) cohort (*xnat.classes.SubjectMetadata attribute*), [87](#page-90-2) coil (*xnat.classes.MrScanData attribute*), [59](#page-62-1)

coil (*xnat.classes.MrScanDataParameters attribute*), [60](#page-63-0) coil (*xnat.classes.MrSessionData attribute*), [63](#page-66-0) coil (*xnat.classes.PetmrSessionData attribute*), [75](#page-78-0) coil\_elements (*xnat.classes.MrScanDataParameters attribute*), [60](#page-63-0) collection\_diameter (*xnat.classes.CtScanDataParameters attribute*), [39](#page-42-0) collimation\_width (*xnat.classes.CtScanDataParameters attribute*), [39](#page-42-0) commentary (*xnat.classes.PublicationResource attribute*), [78](#page-81-3) comments (*xnat.classes.QcManualAssessorData attribute*), [79](#page-82-2) comments (*xnat.classes.QcScanData attribute*), [80](#page-83-3) ComputationData (*class in xnat.classes*), [37](#page-40-2) computations (*xnat.classes.ReconstructedImageData attribute*), [81](#page-84-0) concentration (*xnat.classes.ContrastBolus attribute*), [38](#page-41-1) condition (*xnat.classes.ImageScanData attribute*), [55](#page-58-1) connect() (*in module xnat*), [18](#page-21-1) content (*xnat.classes.DicomSeries attribute*), [45](#page-48-0) content (*xnat.classes.Resource attribute*), [82](#page-85-3) content (*xnat.classes.ResourceSeries attribute*), [83](#page-86-0) contrast\_bolus (*xnat.classes.CtScanDataParameters attribute*), [39](#page-42-0) contrast\_bolus (*xnat.classes.XaScanDataParameters attribute*), [90](#page-93-3) ContrastBolus (*class in xnat.classes*), [38](#page-41-1) convolution\_kernel (*xnat.classes.CtScanDataParameters attribute*), [39](#page-42-0) correct\_filters (*xnat.classes.PetQcScanData attribute*), [66](#page-69-0) correct\_iterations\_and\_subsets (*xnat.classes.PetQcScanData attribute*), [66](#page-69-0) correct\_reconstruction\_algorithm (*xnat.classes.PetQcScanData attribute*), [66](#page-69-0) correct\_slice\_thickness (*xnat.classes.PetQcScanData attribute*), [66](#page-69-0) count (*xnat.classes.ResourceSeries attribute*), [83](#page-86-0) coverage (*xnat.classes.QcScanData attribute*), [80](#page-83-3) create\_assessor() (*xnat.mixin.ImageSessionData method*), [34](#page-37-0) create\_resource() (*xnat.mixin.DerivedData method*), [33](#page-36-1) create\_resource() (*xnat.mixin.ImageScanData method*), [34](#page-37-0)

creator (*xnat.classes.RegionResource attribute*), [81](#page-84-0) CrScanData (*class in xnat.classes*), [38](#page-41-1) CrSessionData (*class in xnat.classes*), [38](#page-41-1) ct\_divol (*xnat.classes.CtScanDataParameters attribute*), [39](#page-42-0) CtScanData (*class in xnat.classes*), [39](#page-42-0) CtScanDataDcmvalidation (*class in xnat.classes*), [39](#page-42-0) CtScanDataParameters (*class in xnat.classes*), [39](#page-42-0) CtScanDataParametersCollimationwidth (*class in xnat.classes*), [41](#page-44-0) CtScanDataParametersDerivation (*class in xnat.classes*), [41](#page-44-0) CtScanDataParametersEstimateddosesaving dcm\_accession\_number (*class in xnat.classes*), [41](#page-44-0) CtScanDataParametersFov (*class in xnat.classes*), [42](#page-45-0) CtScanDataParametersRescale (*class in xnat.classes*), [42](#page-45-0) CtScanDataParametersVoxelres (*class in xnat.classes*), [42](#page-45-0) CtSessionData (*class in xnat.classes*), [42](#page-45-0) current\_session() (*in module xnat.classes*), [91](#page-94-1) CustomVariableMap (*class in xnat.core*), [24](#page-27-2) cutoff (*xnat.classes.PetScanDataParametersFilter attribute*), [71](#page-74-2) cutoff (*xnat.classes.PetScanDataParametersRfilter attribute*), [72](#page-75-3) cutoff (*xnat.classes.PetScanDataParametersZfilter attribute*), [73](#page-76-1)

# D

data (*xnat.core.VariableMap attribute*), [24](#page-27-2) data (*xnat.core.XNATBaseListing attribute*), [24](#page-27-2) data (*xnat.core.XNATBaseObject attribute*), [25](#page-28-0) data (*xnat.core.XNATNestedObject attribute*), [26](#page-29-2) data (*xnat.core.XNATObject attribute*), [26](#page-29-2) data (*xnat.core.XNATSubObject attribute*), [27](#page-30-1) data (*xnat.mixin.AbstractResource attribute*), [33](#page-36-1) data (*xnat.prearchive.PrearchiveFile attribute*), [28](#page-31-2) data (*xnat.prearchive.PrearchiveScan attribute*), [29](#page-32-0) data (*xnat.prearchive.PrearchiveSession attribute*), [30](#page-33-0) data (*xnat.users.User attribute*), [32](#page-35-1) data (*xnat.users.Users attribute*), [32](#page-35-1) data\_format\_version (*xnat.classes.EegSessionData attribute*), [48](#page-51-0) data\_maps (*xnat.core.XNATBaseListing attribute*), [24](#page-27-2) data\_maps (*xnat.core.XNATListing attribute*), [25](#page-28-0) data\_maps (*xnat.core.XNATSimpleListing attribute*), [27](#page-30-1) data\_maps (*xnat.core.XNATSubListing attribute*), [27](#page-30-1) data\_record (*xnat.classes.EegScanDataParameters attribute*), [47](#page-50-0)

data\_type (*xnat.classes.AbstractProtocol attribute*), [36](#page-39-5) data\_type (*xnat.classes.FieldDefinitionGroup attribute*), [51](#page-54-0) data\_type (*xnat.classes.PetScanDataParameters attribute*), [67](#page-70-0) datafields() (*xnat.inspect.Inspect method*), [28](#page-31-2) datatype (*xnat.classes.FieldDefinitionGroupFields attribute*), [51](#page-54-0) DatatypeProtocol (*class in xnat.classes*), [42](#page-45-0) datatypes() (*xnat.inspect.Inspect method*), [28](#page-31-2) date (*xnat.classes.ExperimentData attribute*), [49](#page-52-1) date (*xnat.classes.ValidationData attribute*), [88](#page-91-1) (*xnat.classes.ImageSessionData attribute*), [56](#page-59-1) dcm\_patient\_birth\_date (*xnat.classes.ImageSessionData attribute*), [56](#page-59-1) dcm\_patient\_id (*xnat.classes.ImageSessionData attribute*), [56](#page-59-1) dcm\_patient\_name (*xnat.classes.ImageSessionData attribute*), [56](#page-59-1) dcm patient weight (*xnat.classes.ImageSessionData attribute*), [57](#page-60-1) dcm\_validation (*xnat.classes.CtScanData attribute*), [39](#page-42-0) dcm\_validation (*xnat.classes.DcmValidationString attribute*), [43](#page-46-0) dcm\_validation (*xnat.classes.MrScanData attribute*), [59](#page-62-1) dcm\_validation (*xnat.classes.OptScanData attribute*), [64](#page-67-0) DcmValidationString (*class in xnat.classes*), [42](#page-45-0) default\_update\_func() (*in module xnat.session*), [24](#page-27-2) definitions (*xnat.classes.DatatypeProtocol attribute*), [42](#page-45-0) del\_() (*xnat.core.XNATBaseObject method*), [25](#page-28-0) delay (*xnat.classes.DelayInteger attribute*), [43](#page-46-0) delay (*xnat.classes.ExperimentData attribute*), [49](#page-52-1) DelayInteger (*class in xnat.classes*), [43](#page-46-0) delete() (*xnat.classes.FileData method*), [52](#page-55-0) delete() (*xnat.core.XNATBaseObject method*), [25](#page-28-0) delete() (*xnat.prearchive.PrearchiveSession method*), [30](#page-33-0) delete() (*xnat.session.XNATSession method*), [20](#page-23-0) delta\_te (*xnat.classes.MrScanDataParameters attribute*), [60](#page-63-0) DemographicData (*class in xnat.classes*), [43](#page-46-0)

DemographicDataHeight (*class in xnat.classes*), [44](#page-47-0) DemographicDataWeight (*class in xnat.classes*), [44](#page-47-0) demographics (*xnat.classes.SubjectData attribute*),

[87](#page-90-2) department (*xnat.classes.InvestigatorData attribute*), [58](#page-61-0) derivation (*xnat.classes.CtScanDataParameters attribute*), [39](#page-42-0) derivation (*xnat.classes.DerivationString attribute*), [44](#page-47-0) derivation (*xnat.classes.XaScanDataParameters attribute*), [90](#page-93-3) DerivationString (*class in xnat.classes*), [44](#page-47-0) DerivedData (*class in xnat.classes*), [44](#page-47-0) DerivedData (*class in xnat.mixin*), [33](#page-36-1) description (*xnat.classes.AbstractProtocol attribute*), [36](#page-39-5) description (*xnat.classes.DicomSeries attribute*), [45](#page-48-0) description (*xnat.classes.FieldDefinitionGroup attribute*), [51](#page-54-0) description (*xnat.classes.ProjectData attribute*), [77](#page-80-2) description (*xnat.classes.Resource attribute*), [82](#page-85-3) description (*xnat.classes.ResourceSeries attribute*), [83](#page-86-0) description (*xnat.classes.StudyProtocolAcqconditions* download() (*xnat.mixin.AbstractResource method*), [33](#page-36-1) *attribute*), [85](#page-88-3) description (*xnat.classes.StudyProtocolImagesessiontypes* download() (*xnat.mixin.ImageScanData method*), [34](#page-37-0) *attribute*), [86](#page-89-4) description (*xnat.classes.StudyProtocolSubjectgroups attribute*), [86](#page-89-4) description (*xnat.classes.StudyProtocolSubjectvariables attribute*), [86](#page-89-4) designator (*xnat.classes.DicomCodedValue attribute*), [44](#page-47-0) dicom\_dump() (*xnat.mixin.ImageScanData method*), [34](#page-37-0) dicom\_dump() (*xnat.prearchive.PrearchiveScan method*), [29](#page-32-0) dicom\_dump() (*xnat.services.Services method*), [31](#page-34-1) DicomCodedValue (*class in xnat.classes*), [44](#page-47-0) DicomSeries (*class in xnat.classes*), [45](#page-48-0) DicomSeriesDimensions (*class in xnat.classes*), [45](#page-48-0) DicomSeriesImageset (*class in xnat.classes*), [45](#page-48-0) DicomSeriesVoxelres (*class in xnat.classes*), [46](#page-49-0) diffusion (*xnat.classes.MrScanDataParameters attribute*), [60](#page-63-0) dimensions (*xnat.classes.DicomSeries attribute*), [45](#page-48-0) dimensions (*xnat.classes.ImageResource attribute*), [53](#page-56-1) dimensions (*xnat.classes.ImageResourceSeries attribute*), [54](#page-57-0) dimensions (*xnat.classes.PetScanDataParameters attribute*), [67](#page-70-0) direction (xnat.classes.MrScanDataParametersInplanephaseencoditribute), [60](#page-63-0) *attribute*), [62](#page-65-0) direction\_positive (*xnat.classes.MrScanDataParametersInplanephaseencoding* duration (*xnat.classes.ExperimentData attribute*), [49](#page-52-1) *attribute*), [62](#page-65-0) directionality (*xnat.classes.MrScanDataParametersDiffusion attribute*), [62](#page-65-0) display (*xnat.classes.FieldDefinitionGroupFieldsFieldPossiblevalues attribute*), [52](#page-55-0) distance source to detector (*xnat.classes.CtScanDataParameters attribute*), [39](#page-42-0) distance\_source\_to\_patient (*xnat.classes.CtScanDataParameters attribute*), [39](#page-42-0) dob (*xnat.classes.DemographicData attribute*), [43](#page-46-0) documentation (*xnat.classes.ImageScanData attribute*), [55](#page-58-1) doi (*xnat.classes.PublicationResource attribute*), [78](#page-81-3) dose (*xnat.classes.DoseFloat attribute*), [46](#page-49-0) dose (*xnat.classes.PetmrSessionDataTracer attribute*), [76](#page-79-4) dose (*xnat.classes.PetSessionDataTracer attribute*), [74](#page-77-5) DoseFloat (*class in xnat.classes*), [46](#page-49-0) download() (*xnat.classes.FileData method*), [52](#page-55-0) download() (*xnat.mixin.DerivedData method*), [34](#page-37-0) download() (*xnat.mixin.ImageSessionData method*), [34](#page-37-0) download() (*xnat.prearchive.PrearchiveFile method*), [28](#page-31-2) download() (*xnat.prearchive.PrearchiveScan method*), [29](#page-32-0) download() (*xnat.prearchive.PrearchiveSession method*), [30](#page-33-0) download() (*xnat.session.XNATSession method*), [20](#page-23-0) download\_dir() (*xnat.mixin.AbstractResource method*), [33](#page-36-1) download\_dir() (*xnat.mixin.ImageScanData method*), [34](#page-37-0) download\_dir() (*xnat.mixin.ImageSessionData method*), [34](#page-37-0) download\_dir() (*xnat.mixin.ProjectData method*), [35](#page-38-3) download\_dir() (*xnat.mixin.SubjectData method*), [35](#page-38-3) download\_stream() (*xnat.classes.FileData method*), [52](#page-55-0) download\_stream() (*xnat.session.XNATSession method*), [20](#page-23-0) download\_zip() (*xnat.session.XNATSession method*), [21](#page-24-0) dti\_acq\_count (*xnat.classes.MrScanDataParameters* duration (*xnat.classes.EegScanDataParametersDatarecord attribute*), [47](#page-50-0)

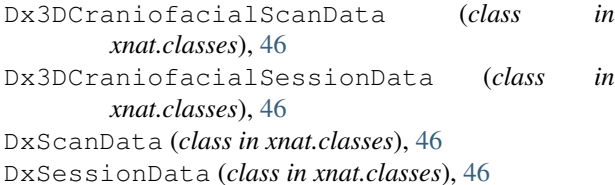

# E

ecat\_calibration\_factor (*xnat.classes.PetScanDataParameters attribute*), [67](#page-70-0) ecat\_validation (*xnat.classes.EcatValidationString attribute*), [46](#page-49-0) ecat\_validation (*xnat.classes.PetScanData attribute*), [67](#page-70-0) EcatValidationString (*class in xnat.classes*), [46](#page-49-0) EcgScanData (*class in xnat.classes*), [47](#page-50-0) EcgSessionData (*class in xnat.classes*), [47](#page-50-0) echo\_spacing (*xnat.classes.MrScanDataParameters attribute*), [60](#page-63-0) education (*xnat.classes.DemographicData attribute*), [43](#page-46-0) education\_desc (*xnat.classes.DemographicData attribute*), [43](#page-46-0) EegScanData (*class in xnat.classes*), [47](#page-50-0) EegScanDataChannels (*class in xnat.classes*), [47](#page-50-0) EegScanDataParameters (*class in xnat.classes*), [47](#page-50-0) EegScanDataParametersDatarecord (*class in xnat.classes*), [47](#page-50-0) EegScanDataSoftwarefiltersimpedances (*class in xnat.classes*), [48](#page-51-0) EegScanDataSoftwarefiltersimpedancesImpedance *attribute*), [63](#page-66-0) (*class in xnat.classes*), [48](#page-51-0) EegSessionData (*class in xnat.classes*), [48](#page-51-0) EegSessionDataSamplinginterval (*class in xnat.classes*), [48](#page-51-0) EegSessionDataSamplingrate (*class in xnat.classes*), [49](#page-52-1) email (*xnat.classes.InvestigatorData attribute*), [58](#page-61-0) email (*xnat.users.User attribute*), [32](#page-35-1) employment (*xnat.classes.DemographicData attribute*), [43](#page-46-0) end\_date (*xnat.classes.PVisitData attribute*), [65](#page-68-0) EpsScanData (*class in xnat.classes*), [49](#page-52-1) EpsSessionData (*class in xnat.classes*), [49](#page-52-1) EsScanData (*class in xnat.classes*), [49](#page-52-1) EsSessionData (*class in xnat.classes*), [49](#page-52-1) estimated\_dose\_saving (*xnat.classes.CtScanDataParameters attribute*), [40](#page-43-0) estimated\_dose\_saving (*xnat.classes.EstimatedDoseSavingFloat attribute*), [49](#page-52-1)

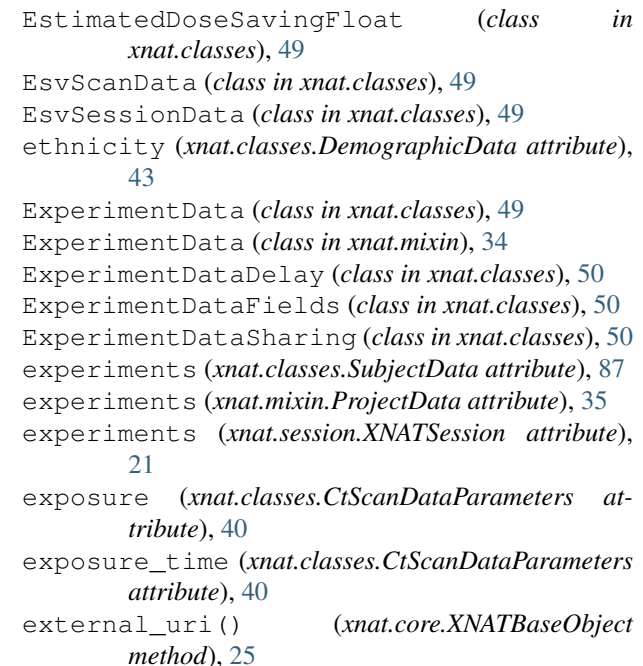

# F

facility (*xnat.classes.PetScanDataParameters attribute*), [67](#page-70-0) family (*xnat.classes.Algorithm attribute*), [37](#page-40-2) field (*xnat.classes.FieldString attribute*), [52](#page-55-0) field (*xnat.core.VariableMap attribute*), [24](#page-27-2) field\_strength (*xnat.classes.MrScanData attribute*), [59](#page-62-1) field\_strength (*xnat.classes.MrSessionData* field\_strength (*xnat.classes.PetmrSessionData attribute*), [75](#page-78-0) FieldDefinitionGroup (*class in xnat.classes*), [51](#page-54-0) FieldDefinitionGroupFields (*class in xnat.classes*), [51](#page-54-0) FieldDefinitionGroupFieldsFieldPossiblevalues (*class in xnat.classes*), [52](#page-55-0) fieldname (*xnat.core.XNATBaseObject attribute*), [25](#page-28-0) fields (*xnat.classes.ExperimentData attribute*), [50](#page-53-0) fields (*xnat.classes.FieldDefinitionGroup attribute*), [51](#page-54-0) fields (*xnat.classes.ProjectData attribute*), [77](#page-80-2) fields (*xnat.classes.QcScanData attribute*), [80](#page-83-3) fields (*xnat.classes.SubjectData attribute*), [87](#page-90-2) FieldString (*class in xnat.classes*), [52](#page-55-0) file (*xnat.classes.ImageScanData attribute*), [55](#page-58-1) file (*xnat.classes.RegionResource attribute*), [81](#page-84-0) file\_count (*xnat.mixin.AbstractResource attribute*), [33](#page-36-1) file\_name\_uuid (*xnat.classes.MrScanData attribute*), [59](#page-62-1) file\_size (*xnat.mixin.AbstractResource attribute*), [33](#page-36-1)

file\_type (*xnat.classes.PetScanDataParameters at-*fulldata (*xnat.prearchive.PrearchiveScan attribute*), *tribute*), [68](#page-71-0) FileData (*class in xnat.classes*), [52](#page-55-0) files (*xnat.mixin.AbstractResource attribute*), [33](#page-36-1) files (*xnat.mixin.DerivedData attribute*), [34](#page-37-0) files (*xnat.mixin.ImageScanData attribute*), [34](#page-37-0) files (*xnat.mixin.ImageSessionData attribute*), [34](#page-37-0) files (*xnat.mixin.ProjectData attribute*), [35](#page-38-3) files (*xnat.mixin.SubjectData attribute*), [35](#page-38-3) files (*xnat.prearchive.PrearchiveScan attribute*), [29](#page-32-0) filter (*xnat.classes.CtScanDataParameters attribute*), [40](#page-43-0) filter (*xnat.classes.PetScanDataParameters attribute*), [68](#page-71-0) filter() (*xnat.core.XNATListing method*), [25](#page-28-0) filter\_code (*xnat.classes.PetScanDataParameters attribute*), [68](#page-71-0) find() (*xnat.prearchive.Prearchive method*), [28](#page-31-2) first\_name (*xnat.users.User attribute*), [32](#page-35-1) firstname (*xnat.classes.InvestigatorData attribute*), [58](#page-61-0) firstname (*xnat.classes.RegionResourceCreator attribute*), [82](#page-85-3) flip (*xnat.classes.MrScanDataParameters attribute*), [60](#page-63-0) flow (*xnat.classes.MrQcScanData attribute*), [59](#page-62-1) flow\_duration (*xnat.classes.ContrastBolus attribute*), [38](#page-41-1) flow\_rate (*xnat.classes.ContrastBolus attribute*), [38](#page-41-1) focal\_spots (*xnat.classes.CtScanDataParameters attribute*), [40](#page-43-0) folder\_name (*xnat.prearchive.PrearchiveSession attribute*), [30](#page-33-0) format (*xnat.classes.DicomSeries attribute*), [45](#page-48-0) format (*xnat.classes.Resource attribute*), [82](#page-85-3) format (*xnat.classes.ResourceSeries attribute*), [83](#page-86-0) fov (*xnat.classes.CtScanDataParameters attribute*), [40](#page-43-0) fov (*xnat.classes.MrScanDataParameters attribute*), [60](#page-63-0) fov (*xnat.classes.OptScanDataParameters attribute*), [64](#page-67-0) fov (*xnat.classes.XaScanDataParameters attribute*), [90](#page-93-3) frame (*xnat.classes.PetScanDataParametersFrames attribute*), [71](#page-74-2) frames (*xnat.classes.ImageScanData attribute*), [55](#page-58-1) frames (*xnat.classes.PetScanDataParameters attribute*), [68](#page-71-0) fulldata (*xnat.core.XNATBaseObject attribute*), [25](#page-28-0) fulldata (*xnat.core.XNATNestedObject attribute*), [26](#page-29-2) fulldata (*xnat.core.XNATObject attribute*), [26](#page-29-2) fulldata (*xnat.core.XNATSimpleListing attribute*), [27](#page-30-1) fulldata (*xnat.core.XNATSubListing attribute*), [27](#page-30-1) fulldata (*xnat.core.XNATSubObject attribute*), [27](#page-30-1) fulldata (*xnat.mixin.AbstractResource attribute*), [33](#page-36-1) fulldata (*xnat.prearchive.PrearchiveFile attribute*), [28](#page-31-2)

[29](#page-32-0)

fulldata (*xnat.prearchive.PrearchiveSession attribute*), [30](#page-33-0)

- fulluri (*xnat.core.XNATBaseObject attribute*), [25](#page-28-0)
- fulluri (*xnat.core.XNATSubListing attribute*), [27](#page-30-1)
- fulluri (*xnat.mixin.DerivedData attribute*), [34](#page-37-0)
- fulluri (*xnat.mixin.ProjectData attribute*), [35](#page-38-3)
- fulluri (*xnat.mixin.SubjectAssessorData attribute*), [35](#page-38-3)
- fulluri (*xnat.mixin.SubjectData attribute*), [35](#page-38-3)

# G

gantry\_tilt (*xnat.classes.CtScanDataParameters attribute*), [40](#page-43-0) gate\_duration (*xnat.classes.PetScanDataParameters*

*attribute*), [68](#page-71-0)

gender (*xnat.classes.DemographicData attribute*), [43](#page-46-0)

generator\_power (*xnat.classes.CtScanDataParameters attribute*), [40](#page-43-0)

- GenericData (*class in xnat.classes*), [52](#page-55-0)
- gestational\_age (*xnat.classes.DemographicData attribute*), [43](#page-46-0)
- get() (*xnat.core.XNATBaseObject method*), [25](#page-28-0)
- get() (*xnat.session.XNATSession method*), [21](#page-24-0)
- get\_json() (*xnat.session.XNATSession method*), [21](#page-24-0)
- get\_object() (*xnat.core.XNATBaseObject method*), [25](#page-28-0)
- GmScanData (*class in xnat.classes*), [52](#page-55-0)
- GmSessionData (*class in xnat.classes*), [52](#page-55-0)

GmvScanData (*class in xnat.classes*), [52](#page-55-0)

GmvSessionData (*class in xnat.classes*), [52](#page-55-0)

group (*xnat.classes.FieldDefinitionGroupFields attribute*), [51](#page-54-0)

group (*xnat.classes.ProjectParticipant attribute*), [78](#page-81-3) group (*xnat.classes.SubjectData attribute*), [87](#page-90-2)

# H

half\_life (*xnat.classes.PetmrSessionDataTracerIsotope attribute*), [77](#page-80-2)

half\_life (*xnat.classes.PetSessionDataTracerIsotope attribute*), [74](#page-77-5)

- handedness (*xnat.classes.DemographicData attribute*), [43](#page-46-0)
- HdScanData (*class in xnat.classes*), [53](#page-56-1)
- HdSessionData (*class in xnat.classes*), [53](#page-56-1)
- head() (*xnat.session.XNATSession method*), [21](#page-24-0)

height (*xnat.classes.DemographicData attribute*), [43](#page-46-0)

- height (*xnat.classes.HeightFloat attribute*), [53](#page-56-1)
- HeightFloat (*class in xnat.classes*), [53](#page-56-1)
- hemisphere (*xnat.classes.RegionResource attribute*), [81](#page-84-0)
- hemisphere (*xnat.classes.RegionResourceSubregionlabels attribute*), [82](#page-85-3)

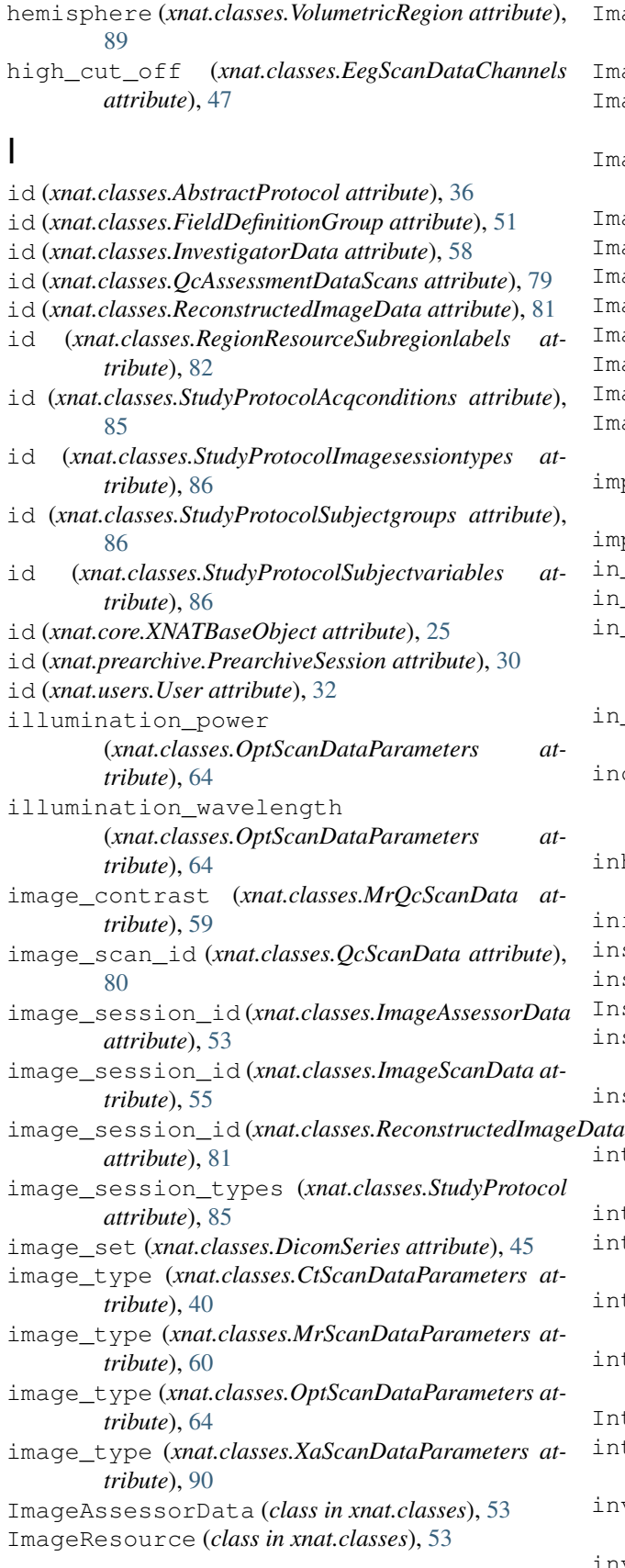

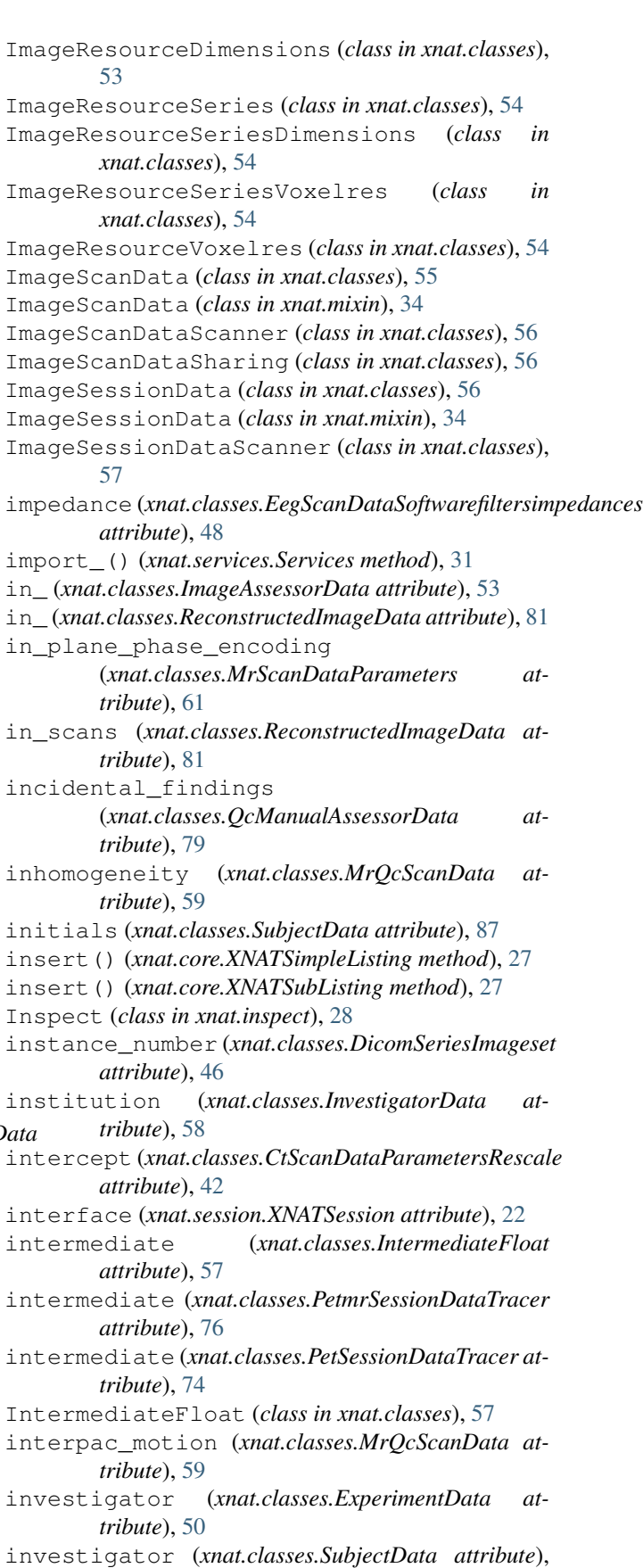

# [87](#page-90-2)

InvestigatorData (*class in xnat.classes*), [57](#page-60-1) investigators (*xnat.classes.ProjectData attribute*), [77](#page-80-2) IoScanData (*class in xnat.classes*), [58](#page-61-0) IoSessionData (*class in xnat.classes*), [58](#page-61-0) is\_primary (*xnat.classes.PublicationResource attribute*), [78](#page-81-3) isotope (*xnat.classes.IsotopeString attribute*), [58](#page-61-0) isotope (*xnat.classes.PetmrSessionDataTracer attribute*), [76](#page-79-4) isotope (*xnat.classes.PetSessionDataTracer attribute*), [74](#page-77-5) IsotopeString (*class in xnat.classes*), [58](#page-61-0) issue\_token() (*xnat.services.Services method*), [32](#page-35-1)

# K

key\_map (*xnat.core.XNATBaseListing attribute*), [24](#page-27-2) keywords (*xnat.classes.ProjectData attribute*), [77](#page-80-2) kvp (*xnat.classes.CtScanDataParameters attribute*), [40](#page-43-0)

# L

label (*xnat.classes.AbstractResource attribute*), [36](#page-39-5) label (*xnat.classes.ExperimentDataSharing attribute*), [51](#page-54-0) label (*xnat.classes.ImageScanDataSharing attribute*), [56](#page-59-1) label (*xnat.classes.LabelString attribute*), [58](#page-61-0) label (*xnat.classes.ProjectParticipant attribute*), [78](#page-81-3) label (*xnat.mixin.ExperimentData attribute*), [34](#page-37-0) label (*xnat.mixin.SubjectData attribute*), [35](#page-38-3) label (*xnat.prearchive.PrearchiveSession attribute*), [30](#page-33-0) LabelString (*class in xnat.classes*), [58](#page-61-0) last\_name (*xnat.users.User attribute*), [32](#page-35-1) lastmod (*xnat.prearchive.PrearchiveSession attribute*), [30](#page-33-0) lastname (*xnat.classes.InvestigatorData attribute*), [58](#page-61-0) lastname (*xnat.classes.RegionResourceCreator attribute*), [82](#page-85-3) laterality (*xnat.classes.OptScanDataParameters attribute*), [64](#page-67-0) length (*xnat.classes.PetScanDataParametersFramesFrame attribute*), [71](#page-74-2) listing (*xnat.core.XNATBaseListing attribute*), [24](#page-27-2) logger (*xnat.core.XNATBaseObject attribute*), [25](#page-28-0) login (*xnat.users.User attribute*), [32](#page-35-1) LONGVARCHAR (*class in xnat.classes*), [58](#page-61-0) *tribute*), [47](#page-50-0)

low\_cut\_off (*xnat.classes.EegScanDataChannels at-*M manufacturer (*xnat.classes.ImageScanDataScanner attribute*), [56](#page-59-1)

manufacturer (*xnat.classes.ImageSessionDataScanner attribute*), [57](#page-60-1) marker (*xnat.classes.MrScanData attribute*), [60](#page-63-0) marker (*xnat.classes.MrSessionData attribute*), [63](#page-66-0) marker (*xnat.classes.PetmrSessionData attribute*), [75](#page-78-0) matrix (*xnat.classes.MrScanDataParameters attribute*), [61](#page-64-0) max (*xnat.classes.StatisticsData attribute*), [84](#page-87-0) mean (*xnat.classes.EegScanDataSoftwarefiltersimpedances attribute*), [48](#page-51-0) mean (*xnat.classes.StatisticsData attribute*), [85](#page-88-3) meaning (*xnat.classes.DicomCodedValue attribute*), [44](#page-47-0) medline (*xnat.classes.PublicationResource attribute*), [78](#page-81-3) MegScanData (*class in xnat.classes*), [58](#page-61-0) MegSessionData (*class in xnat.classes*), [58](#page-61-0) merge\_filters() (*xnat.core.XNATListing static method*), [26](#page-29-2) metadata (*xnat.classes.SubjectData attribute*), [87](#page-90-2) method (*xnat.classes.ValidationData attribute*), [88](#page-91-1) MgScanData (*class in xnat.classes*), [59](#page-62-1) MgSessionData (*class in xnat.classes*), [59](#page-62-1) min (*xnat.classes.StatisticsData attribute*), [85](#page-88-3) modality (*xnat.classes.ImageScanData attribute*), [55](#page-58-1) modality (*xnat.classes.ImageSessionData attribute*), [57](#page-60-1) model (*xnat.classes.ImageScanDataScanner attribute*), [56](#page-59-1) model (*xnat.classes.ImageSessionDataScanner attribute*), [57](#page-60-1) modulation (*xnat.classes.CtScanDataParametersEstimateddosesaving attribute*), [42](#page-45-0) motion (*xnat.classes.QcScanData attribute*), [80](#page-83-3) move() (*xnat.prearchive.PrearchiveSession method*), [30](#page-33-0) MrAssessorData (*class in xnat.classes*), [59](#page-62-1) MrQcScanData (*class in xnat.classes*), [59](#page-62-1) MrScanData (*class in xnat.classes*), [59](#page-62-1) MrScanDataDcmvalidation (*class in xnat.classes*), [60](#page-63-0) MrScanDataParameters (*class in xnat.classes*), [60](#page-63-0) MrScanDataParametersDiffusion (*class in xnat.classes*), [61](#page-64-0) MrScanDataParametersFov (*class in xnat.classes*), [62](#page-65-0) MrScanDataParametersInplanephaseencoding (*class in xnat.classes*), [62](#page-65-0) MrScanDataParametersMatrix (*class in xnat.classes*), [62](#page-65-0) MrScanDataParametersVoxelres (*class in xnat.classes*), [63](#page-66-0) MrSessionData (*class in xnat.classes*), [63](#page-66-0) MrsScanData (*class in xnat.classes*), [63](#page-66-0) mset() (*xnat.core.XNATBaseObject method*), [25](#page-28-0)
- mt\_1\_1 (*xnat.classes.PetScanDataParameters attribute*), [68](#page-71-0)
- mt\_1\_2 (*xnat.classes.PetScanDataParameters attribute*), [68](#page-71-0)
- mt\_1\_3 (*xnat.classes.PetScanDataParameters attribute*), [68](#page-71-0)
- mt\_1\_4 (*xnat.classes.PetScanDataParameters attribute*), [68](#page-71-0)
- mt\_2\_1 (*xnat.classes.PetScanDataParameters attribute*), [68](#page-71-0)
- mt\_2\_2 (*xnat.classes.PetScanDataParameters attribute*), [68](#page-71-0)
- mt\_2\_3 (*xnat.classes.PetScanDataParameters attribute*), [68](#page-71-0)
- mt\_2\_4 (*xnat.classes.PetScanDataParameters attribute*), [68](#page-71-0)
- mt\_3\_1 (*xnat.classes.PetScanDataParameters attribute*), [68](#page-71-0)
- mt\_3\_2 (*xnat.classes.PetScanDataParameters attribute*), [69](#page-72-0)
- mt\_3\_3 (*xnat.classes.PetScanDataParameters attribute*), [69](#page-72-0)
- mt\_3\_4 (*xnat.classes.PetScanDataParameters attribute*), [69](#page-72-0)

# N

name (*xnat.classes.AbstractProtocol attribute*), [36](#page-39-0) name (*xnat.classes.AbstractResourceTags attribute*), [36](#page-39-0) name (*xnat.classes.AddField attribute*), [37](#page-40-0) name (*xnat.classes.Algorithm attribute*), [37](#page-40-0) name (*xnat.classes.ComputationData attribute*), [38](#page-41-0) name (*xnat.classes.EegScanDataChannels attribute*), [47](#page-50-0) *attribute*), [48](#page-51-0) name (*xnat.classes.ExperimentDataFields attribute*), [50](#page-53-0) name (*xnat.classes.FieldDefinitionGroupFields attribute*), [51](#page-54-0) name (*xnat.classes.PetmrSessionDataTracer attribute*), [76](#page-79-0) name (*xnat.classes.PetSessionDataTracer attribute*), [74](#page-77-0) name (*xnat.classes.ProjectData attribute*), [77](#page-80-0) name (*xnat.classes.ProjectDataFields attribute*), [78](#page-81-0) name (*xnat.classes.QcScanDataFields attribute*), [80](#page-83-0) name (*xnat.classes.RegionResource attribute*), [82](#page-85-0) name (*xnat.classes.ResourceSeries attribute*), [83](#page-86-0) name (*xnat.classes.StatisticsDataAddfield attribute*), [85](#page-88-0) name (*xnat.classes.StatisticsDataAdditionalstatistics attribute*), [85](#page-88-0) name (*xnat.classes.StudyProtocolAcqconditions attribute*), [86](#page-89-0) name (*xnat.classes.StudyProtocolImagesessiontypes attribute*), [86](#page-89-0) name (*xnat.classes.StudyProtocolSubjectgroups attribute*), [86](#page-89-0)

name (*xnat.classes.EegScanDataSoftwarefiltersimpedancesI<del>mpedāñ@</del>mes (xnat.classes.PetScanDataParametersFrames* name (*xnat.classes.StudyProtocolSubjectvariables attribute*), [86](#page-89-0) name (*xnat.classes.SubjectDataAddid attribute*), [87](#page-90-0) name (*xnat.classes.SubjectDataFields attribute*), [87](#page-90-0) name (*xnat.classes.SubjectVariablesDataVariables attribute*), [88](#page-91-0) name (*xnat.classes.VolumetricRegion attribute*), [89](#page-92-0) name (*xnat.classes.VolumetricRegionSubregions attribute*), [89](#page-92-0) name (*xnat.prearchive.PrearchiveFile attribute*), [28](#page-31-0) name (*xnat.prearchive.PrearchiveSession attribute*), [30](#page-33-0) name\_code (*xnat.classes.Algorithm attribute*), [37](#page-40-0) NmScanData (*class in xnat.classes*), [63](#page-66-0) NmSessionData (*class in xnat.classes*), [63](#page-66-0) no\_of\_voxels (*xnat.classes.StatisticsData attribute*), [85](#page-88-0) non\_unique\_keys (*xnat.core.XNATBaseListing attribute*), [24](#page-27-0) notch (*xnat.classes.EegScanDataChannels attribute*), [47](#page-50-0) note (*xnat.classes.AbstractResource attribute*), [36](#page-39-0) note (*xnat.classes.ExperimentData attribute*), [50](#page-53-0) note (*xnat.classes.ImageScanData attribute*), [55](#page-58-0) notes (*xnat.classes.PVisitData attribute*), [65](#page-68-0) notes (*xnat.classes.ValidationData attribute*), [88](#page-91-0) num (*xnat.classes.PetScanDataParametersDimensions attribute*), [70](#page-73-0) num\_accepted\_beats (*xnat.classes.PetScanDataParameters attribute*), [69](#page-72-0) num\_angles (*xnat.classes.PetScanDataParameters attribute*), [69](#page-72-0) *attribute*), [71](#page-74-0) num\_gates (*xnat.classes.PetScanDataParameters attribute*), [69](#page-72-0) num\_planes (*xnat.classes.PetScanDataParameters attribute*), [69](#page-72-0) num\_relements (*xnat.classes.PetScanDataParameters attribute*), [69](#page-72-0) number (*xnat.classes.PetScanDataParametersFramesFrame attribute*), [71](#page-74-0) number (*xnat.classes.QcAssessmentDataScansScanSliceqc attribute*), [79](#page-82-0) number\_of\_channels (*xnat.classes.EegSessionData attribute*), [48](#page-51-0) number\_of\_data\_records (*xnat.classes.EegScanDataParameters attribute*), [47](#page-50-0)  $\Omega$ 

offset (*xnat.classes.PetScanDataParameters attribute*), [69](#page-72-0) open() (*xnat.classes.FileData method*), [52](#page-55-0)

open() (*xnat.prearchive.PrearchiveFile method*), [29](#page-32-0) operator (*xnat.classes.ImageScanData attribute*), [55](#page-58-0) operator (*xnat.classes.ImageSessionData attribute*), [57](#page-60-0) OpScanData (*class in xnat.classes*), [63](#page-66-0) OpSessionData (*class in xnat.classes*), [64](#page-67-0) options (*xnat.classes.CtScanDataParameters attribute*), [40](#page-43-0) options (*xnat.classes.XaScanDataParameters attribute*), [90](#page-93-0) OptScanData (*class in xnat.classes*), [64](#page-67-0) OptScanDataDcmvalidation (*class in xnat.classes*), [64](#page-67-0) OptScanDataParameters (*class in xnat.classes*), [64](#page-67-0) OptScanDataParametersFov (*class in xnat.classes*), [64](#page-67-0) OptScanDataParametersVoxelres (*class in xnat.classes*), [65](#page-68-0) OptSessionData (*class in xnat.classes*), [65](#page-68-0) order (*xnat.classes.PetScanDataParametersRfilter attribute*), [72](#page-75-0) order (*xnat.classes.PetScanDataParametersZfilter attribute*), [73](#page-76-0) orientation (*xnat.classes.CtScanDataParameters attribute*), [40](#page-43-0) orientation (*xnat.classes.DicomSeries attribute*), [45](#page-48-0) orientation (*xnat.classes.ImageResource attribute*), [53](#page-56-0) orientation (*xnat.classes.ImageResourceSeries attribute*), [54](#page-57-0) orientation (*xnat.classes.MrScanDataParameters attribute*), [61](#page-64-0) orientation (*xnat.classes.PetScanDataParameters attribute*), [69](#page-72-0) orientation (*xnat.classes.XaScanDataParameters attribute*), [90](#page-93-0) orientations (*xnat.classes.MrScanDataParametersDiffusion attribute*), [62](#page-65-0) origin (*xnat.classes.MrScanDataParameters attribute*), [61](#page-64-0) original (*xnat.classes.ExperimentData attribute*), [50](#page-53-0) original\_file\_name (*xnat.classes.PetScanDataParameters attribute*), [69](#page-72-0) other (*xnat.classes.OtherQcScanData attribute*), [65](#page-68-0) other (*xnat.classes.PublicationResource attribute*), [78](#page-81-0) other\_image\_artifacts (*xnat.classes.QcScanData attribute*), [80](#page-83-0) OtherDicomScanData (*class in xnat.classes*), [65](#page-68-0) OtherDicomSessionData (*class in xnat.classes*), [65](#page-68-0) OtherQcScanData (*class in xnat.classes*), [65](#page-68-0) out (*xnat.classes.ImageAssessorData attribute*), [53](#page-56-0) out (*xnat.classes.ReconstructedImageData attribute*), [81](#page-84-0)

## P

parameters (*xnat.classes.Algorithm attribute*), [37](#page-40-0) parameters (*xnat.classes.CtScanData attribute*), [39](#page-42-0) parameters (*xnat.classes.EegScanData attribute*), [47](#page-50-0) parameters (*xnat.classes.ImageAssessorData attribute*), [53](#page-56-0) parameters (*xnat.classes.MrScanData attribute*), [60](#page-63-0) parameters (*xnat.classes.OptScanData attribute*), [64](#page-67-0) parameters (*xnat.classes.PetScanData attribute*), [67](#page-70-0) parameters (*xnat.classes.ReconstructedImageData attribute*), [81](#page-84-0) parameters (*xnat.classes.XaScanData attribute*), [90](#page-93-0) parent (*xnat.core.XNATBaseObject attribute*), [25](#page-28-0) partitions (*xnat.classes.MrScanDataParameters attribute*), [61](#page-64-0) pass\_ (*xnat.classes.QcManualAssessorData attribute*), [79](#page-82-0) pass\_ (*xnat.classes.QcScanData attribute*), [80](#page-83-0) path (*xnat.classes.FileData attribute*), [52](#page-55-0) path (*xnat.classes.ResourceSeries attribute*), [83](#page-86-0) patient\_id (*xnat.classes.PetmrSessionData attribute*), [75](#page-78-0) patient\_id (*xnat.classes.PetSessionData attribute*), [73](#page-76-0) patient\_name (*xnat.classes.PetmrSessionData attribute*), [75](#page-78-0) patient\_name (*xnat.classes.PetSessionData attribute*), [73](#page-76-0) pattern (*xnat.classes.ResourceSeries attribute*), [83](#page-86-0) payable (*xnat.classes.QcManualAssessorData attribute*), [79](#page-82-0) PetAssessorData (*class in xnat.classes*), [66](#page-69-0) PetmrSessionData (*class in xnat.classes*), [75](#page-78-0) PetmrSessionDataTracer (*class in xnat.classes*), [76](#page-79-0) PetmrSessionDataTracerDose (*class in xnat.classes*), [76](#page-79-0) PetmrSessionDataTracerIntermediate (*class in xnat.classes*), [76](#page-79-0) PetmrSessionDataTracerIsotope (*class in xnat.classes*), [76](#page-79-0) PetmrSessionDataTracerTotalmass (*class in xnat.classes*), [77](#page-80-0) PetQcScanData (*class in xnat.classes*), [66](#page-69-0) PetScanData (*class in xnat.classes*), [67](#page-70-0) PetScanDataEcatvalidation (*class in xnat.classes*), [67](#page-70-0) PetScanDataParameters (*class in xnat.classes*), [67](#page-70-0) PetScanDataParametersDimensions (*class in xnat.classes*), [70](#page-73-0) PetScanDataParametersFilter (*class in xnat.classes*), [71](#page-74-0) PetScanDataParametersFrames (*class in xnat.classes*), [71](#page-74-0)

PetScanDataParametersFramesFrame (*class in* PrearchiveScan (*class in xnat.prearchive*), [29](#page-32-0) *xnat.classes*), [71](#page-74-0) PetScanDataParametersOffset (*class in xnat.classes*), [71](#page-74-0) PetScanDataParametersPixelsize (*class in xnat.classes*), [72](#page-75-0) PetScanDataParametersResolution (*class in xnat.classes*), [72](#page-75-0) PetScanDataParametersRfilter (*class in xnat.classes*), [72](#page-75-0) PetScanDataParametersZfilter (*class in xnat.classes*), [73](#page-76-0) PetSessionData (*class in xnat.classes*), [73](#page-76-0) PetSessionDataTracer (*class in xnat.classes*), [74](#page-77-0) PetSessionDataTracerDose (*class in xnat.classes*), [74](#page-77-0) PetSessionDataTracerIntermediate (*class in xnat.classes*), [74](#page-77-0) PetSessionDataTracerIsotope (*class in xnat.classes*), [74](#page-77-0) PetSessionDataTracerTotalmass (*class in xnat.classes*), [74](#page-77-0) phase\_encoding\_direction (*xnat.classes.MrScanDataParameters attribute*), [61](#page-64-0) phone (*xnat.classes.InvestigatorData attribute*), [58](#page-61-0) pi (*xnat.classes.ProjectData attribute*), [77](#page-80-0) pitch\_factor (*xnat.classes.CtScanDataParameters attribute*), [40](#page-43-0) pixel\_bandwidth (*xnat.classes.MrScanDataParameters*protocol (*xnat.classes.ExperimentData attribute*), [50](#page-53-0) *attribute*), [61](#page-64-0) pixel\_res (*xnat.classes.XaScanDataParameters attribute*), [90](#page-93-0) pixel\_size (*xnat.classes.PetScanDataParameters attribute*), [69](#page-72-0) plane\_separation (*xnat.classes.PetScanDataParameters* ovenance (*xnat.classes.DerivedData attribute*), [44](#page-47-0) *attribute*), [69](#page-72-0) pmc (*xnat.classes.MrScanDataParameters attribute*), [61](#page-64-0) polarity\_swap (*xnat.classes.MrScanDataParametersInplanephaseeneo(dingt.classes.Resource attribute), [82](#page-85-0) attribute*), [62](#page-65-0) possible\_value (*xnat.classes.PossibleValueString attribute*), [77](#page-80-0) possible\_values (*xnat.classes.FieldDefinitionGroupFipld*smed (*xnat.classes.PublicationResource attribute*), [78](#page-81-0) *attribute*), [51](#page-54-0) PossibleValueString (*class in xnat.classes*), [77](#page-80-0) post() (*xnat.session.XNATSession method*), [22](#page-25-0) post\_menstrual\_age (*xnat.classes.DemographicData attribute*), [43](#page-46-0) Prearchive (*class in xnat.prearchive*), [28](#page-31-0) prearchive (*xnat.session.XNATSession attribute*), [22](#page-25-0) prearchive\_path (*xnat.classes.ImageSessionData attribute*), [57](#page-60-0) PrearchiveFile (*class in xnat.prearchive*), [28](#page-31-0) *tribute*), [30](#page-33-0) [30](#page-33-0) *attribute*), [69](#page-72-0) *attribute*), [66](#page-69-0) *tribute*), [51](#page-54-0) *tribute*), [56](#page-59-0) [30](#page-33-0) *attribute*), [51](#page-54-0) *attribute*), [51](#page-54-0) *tribute*), [65](#page-68-0) *attribute*), [81](#page-84-0) [77](#page-80-0) Q [66](#page-69-0) *attribute*), [66](#page-69-0)

PrearchiveSession (*class in xnat.prearchive*), [29](#page-32-0) prevent\_anon (*xnat.prearchive.PrearchiveSession at*prevent\_auto\_commit (*xnat.prearchive.PrearchiveSession attribute*), processing\_code (*xnat.classes.PetScanDataParameters* processing\_errors (*xnat.classes.PetQcScanData* project (*xnat.classes.ExperimentData attribute*), [50](#page-53-0) project (*xnat.classes.ExperimentDataSharing at*project (*xnat.classes.ImageScanData attribute*), [55](#page-58-0) project (*xnat.classes.ImageScanDataSharing at*project (*xnat.classes.ProjectParticipant attribute*), [78](#page-81-0) project (*xnat.classes.SubjectData attribute*), [87](#page-90-0) project (*xnat.prearchive.PrearchiveSession attribute*), project\_specific (*xnat.classes.FieldDefinitionGroup* ProjectData (*class in xnat.classes*), [77](#page-80-0) ProjectData (*class in xnat.mixin*), [35](#page-38-0) ProjectDataAliases (*class in xnat.classes*), [77](#page-80-0) ProjectDataFields (*class in xnat.classes*), [78](#page-81-0) ProjectParticipant (*class in xnat.classes*), [78](#page-81-0) projects (*xnat.session.XNATSession attribute*), [22](#page-25-0) protocol (*xnat.classes.ExperimentDataSharing* protocol\_id (*xnat.classes.PVisitData attribute*), [65](#page-68-0) protocol\_version (*xnat.classes.PVisitData at*provenance (*xnat.classes.ReconstructedImageData* PublicationResource (*class in xnat.classes*), [78](#page-81-0) publications (*xnat.classes.ProjectData attribute*), put() (*xnat.session.XNATSession method*), [22](#page-25-0) PVisitData (*class in xnat.classes*), [65](#page-68-0)

qc\_outcome (*xnat.classes.PetQcScanData attribute*), qc\_outcome\_reason (*xnat.classes.PetQcScanData* QcAssessmentData (*class in xnat.classes*), [79](#page-82-0) QcAssessmentDataScans (*class in xnat.classes*), [79](#page-82-0)

QcAssessmentDataScansScanSliceqc (*class in xnat.classes*), [79](#page-82-0) QcManualAssessorData (*class in xnat.classes*), [79](#page-82-0) QcScanData (*class in xnat.classes*), [80](#page-83-0) QcScanDataFields (*class in xnat.classes*), [80](#page-83-0) QcScanDataRating (*class in xnat.classes*), [80](#page-83-0) quality (*xnat.classes.ImageScanData attribute*), [55](#page-58-0) query() (*xnat.classes.XNATObjectMixin class method*), [89](#page-92-0)

# R

r\_wave\_offset (*xnat.classes.PetScanDataParameters attribute*), [69](#page-72-0) race (*xnat.classes.DemographicData attribute*), [43](#page-46-0) race2 (*xnat.classes.DemographicData attribute*), [43](#page-46-0) race3 (*xnat.classes.DemographicData attribute*), [43](#page-46-0) race4 (*xnat.classes.DemographicData attribute*), [44](#page-47-0) race5 (*xnat.classes.DemographicData attribute*), [44](#page-47-0) race6 (*xnat.classes.DemographicData attribute*), [44](#page-47-0) rater (*xnat.classes.QcManualAssessorData attribute*), [79](#page-82-0) rater (*xnat.classes.QcScanData attribute*), [80](#page-83-0) rating (*xnat.classes.QcScanData attribute*), [80](#page-83-0) rating (*xnat.classes.RatingString attribute*), [81](#page-84-0) RatingString (*class in xnat.classes*), [81](#page-84-0) read\_dicom() (*xnat.mixin.ImageScanData method*), [34](#page-37-0) read\_dicom() (*xnat.prearchive.PrearchiveScan method*), [29](#page-32-0) readout\_sample\_spacing (*xnat.classes.MrScanDataParameters attribute*), [61](#page-64-0) reason\_frames\_unacceptable (*xnat.classes.PetQcScanData attribute*), [66](#page-69-0) rebuild() (*xnat.prearchive.PrearchiveSession method*), [30](#page-33-0) recon\_type (*xnat.classes.PetScanDataParameters attribute*), [70](#page-73-0) recon\_views (*xnat.classes.PetScanDataParameters attribute*), [70](#page-73-0) recon\_zoom (*xnat.classes.PetScanDataParameters attribute*), [70](#page-73-0) ReconstructedImageData (*class in xnat.classes*), [81](#page-84-0) reconstruction\_algorithm\_used (*xnat.classes.PetQcScanData attribute*), [66](#page-69-0) reconstructions (*xnat.classes.ImageSessionData attribute*), [57](#page-60-0) ref\_expt\_id (*xnat.classes.ExperimentDataDelay attribute*), [50](#page-53-0) refocus\_flip\_angle (*xnat.classes.MrScanDataParametersDiffusion*

### *attribute*), [62](#page-65-0)

RegionResource (*class in xnat.classes*), [81](#page-84-0) RegionResourceCreator (*class in xnat.classes*), [82](#page-85-0) RegionResourceSubregionlabels (*class in xnat.classes*), [82](#page-85-0) regions (*xnat.classes.ImageSessionData attribute*), [57](#page-60-0) required (*xnat.classes.FieldDefinitionGroupFields attribute*), [51](#page-54-0) rescale (*xnat.classes.CtScanDataParameters attribute*), [40](#page-43-0) rescan (*xnat.classes.QcManualAssessorData attribute*), [80](#page-83-0) resolution (*xnat.classes.EegScanDataChannels attribute*), [47](#page-50-0) resolution (*xnat.classes.PetScanDataParameters attribute*), [70](#page-73-0) resolution (*xnat.classes.PetScanDataParametersRfilter attribute*), [72](#page-75-0) resolution (*xnat.classes.PetScanDataParametersZfilter attribute*), [73](#page-76-0) resolvable (*xnat.classes.QcManualAssessorData attribute*), [80](#page-83-0) Resource (*class in xnat.classes*), [82](#page-85-0) ResourceCatalog (*class in xnat.classes*), [82](#page-85-0) resources (*xnat.classes.ExperimentData attribute*), [50](#page-53-0) resources (*xnat.classes.SubjectData attribute*), [87](#page-90-0) resources (*xnat.mixin.DerivedData attribute*), [34](#page-37-0) resources (*xnat.mixin.ImageScanData attribute*), [34](#page-37-0) resources (*xnat.mixin.ProjectData attribute*), [35](#page-38-0) ResourceSeries (*class in xnat.classes*), [83](#page-86-0) retrain (*xnat.classes.QcManualAssessorData attribute*), [80](#page-83-0) rfilter (*xnat.classes.PetScanDataParameters attribute*), [70](#page-73-0) RfScanData (*class in xnat.classes*), [83](#page-86-0) RfSessionData (*class in xnat.classes*), [83](#page-86-0) rotation (*xnat.classes.MrScanDataParametersInplanephaseencoding attribute*), [62](#page-65-0) rotation\_direction (*xnat.classes.CtScanDataParameters attribute*), [40](#page-43-0) route (*xnat.classes.ContrastBolus attribute*), [38](#page-41-0) RtImageScanData (*class in xnat.classes*), [83](#page-86-0) RtSessionData (*class in xnat.classes*), [83](#page-86-0)

## S

sampling\_interval (*xnat.classes.EegSessionData attribute*), [48](#page-51-0) sampling\_interval (*xnat.classes.SamplingIntervalFloat attribute*), [83](#page-86-0) sampling\_rate (*xnat.classes.EegSessionData attribute*), [48](#page-51-0)

sampling\_rate (*xnat.classes.SamplingRateFloat attribute*), [84](#page-87-0) SamplingIntervalFloat (*class in xnat.classes*), [83](#page-86-0) SamplingRateFloat (*class in xnat.classes*), [84](#page-87-0) sanitize\_name() (*xnat.core.XNATBaseListing method*), [24](#page-27-0) scale (*xnat.classes.QcScanDataRating attribute*), [80](#page-83-0) scan\_date (*xnat.prearchive.PrearchiveSession attribute*), [31](#page-34-0) scan\_options (*xnat.classes.MrScanDataParameters attribute*), [61](#page-64-0) scan\_sequence (*xnat.classes.MrScanDataParameters attribute*), [61](#page-64-0) scan\_statistics (*xnat.classes.QcAssessmentDataScans attribute*), [79](#page-82-0) scan\_time (*xnat.prearchive.PrearchiveSession attribute*), [31](#page-34-0) scan\_types (*xnat.session.XNATSession attribute*), [23](#page-26-0) scanner (*xnat.classes.ImageScanData attribute*), [55](#page-58-0) scanner (*xnat.classes.ImageSessionData attribute*), [57](#page-60-0) scanner (*xnat.classes.ScannerString attribute*), [84](#page-87-0) scanners (*xnat.session.XNATSession attribute*), [23](#page-26-0) ScannerString (*class in xnat.classes*), [84](#page-87-0) scans (*xnat.classes.ImageSessionData attribute*), [57](#page-60-0) scans (*xnat.classes.QcAssessmentData attribute*), [79](#page-82-0) scans (*xnat.classes.QcManualAssessorData attribute*), [80](#page-83-0) scans (*xnat.prearchive.PrearchiveSession attribute*), [31](#page-34-0) scatter\_type (*xnat.classes.PetScanDataParameters attribute*), [70](#page-73-0) ScScanData (*class in xnat.classes*), [84](#page-87-0) secondary\_id (*xnat.classes.ProjectData attribute*), [77](#page-80-0) SECONDARY\_LOOKUP\_FIELD (*xnat.classes.FileData attribute*), [52](#page-55-0) SECONDARY\_LOOKUP\_FIELD (*xnat.core.XNATBaseObject attribute*), [24](#page-27-0) SECONDARY\_LOOKUP\_FIELD (*xnat.mixin.AbstractResource attribute*), [33](#page-36-0) SECONDARY\_LOOKUP\_FIELD (*xnat.mixin.ExperimentData attribute*), [34](#page-37-0) SECONDARY\_LOOKUP\_FIELD (*xnat.mixin.ImageScanData attribute*), [34](#page-37-0) SECONDARY\_LOOKUP\_FIELD (*xnat.mixin.ProjectData attribute*), [35](#page-38-0) SECONDARY\_LOOKUP\_FIELD (*xnat.mixin.SubjectData attribute*), [35](#page-38-0) secret (*xnat.services.TokenResult attribute*), [32](#page-35-0) SegScanData (*class in xnat.classes*), [84](#page-87-0) seq\_variant (*xnat.classes.MrScanDataParameters attribute*), [61](#page-64-0) sequence (*xnat.classes.FieldDefinitionGroupFields attribute*), [51](#page-54-0)

sequence (*xnat.classes.MrScanDataParameters attribute*), [61](#page-64-0) series\_class (*xnat.classes.ImageScanData attribute*), [55](#page-58-0) series\_description (*xnat.classes.ImageScanData attribute*), [55](#page-58-0) series\_description (*xnat.prearchive.PrearchiveScan attribute*), [29](#page-32-0) Services (*class in xnat.services*), [31](#page-34-0) services (*xnat.session.XNATSession attribute*), [23](#page-26-0) ses (*xnat.classes.DemographicData attribute*), [44](#page-47-0) session\_expiration\_time (*xnat.session.XNATSession attribute*), [23](#page-26-0) session\_id (*xnat.classes.RegionResource attribute*), [82](#page-85-0) session\_type (*xnat.classes.ImageSessionData attribute*), [57](#page-60-0) sessions() (*xnat.prearchive.Prearchive method*), [28](#page-31-0) set() (*xnat.core.XNATBaseObject method*), [25](#page-28-0) share (*xnat.classes.ShareString attribute*), [84](#page-87-0) share() (*xnat.mixin.ImageSessionData method*), [34](#page-37-0) share() (*xnat.mixin.SubjectData method*), [35](#page-38-0) shareable (*xnat.classes.FieldDefinitionGroup attribute*), [51](#page-54-0) ShareString (*class in xnat.classes*), [84](#page-87-0) sharing (*xnat.classes.ExperimentData attribute*), [50](#page-53-0) sharing (*xnat.classes.ImageScanData attribute*), [55](#page-58-0) sharing (*xnat.classes.SubjectData attribute*), [87](#page-90-0) single (*xnat.classes.CtScanDataParametersCollimationwidth attribute*), [41](#page-44-0) size (*xnat.classes.FileData attribute*), [52](#page-55-0) size (*xnat.prearchive.PrearchiveFile attribute*), [29](#page-32-0) slice\_qc (*xnat.classes.QcAssessmentDataScans attribute*), [79](#page-82-0) slice\_statistics (*xnat.classes.QcAssessmentDataScansScanSliceqc attribute*), [79](#page-82-0) slope (*xnat.classes.CtScanDataParametersRescale attribute*), [42](#page-45-0) SmScanData (*class in xnat.classes*), [84](#page-87-0) SmSessionData (*class in xnat.classes*), [84](#page-87-0) snr (*xnat.classes.StatisticsData attribute*), [85](#page-88-0) software\_filters\_impedances (*xnat.classes.EegScanData attribute*), [47](#page-50-0) software\_version (*xnat.classes.ImageScanDataScanner attribute*), [56](#page-59-0) sop\_instance\_uid (*xnat.classes.DicomSeriesImageset attribute*), [46](#page-49-0) source (*xnat.classes.Algorithm attribute*), [37](#page-40-0) source (*xnat.classes.ComputationData attribute*), [38](#page-41-0) source (*xnat.classes.ProjectDataAliases attribute*), [78](#page-81-0) specific\_activity (*xnat.classes.PetmrSessionDataTracer at-*

*tribute*), [76](#page-79-0)

specific\_activity [74](#page-77-0) src (*xnat.classes.SubjectData attribute*), [87](#page-90-0) SrScanData (*class in xnat.classes*), [84](#page-87-0) SrSessionData (*class in xnat.classes*), [84](#page-87-0) stabilization (*xnat.classes.MrScanData attribute*), [60](#page-63-0) stabilization (*xnat.classes.MrSessionData attribute*), [63](#page-66-0) stabilization (*xnat.classes.PetmrSessionData attribute*), [75](#page-78-0) stabilization (*xnat.classes.PetSessionData attribute*), [73](#page-76-0) start\_date (*xnat.classes.ImageScanData attribute*), [55](#page-58-0) start\_date (*xnat.classes.PVisitData attribute*), [66](#page-69-0) start\_time (*xnat.classes.ImageScanData attribute*), [56](#page-59-0) start\_time (*xnat.classes.PetmrSessionData attribute*), [75](#page-78-0) start\_time (*xnat.classes.PetmrSessionDataTracer attribute*), [76](#page-79-0) start\_time (*xnat.classes.PetSessionData attribute*), [73](#page-76-0) start\_time (*xnat.classes.PetSessionDataTracer attribute*), [74](#page-77-0) start\_time\_injection (*xnat.classes.PetmrSessionData attribute*), [75](#page-78-0) start time injection (*xnat.classes.PetSessionData attribute*), [73](#page-76-0) start\_time\_scan (*xnat.classes.PetmrSessionData attribute*), [75](#page-78-0) start\_time\_scan (*xnat.classes.PetSessionData attribute*), [73](#page-76-0) starttime (*xnat.classes.PetScanDataParametersFramesFrame attribute*), [71](#page-74-0) StatisticsData (*class in xnat.classes*), [84](#page-87-0) StatisticsDataAddfield (*class in xnat.classes*), [85](#page-88-0) StatisticsDataAdditionalstatistics (*class in xnat.classes*), [85](#page-88-0) status (*xnat.classes.CtScanDataDcmvalidation attribute*), [39](#page-42-0) status (*xnat.classes.MrScanDataDcmvalidation attribute*), [60](#page-63-0) status (*xnat.classes.OptScanDataDcmvalidation attribute*), [64](#page-67-0) status (*xnat.classes.PetScanDataEcatvalidation attribute*), [67](#page-70-0) status (*xnat.classes.PVisitData attribute*), [66](#page-69-0) status (*xnat.classes.ValidationData attribute*), [88](#page-91-0) status (*xnat.prearchive.PrearchiveSession attribute*), subregions (*xnat.classes.VolumetricRegion attribute*),

(*xnat.classes.PetSessionDataTracer attribute*), stddev (*xnat.classes.StatisticsData attribute*), [85](#page-88-0) [31](#page-34-0) stereotactic\_marker (*xnat.classes.QcManualAssessorData attribute*), [80](#page-83-0) study\_id (*xnat.classes.ImageSessionData attribute*), [57](#page-60-0) study\_protocol (*xnat.classes.ProjectData attribute*), [77](#page-80-0) study\_type (*xnat.classes.PetmrSessionData attribute*), [75](#page-78-0) study\_type (*xnat.classes.PetSessionData attribute*), [73](#page-76-0) StudyProtocol (*class in xnat.classes*), [85](#page-88-0) StudyProtocolAcqconditions (*class in xnat.classes*), [85](#page-88-0) StudyProtocolImagesessiontypes (*class in xnat.classes*), [86](#page-89-0) StudyProtocolSubjectgroups (*class in xnat.classes*), [86](#page-89-0) StudyProtocolSubjectvariables (*class in xnat.classes*), [86](#page-89-0) subject (*xnat.mixin.SubjectAssessorData attribute*), [35](#page-38-0) subject (*xnat.prearchive.PrearchiveSession attribute*), [31](#page-34-0) subject\_groups (*xnat.classes.StudyProtocol attribute*), [85](#page-88-0) subject\_id (*xnat.classes.ProjectParticipant attribute*), [78](#page-81-0) subject\_id (*xnat.classes.PVisitData attribute*), [66](#page-69-0) subject\_id (*xnat.classes.SubjectAssessorData attribute*), [86](#page-89-0) subject\_position (*xnat.classes.CtScanDataParameters attribute*), [41](#page-44-0) subject\_position (*xnat.classes.MrScanDataParameters attribute*), [61](#page-64-0) subject\_variables (*xnat.classes.StudyProtocol attribute*), [85](#page-88-0) SubjectAssessorData (*class in xnat.classes*), [86](#page-89-0) SubjectAssessorData (*class in xnat.mixin*), [35](#page-38-0) SubjectData (*class in xnat.classes*), [86](#page-89-0) SubjectData (*class in xnat.mixin*), [35](#page-38-0) SubjectDataAddid (*class in xnat.classes*), [87](#page-90-0) SubjectDataFields (*class in xnat.classes*), [87](#page-90-0) SubjectMetadata (*class in xnat.classes*), [87](#page-90-0) subjects (*xnat.mixin.ProjectData attribute*), [35](#page-38-0) subjects (*xnat.session.XNATSession attribute*), [23](#page-26-0) SubjectVariablesData (*class in xnat.classes*), [88](#page-91-0) SubjectVariablesDataVariables (*class in xnat.classes*), [88](#page-91-0) subregionlabels (*xnat.classes.RegionResource attribute*), [82](#page-85-0)

#### [89](#page-92-0)

- susceptibility (*xnat.classes.MrQcScanData attribute*), [59](#page-62-0)
- system\_type (*xnat.classes.PetScanDataParameters attribute*), [70](#page-73-0)

# T

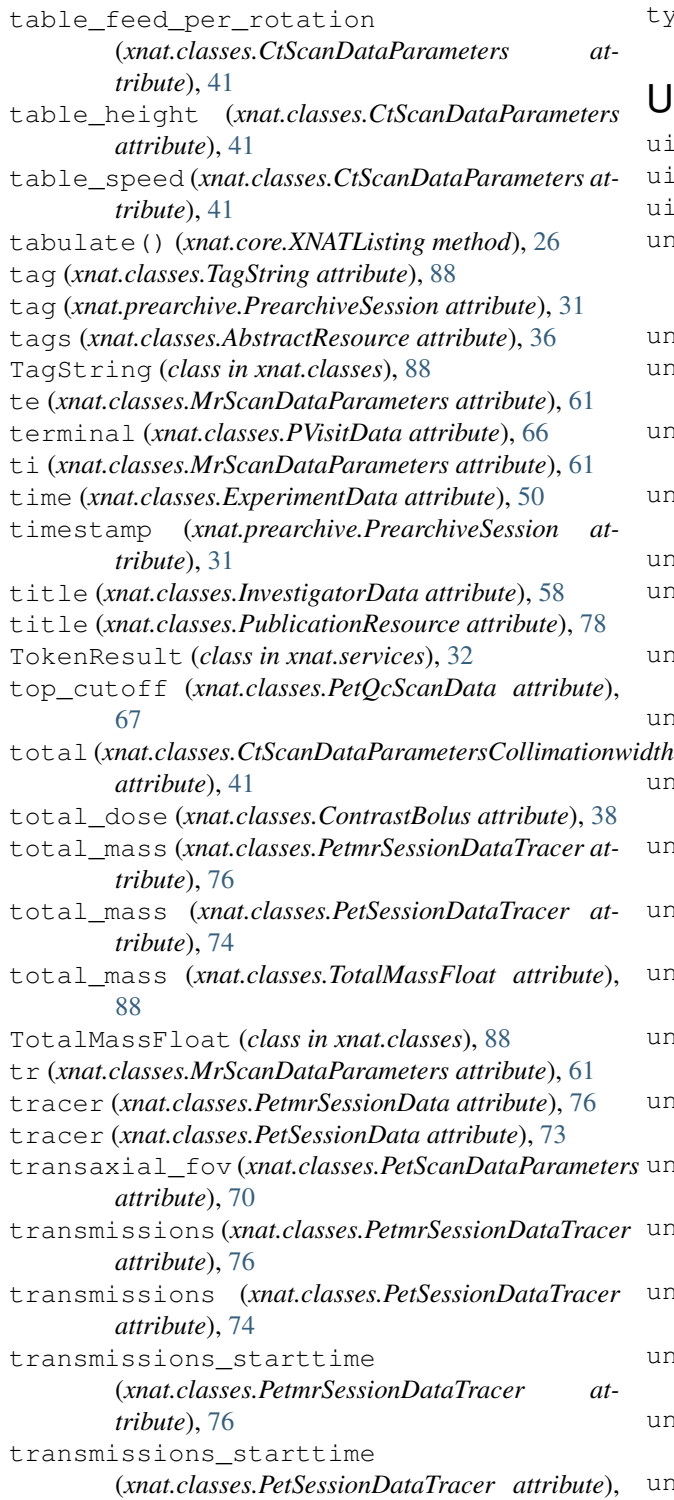

#### [74](#page-77-0)

type (*xnat.classes.FieldDefinitionGroupFields attribute*), [51](#page-54-0) type (*xnat.classes.ImageScanData attribute*), [56](#page-59-0) type (*xnat.classes.ProjectData attribute*), [77](#page-80-0) type (*xnat.classes.PublicationResource attribute*), [79](#page-82-0) type (*xnat.classes.QcAssessmentData attribute*), [79](#page-82-0) type (*xnat.classes.ReconstructedImageData attribute*), [81](#page-84-0) U uid (*xnat.classes.DicomSeries attribute*), [45](#page-48-0)

uid (*xnat.classes.ImageScanData attribute*), [56](#page-59-0) uid (*xnat.classes.ImageSessionData attribute*), [57](#page-60-0) unacceptable\_frames (*xnat.classes.PetQcScanData attribute*), [67](#page-70-0) units (*xnat.classes.ComputationData attribute*), [38](#page-41-0) units (*xnat.classes.CtScanDataParametersVoxelres attribute*), [42](#page-45-0) units (*xnat.classes.DemographicDataHeight attribute*), [44](#page-47-0) units (*xnat.classes.DemographicDataWeight attribute*), [44](#page-47-0) units (*xnat.classes.DicomSeriesVoxelres attribute*), [46](#page-49-0) units (*xnat.classes.EegScanDataParametersDatarecord attribute*), [48](#page-51-0) units (*xnat.classes.EegSessionDataSamplinginterval attribute*), [48](#page-51-0) units (*xnat.classes.EegSessionDataSamplingrate attribute*), [49](#page-52-0) units (*xnat.classes.ImageResourceSeriesVoxelres attribute*), [54](#page-57-0) units (*xnat.classes.ImageResourceVoxelres attribute*), [54](#page-57-0) units (*xnat.classes.MrScanDataParametersVoxelres attribute*), [63](#page-66-0) units (*xnat.classes.OptScanDataParametersVoxelres attribute*), [65](#page-68-0) units (*xnat.classes.PetmrSessionDataTracerDose attribute*), [76](#page-79-0) units (*xnat.classes.PetmrSessionDataTracerIntermediate attribute*), [76](#page-79-0)

units (*xnat.classes.PetmrSessionDataTracerTotalmass attribute*), [77](#page-80-0)

units (*xnat.classes.PetScanDataParametersFramesFrame attribute*), [71](#page-74-0)

units (*xnat.classes.PetSessionDataTracerDose attribute*), [74](#page-77-0)

units (*xnat.classes.PetSessionDataTracerIntermediate attribute*), [74](#page-77-0)

units (*xnat.classes.PetSessionDataTracerTotalmass attribute*), [75](#page-78-0)

units (*xnat.classes.VolumetricRegion attribute*), [89](#page-92-0)

units (*xnat.classes.XaScanDataParametersPixelres at-*volumes (*xnat.classes.ImageResourceDimensions attribute*), [91](#page-94-0) upload() (*xnat.mixin.AbstractResource method*), [33](#page-36-0) upload() (*xnat.session.XNATSession method*), [23](#page-26-0) upload\_dir() (*xnat.mixin.AbstractResource method*), [33](#page-36-0) uploaded (*xnat.prearchive.PrearchiveSession attribute*), [31](#page-34-0) uri (*xnat.classes.DicomSeriesImageset attribute*), [46](#page-49-0) uri (*xnat.core.XNATBaseListing attribute*), [24](#page-27-0) uri (*xnat.core.XNATBaseObject attribute*), [25](#page-28-0) uri (*xnat.core.XNATNestedObject attribute*), [26](#page-29-0) uri (*xnat.core.XNATSubListing attribute*), [27](#page-30-0) uri (*xnat.core.XNATSubObject attribute*), [27](#page-30-0) url\_for() (*xnat.session.XNATSession method*), [23](#page-26-0) used\_filters (*xnat.core.XNATListing attribute*), [26](#page-29-0) User (*class in xnat.users*), [32](#page-35-0) Users (*class in xnat.users*), [32](#page-35-0) users (*xnat.session.XNATSession attribute*), [24](#page-27-0) UsScanData (*class in xnat.classes*), [88](#page-91-0) UsSessionData (*class in xnat.classes*), [88](#page-91-0)

# V

validated\_by (*xnat.classes.ValidationData attribute*), [88](#page-91-0) validation (*xnat.classes.ExperimentData attribute*), [50](#page-53-0) validation (*xnat.classes.ImageScanData attribute*), [56](#page-59-0) ValidationData (*class in xnat.classes*), [88](#page-91-0) value (*xnat.classes.ComputationData attribute*), [38](#page-41-0) value (*xnat.classes.DicomCodedValue attribute*), [44](#page-47-0) value (xnat.classes.EegScanDataSoftwarefiltersimpedanc *attribute*), [48](#page-51-0) value (*xnat.classes.LONGVARCHAR attribute*), [58](#page-61-0) variable (*xnat.classes.VariableString attribute*), [89](#page-92-0) VariableMap (*class in xnat.core*), [24](#page-27-0) variables (*xnat.classes.SubjectVariablesData attribute*), [88](#page-91-0) VariableString (*class in xnat.classes*), [88](#page-91-0) version (*xnat.classes.Algorithm attribute*), [37](#page-40-0) version (*xnat.classes.DicomCodedValue attribute*), [45](#page-48-0) version (*xnat.classes.ExperimentData attribute*), [50](#page-53-0) visit (*xnat.classes.ExperimentData attribute*), [50](#page-53-0) visit (*xnat.classes.ExperimentDataSharing attribute*), [51](#page-54-0) visit\_id (*xnat.classes.ExperimentData attribute*), [50](#page-53-0) visit\_name (*xnat.classes.PVisitData attribute*), [66](#page-69-0) visit\_type (*xnat.classes.PVisitData attribute*), [66](#page-69-0) VoiceAudioScanData (*class in xnat.classes*), [89](#page-92-0) volume (*xnat.classes.ContrastBolus attribute*), [38](#page-41-0) volumes (*xnat.classes.DicomSeriesDimensions attribute*), [45](#page-48-0)

*tribute*), [53](#page-56-0) volumes (*xnat.classes.ImageResourceSeriesDimensions attribute*), [54](#page-57-0) VolumetricRegion (*class in xnat.classes*), [89](#page-92-0) VolumetricRegionSubregions (*class in xnat.classes*), [89](#page-92-0) voxel\_res (*xnat.classes.CtScanDataParameters attribute*), [41](#page-44-0) voxel\_res (*xnat.classes.DicomSeries attribute*), [45](#page-48-0) voxel\_res (*xnat.classes.ImageResource attribute*), [53](#page-56-0) voxel\_res (*xnat.classes.ImageResourceSeries attribute*), [54](#page-57-0) voxel\_res (*xnat.classes.MrScanDataParameters attribute*), [61](#page-64-0) voxel\_res (*xnat.classes.OptScanDataParameters attribute*), [64](#page-67-0) voxels (*xnat.classes.VolumetricRegion attribute*), [89](#page-92-0) voxels (*xnat.classes.VolumetricRegionSubregions attribute*), [89](#page-92-0)

## W

weight (*xnat.classes.DemographicData attribute*), [44](#page-47-0) weight (*xnat.classes.WeightFloat attribute*), [89](#page-92-0) WeightFloat (*class in xnat.classes*), [89](#page-92-0) wrap (*xnat.classes.MrQcScanData attribute*), [59](#page-62-0)

# X

x (*xnat.classes.CtScanDataParametersFov attribute*), [42](#page-45-0)

- x (*xnat.classes.CtScanDataParametersVoxelres attribute*), [42](#page-45-0)
- x (*xnat.classes.DicomSeriesDimensions attribute*), [45](#page-48-0) x (*xnat.classes.DicomSeriesVoxelres attribute*), [46](#page-49-0)
- x (*xnat.classes.ImageResourceDimensions attribute*), [53](#page-56-0)
- x (*xnat.classes.ImageResourceSeriesDimensions attribute*), [54](#page-57-0)
- x (*xnat.classes.ImageResourceSeriesVoxelres attribute*), [54](#page-57-0)
- x (*xnat.classes.ImageResourceVoxelres attribute*), [55](#page-58-0)
- x (*xnat.classes.MrScanDataParametersFov attribute*), [62](#page-65-0)
- x (*xnat.classes.MrScanDataParametersMatrix attribute*), [63](#page-66-0)
- x (*xnat.classes.MrScanDataParametersVoxelres attribute*), [63](#page-66-0)
- x (*xnat.classes.OptScanDataParametersFov attribute*), [64](#page-67-0)
- x (*xnat.classes.OptScanDataParametersVoxelres attribute*), [65](#page-68-0)
- x (*xnat.classes.PetScanDataParametersDimensions attribute*), [70](#page-73-0)
- x (*xnat.classes.PetScanDataParametersOffset attribute*), [71](#page-74-0)
- x (*xnat.classes.PetScanDataParametersPixelsize attribute*), [72](#page-75-0)

x (*xnat.classes.PetScanDataParametersResolution* XNATNestedObject (*class in xnat.core*), [26](#page-29-0) *attribute*), [72](#page-75-0) x (*xnat.classes.XaScanDataParametersFov attribute*), [90](#page-93-0) x (*xnat.classes.XaScanDataParametersPixelres attribute*), [91](#page-94-0) Xa3DScanData (*class in xnat.classes*), [90](#page-93-0) Xa3DSessionData (*class in xnat.classes*), [90](#page-93-0) XaScanData (*class in xnat.classes*), [90](#page-93-0) XaScanDataParameters (*class in xnat.classes*), [90](#page-93-0) XaScanDataParametersFov (*class in xnat.classes*), [90](#page-93-0) XaScanDataParametersPixelres (*class in xnat.classes*), [91](#page-94-0) XaSessionData (*class in xnat.classes*), [91](#page-94-0) XcScanData (*class in xnat.classes*), [91](#page-94-0) XcSessionData (*class in xnat.classes*), [91](#page-94-0) XcvScanData (*class in xnat.classes*), [91](#page-94-0) XcvSessionData (*class in xnat.classes*), [91](#page-94-0) xml\_path (*xnat.classes.FieldDefinitionGroupFields attribute*), [52](#page-55-0) xnat (*module*), [18](#page-21-0) xnat (*xnat.core.VariableMap attribute*), [24](#page-27-0) xnat.classes (*module*), [36](#page-39-0) xnat.core (*module*), [24](#page-27-0) xnat.inspect (*module*), [28](#page-31-0) xnat.mixin (*module*), [33](#page-36-0) xnat.prearchive (*module*), [28](#page-31-0) xnat.services (*module*), [31](#page-34-0) xnat.session (*module*), [19](#page-22-0) xnat.users (*module*), [32](#page-35-0) xnat\_session (*xnat.classes.XNATNestedObjectMixin attribute*), [89](#page-92-0) xnat\_session (*xnat.classes.XNATObjectMixin attribute*), [90](#page-93-0) xnat\_session (*xnat.classes.XNATSubObjectMixin attribute*), [90](#page-93-0) xnat\_session (*xnat.core.XNATBaseListing attribute*), [24](#page-27-0) xnat\_session (*xnat.core.XNATBaseObject attribute*), [25](#page-28-0) xnat\_session (*xnat.core.XNATSimpleListing attribute*), [27](#page-30-0) xnat\_session (*xnat.core.XNATSubListing attribute*), [27](#page-30-0) xnat\_session (*xnat.inspect.Inspect attribute*), [28](#page-31-0) xnat\_session (*xnat.prearchive.Prearchive attribute*), [28](#page-31-0) xnat\_session (*xnat.services.Services attribute*), [32](#page-35-0) xnat\_session (*xnat.users.Users attribute*), [32](#page-35-0) xnat\_version (*xnat.session.XNATSession attribute*), [24](#page-27-0) XNATBaseListing (*class in xnat.core*), [24](#page-27-0) XNATBaseObject (*class in xnat.core*), [24](#page-27-0) XNATListing (*class in xnat.core*), [25](#page-28-0)

XNATNestedObjectMixin (*class in xnat.classes*), [89](#page-92-0) XNATObject (*class in xnat.core*), [26](#page-29-0) XNATObjectMixin (*class in xnat.classes*), [89](#page-92-0) XNATSession (*class in xnat.session*), [19](#page-22-0) XNATSimpleListing (*class in xnat.core*), [27](#page-30-0) XNATSubListing (*class in xnat.core*), [27](#page-30-0) XNATSubObject (*class in xnat.core*), [27](#page-30-0) XNATSubObjectMixin (*class in xnat.classes*), [90](#page-93-0) xpath (*xnat.core.XNATBaseObject attribute*), [25](#page-28-0) xpath (*xnat.core.XNATNestedObject attribute*), [26](#page-29-0) xpath (*xnat.core.XNATObject attribute*), [27](#page-30-0) xpath (*xnat.core.XNATSubListing attribute*), [27](#page-30-0) xpath (*xnat.core.XNATSubObject attribute*), [27](#page-30-0) xpath (*xnat.prearchive.PrearchiveFile attribute*), [29](#page-32-0) xpath (*xnat.prearchive.PrearchiveScan attribute*), [29](#page-32-0) xpath (*xnat.prearchive.PrearchiveSession attribute*), [31](#page-34-0) xray\_tube\_current (*xnat.classes.CtScanDataParameters at-*

Y

- y (*xnat.classes.CtScanDataParametersFov attribute*), [42](#page-45-0)
- y (*xnat.classes.CtScanDataParametersVoxelres attribute*), [42](#page-45-0)
- y (*xnat.classes.DicomSeriesDimensions attribute*), [45](#page-48-0)
- y (*xnat.classes.DicomSeriesVoxelres attribute*), [46](#page-49-0)

*tribute*), [41](#page-44-0)

- y (*xnat.classes.ImageResourceDimensions attribute*), [53](#page-56-0)
- y (*xnat.classes.ImageResourceSeriesDimensions attribute*), [54](#page-57-0)
- y (*xnat.classes.ImageResourceSeriesVoxelres attribute*), [54](#page-57-0)
- y (*xnat.classes.ImageResourceVoxelres attribute*), [55](#page-58-0)
- y (*xnat.classes.MrScanDataParametersFov attribute*), [62](#page-65-0)
- y (*xnat.classes.MrScanDataParametersMatrix attribute*), [63](#page-66-0)
- y (*xnat.classes.MrScanDataParametersVoxelres attribute*), [63](#page-66-0)
- y (*xnat.classes.OptScanDataParametersFov attribute*), [64](#page-67-0)
- y (*xnat.classes.OptScanDataParametersVoxelres attribute*), [65](#page-68-0)
- y (*xnat.classes.PetScanDataParametersDimensions attribute*), [70](#page-73-0)
- y (*xnat.classes.PetScanDataParametersOffset attribute*), [71](#page-74-0)
- y (*xnat.classes.PetScanDataParametersPixelsize attribute*), [72](#page-75-0)
- y (*xnat.classes.PetScanDataParametersResolution attribute*), [72](#page-75-0)
- y (*xnat.classes.XaScanDataParametersFov attribute*), [90](#page-93-0)
- y (*xnat.classes.XaScanDataParametersPixelres attribute*), [91](#page-94-0)
- yob (*xnat.classes.DemographicData attribute*), [44](#page-47-0)

# Z

- z (*xnat.classes.CtScanDataParametersVoxelres attribute*), [42](#page-45-0) z (*xnat.classes.DicomSeriesDimensions attribute*), [45](#page-48-0) z (*xnat.classes.DicomSeriesVoxelres attribute*), [46](#page-49-0) z (*xnat.classes.ImageResourceDimensions attribute*), [54](#page-57-0) z (*xnat.classes.ImageResourceSeriesDimensions attribute*), [54](#page-57-0) z (*xnat.classes.ImageResourceSeriesVoxelres attribute*), [54](#page-57-0) z (*xnat.classes.ImageResourceVoxelres attribute*), [55](#page-58-0) z (*xnat.classes.MrScanDataParametersVoxelres attribute*), [63](#page-66-0) z (*xnat.classes.OptScanDataParametersVoxelres attribute*), [65](#page-68-0) z (*xnat.classes.PetScanDataParametersDimensions attribute*), [71](#page-74-0) z (*xnat.classes.PetScanDataParametersOffset attribute*), [72](#page-75-0)
- z (*xnat.classes.PetScanDataParametersPixelsize attribute*), [72](#page-75-0)
- z (*xnat.classes.PetScanDataParametersResolution attribute*), [72](#page-75-0)
- zfilter (*xnat.classes.PetScanDataParameters attribute*), [70](#page-73-0)
- zrotation\_angle (*xnat.classes.PetScanDataParameters attribute*), [70](#page-73-0)